Foreign Account Tax Compliance Act (FATCA)

January 2017

FATCA Reports

# International Compliance Management Model (ICMM) Notifications User Guide

**DRAFT v0.7**

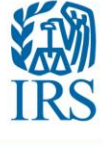

## **Contents**

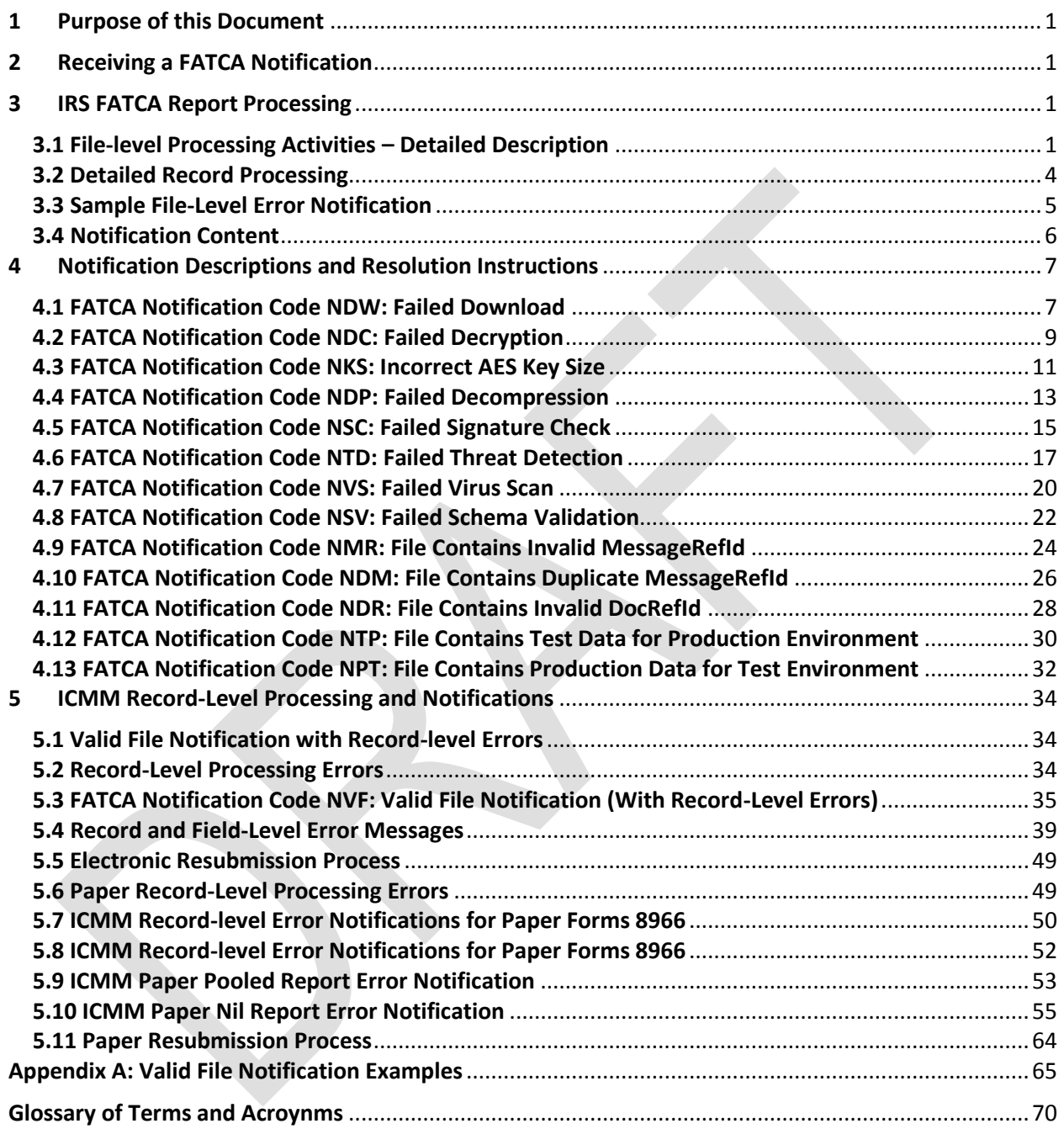

## <span id="page-2-0"></span>**1 Purpose of this Document**

This document includes detailed explanations the potential notifications filers will receive in response to the files they submit via the International Data Exchange System (IDES). It focuses on the meaning of each possible notification and the steps that should be taken to address the issue(s) identified by the notification. This document includes key Frequently Asked Questions (FAQs) relevant to each notification. The FAQs contained in this document are current as of the date of publication, those these FAQs are regularly updated by the IRS in response to feedback from filers throughout the year. For the latest information and up-to-date FAQs, please see the IRS FATCA ICMM Report [Notifications webpage.](https://www.irs.gov/Businesses/Corporations/FATCA-Error-Notifications)

## <span id="page-2-1"></span>**2 Receiving a FATCA Notification**

A Notification is file within a transmission sent through IDES from the United States Internal Revenue Service (IRS) to a Foreign Financial Institution (FFI), direct reporting non-financial foreign entity (direct reporting NFFE), sponsoring entity, trustee of a trustee-documented trust, [non-GIIN filer,](https://www.irs.gov/businesses/corporations/finenrollment-process?_ga=1.177445861.1559120150.1446580517) or Host Country Tax Authority (HCTA) in response to the transmission of a FATCA Report submitted on the Intergovernmental FATCA XML Schema or the paper Form 8966. Notifications originate from the IRS International Compliance Management Model (ICMM) system, which processes FATCA XML files sent to the IRS through IDES. Instructions on how to download a transmission IRS from IDES and how to process the elements contained in it are available in the *IDES User Guide*, available on the [IRS IDES Homepage.](http://www.irs.gov/Businesses/Corporations/International-Data-Exchange-Service)

## <span id="page-2-2"></span>**3 IRS FATCA Report Processing**

Once an Intergovernmental FATCA XML transmission is received by IDES, the IRS ICMM system will receive an alert from IDES notifying it that the transmission is available and will then attempt to download and process the file in two stages:

- 1. *File-level Processing*, in which the system will download and perform various actions on received files to assess the overall integrity of the file and to check for file level errors. File processing is typically completed immediately after download for IDES. Files processing failures at this stage will generate error notifications transmitted to the sender of the file (through IDES).
- 2. *Record-level Processing* will decompose and evaluate individual FATCA account, pooled or nil report records within files passing the file-level processing stage. This level of processing will occur at some point after the file has been successfully processed, depending on file size and system load.

#### <span id="page-2-3"></span>**3.1 File-level Processing Activities – Detailed Description**

There are a number of processing activities that occur in IRS's file-level processing of the Intergovernmental FATCA XML files. It is important to note that these activities are *not* entirely linear, sequential steps - for example, threat and virus detection all occur at multiple levels as the file is processed. Each activity will result in an error notification to the sender of the file if the processing activity is not completed or is unsuccessful. *The specific notification code, content and resolution instructions for each of the error notifications generated are included in Sections 4 and 5 of this document.*

- 1. *Transmission Download:* When the IRS receives an alert from IDES that a transmission has been received and is awaiting download, ICMM will attempt to download the transmission from IDES. The alert provides the sender, received timestamp, and other transmission information to ICMM. ICMM will use the sender, received timestamp, and other transmission information in this alert information to request download of the transmission from IDES. However, there may be circumstances that prevent this download from occurring when ICMM initially receives the alert. For example, either system (IDES or ICMM) may be down for scheduled maintenance or due to an unscheduled outage. ICMM will regularly attempt to download a transmission after receiving the initial alert from IDES. If ICMM is not able to download the transmission within seven days after initial receipt by IDES, IDES will delete it. ICMM will continue to attempt to download the transmission until IDES provides a response saying it has been deleted. At this point, ICMM will consider the download step to have failed, and will issue an error notification to the sender (Notification code NDW) with transmission identification information provided in the original IDES alert, which will allow the sender to identify specifically which transmission has been lost. The remedy for the sender will be to upload the transmission to IDES again.
- 2. *File Decryption:* ICMM will attempt to decrypt the AES key used to encrypt the payload using the private key corresponding to the valid IRS public key available on IDES. It will then attempt to use the AES key to decrypt the payload file. If either the AES key file or the payload cannot be decrypted in this manner, ICMM will generate an error notification (Notification codes NDC or NKS) to the sender using file identification information received from IDES stating that the file could not be decrypted (NDC) or that the encryption key size is incorrect, most likely due to incorrect cyphering technique (NKS). The remedy for the user will be to first ensure that they are using the correct encryption method (AES-256-CBC for files submitted on or after July 11, 2016) and that the IRS public key in use on their encryption system is the valid key that is available on IDES. The sender must then reencrypt the digitally-signed and compressed plain text version of the referenced file with a new AES key, encrypt the new AES key with the valid IRS public key and upload a new transmission containing the file to IDES. The NKS notification indicating incorrect an AES key size may indicate cases in which the filer is using AES-256 encryption with ECB versus CBC ciphering. The NDC notification will indicate any other decryption issues.
- 3. *File Decompression:* Since the payload is compressed prior to encryption, ICMM will decompress the file after decryption. The IDES User Guide provides the allowed compression method and a list of recommended compression tools. While other tools may be used, the compression method must be recognized by one of the recommended tools for the file to be successfully decompressed by ICMM. If the decompression fails, ICMM will issue an error notification (Notification code NDP below) to the sender using file identification information received from IDES stating that file could not be decompressed. The sender will need to re-compress using a recognized compression method and upload a new transmission containing the file to IDES.
- 4. *Digital Signature Check:* After decompressing the payload, ICMM will attempt to verify the filer's digital signature. The digital signature is generated by the sender of the file using the private key corresponding to the filer's private key posted on IDES, and proves that a) a FATCA file was sent by a FATCA partner and b) the FATCA file was not altered or corrupted during compression, encryption, decryption or decompression processes and not altered or corrupted during transmission to or from IDES. If the digital signature cannot be verified as belonging to the sender, ICMM will issue an error notification (Notification code NSC below) to the sender using file identification information received from IDES stating that

the digital signature on the file could not be verified. The remedy for the sender will be to ensure their private key matches the public key on IDES, re-sign the file using the procedures provided in the IDES User Guide, re-compress, and upload a new transmission containing the file to IDES.

- 5. *Threat Scanning:* Files will be scanned for non-virus threats that could pose security threats to the IRS IT environment after each processing stage involving the archive and the enclosed files. These processing stages include "unzipping" the transmission archive, decryption of the AES key file, and decryption and decompression of the signed XML payload file. Potential threats include, but are not limited to the following:
	- prohibited characters ((Apostrophe ('), Double Dash (--) and Hash (#))
	- hyperlinks
	- executable files
	- JavaScript components
	- compressed archive files.

If any such items are detected ICMM will reject the file, stop further processing of the file and send an error notification (Notification code NTD below) to the sender of the file.. The error notification will inform the sender that a non-virus threat was found, but will not identify the specific type of threat. The sender will need to ensure any prohibited characters or other artifacts are removed from both the payload and sender metadata files; re-create the transmission, using up-to-date antivirus software to scan for and remove any viruses and/or threats at each of the processing steps; then upload the clean transmission to IDES.

- 6. *Virus Scanning:* Files will be checked by ICMM for known viruses after each processing stage. If a virus is found, ICMM will reject the file, stop further processing of the file, and send an error notification (Notification code NVS below) to the sender. The error notification will inform the sender that a virus was found on the file, but will not identify the specific virus. The sender will need to re-create the transmission, using up-to-date antivirus software to scan for and remove any viruses and/or threats at each of the processing steps, then upload the clean transmission to IDES.
- 7. *Schema Validation:* Once a file has been decrypted, decompressed, validated and found to contain no viruses or other cyber security threats, ICMM will determine whether it is a) a properly formed XML file (vs. another file type) and b) that it is valid against the FATCA XML schema. This validation step ensures that the file structure conforms to the structure of the schema (e.g., data elements and sub-elements possess the proper relationships, data field contents conform to the schema specification). Both of these checks have a pass/fail outcome. If a file fails either of these checks, ICMM will reject the file; stop further processing of the file, and send an error notification (Notification code NSV below) to the sender of the file. The error notification will inform the sender that the file is not a valid FATCA XML file, but will not identify the specific problem or error within the validation process that was encountered. Since file validation against a known XML schema is a fairly routine process, local validation by the sender should be sufficient to identify the issue causing schema validation failure. Filers should ensure they are using the correct version of the FATCA XML Schema (V2.0 after January 2017).
- 8. *Specific Schema Field Value Validations:* After the file passes schema validation, IRS will then run specific checks on the following sub-elements in the MessageSpec and all DocSpec elements in the file:
- the MessageRefId field, to ensure it contains at least one non-blank, alphanumerical character and is within the 200 character limit established for the field (NMR - File Contains Invalid MessageRefId)
- the MessageRefId field, to ensure it is not duplicative with any other file the sender has submitted (NDM - File Contains Duplicate MessageRefId)
- the DocRefId fields (note: a file may include multiple DocRefId fields), to ensure they follow the required format and are within the 200 character limit established for the field. (NDR - File Contains Invalid DocRefId)
- DocTypeIndic values for submitted records will be checked to ensure no test data, as indicated by DocTypeIndic values form FATCA11-14, is processed in the production environment (NTP - File Contains Test Data for Production Environment)
- During testing periods, DocTypeIndic values for submitted records will be checked to ensure no production data, as indicated by DocTypeIndic values form FATCA1-4, is processed in test environments (NPT - File Contains Production Data for Test Environment)

While a file containing a duplicative value or blank spaces for MessageRefId or an invalid format for DocRefId would pass schema validation, it would cause significant issues with business rules for unique file/record identification and file/record processing and therefore cannot be accepted by IRS. If these validation checks fail, ICMM will generate the an appropriate error notification for the detected file-error condition (codes NMR, NDM, or NDR discussed in later sections) informing the sender of the invalid data. The sender will need to correct the invalid values and upload a new transmission containing the file to IDES.

#### <span id="page-5-0"></span>**3.2 Detailed Record Processing**

Once all file-level processing steps on a received file are successfully completed, ICMM will then begin to identify and process individual records within these files. Prior to record processing, all data in the received file will have been found to be valid according to the FATCA XML schema. However, there are record-level errors possible in records which conform to the FATCA schema. ICMM record-level processing will identify if there are any record-level errors, including errors caused by contents of ReportingFI and/or ReportingGroup sub-elements, and will generate additional notifications (either that the records were processed successfully or of the specific error(s) identified) to filers at that time.

#### <span id="page-6-0"></span>**3.3 Sample File-Level Error Notification**

The following Figure 3-1 is an example of a File-Level Error Notification in XML; this specific example is for the incorrect AES key size (NKS) case:

 $\langle$  2xml version="1.0" encoding="UTF-8"?> <n1:FATCAFileErrorNotification xmlns="urn:fatca:fatcanotificationbase" xmlns:n1="urn:fatca:fatcafileerrornotification" xmlns:xsi="http://www.w3.org/2001/XMLSchema-instance" version="2.3"> <FATCANotificationHeaderGrp> <FATCANotificationCreateTs>2016-06- 10T00:10:00Z</FATCANotificationCreateTs> <FATCANotificationRefId>125</FATCANotificationRefId> <FATCANotificationCd>NKS</FATCANotificationCd> <FATCAEntitySenderId>000000.00000.TA.840</FATCAEntitySenderId> <FATCAEntityReceiverId>000000.00000.TA.124</FATCAEntityReceiverId> <ContactInformationTxt>http://www.irs.gov/Businesses/Corporations/FATCA-Error-Notifications</ContactInformationTxt> </FATCANotificationHeaderGrp> <OriginalFileMetadataGrp>

<IDESTransmissionId>a7c6363de36f4c2192856b4d3283747c</IDESTransmissionId> <IDESSendingTs>2016-06-10T00:00:00Z</IDESSendingTs>

<SenderFileId>20160609T004725848Z\_000000.00000.TA.124.zip</SenderFileId> <UncompressedFileSizeKBQty>100000</UncompressedFileSizeKBQty> </OriginalFileMetadataGrp>

<NotificationContentTxt>The IRS could not decrypt the referenced file following download from IDES because the AES-256 key file was either blank, missing or could not be decrypted, or because the decryption process failed to complete. Please do not submit a request to correct, amend or void any of the records in this file until you receive a notification that this file has been received as valid. For more information on this notification, including the classification of a failed file decryption under an intergovernmental agreement (IGA), please see: http://www.irs.gov/Businesses/Corporations/FATCA-Error-

Notifications</NotificationContentTxt>

<ActionRequestedGrp>

<ActionRequestedTxt>Please ensure the key/initialization vector file is encrypted using the valid IRS certificate on IDES, and the encrypted file is included in the IDES transmission packet. Please repost the file to IDES.</ActionRequestedTxt>

<ActionRequestedDueDateTxt>Your FATCA reporting due date for the prior tax year.</ActionRequestedDueDateTxt>

</ActionRequestedGrp>

<HCTATreatyStampTxt>This information is furnished under the provisions of an income tax treaty, tax information exchange agreement (TIEA), or other agreement for the exchange of information with a foreign government, and its use and disclosure must be governed by the provisions of that treaty, TIEA, or other agreement.</HCTATreatyStampTxt> </n1:FATCAFileErrorNotification>

The notification informs the sender of which file had the processing error, the type of error encountered, and what to do about the error, as well as provide a link to additional resources on irs.gov where you can find more information on the type of error encountered and the steps required for resolution.

## <span id="page-7-0"></span>**3.4 Notification Content**

The ICMM Notification Schema User Guide (IRS Publication 5216) provides detailed discussion of the XML structure and data elements used for FATCA notifications. A summary of the key data elements in a FATCA Notification is provided below:

- Notification Timestamp: the time and date that the notification was generated
- Notification Reference ID: unique identifier for the notification created by ICMM
- Notification Code: 3-letter mnemonic indicating the type of trigger for the notification
- Sender ID. IRS's GIIN identifier (000000.00000.TA.840)
- Receiver ID: GIIN or FIN of receiving entity
- "Copy to" FATCA entity ID: GIIN of HCTA receiving a notification copy (for select Model 2 cases only)
- Contact Information Text: (included on error notifications only) provides a URL to a "hidden" web page with error notification FAQs, links to supporting information, and contact email addresses and phone numbers for EPSS
- Notification Content Text: brief description of reason for the notification
- Action requested: brief description of what recipient must do next
- Action requested by date: due date for action (typically will be filing date for Form 8966)
- HCTA treaty stamp: brief statement that exchanged data referenced in notification is covered by terms of a tax treaty (specific language will depend on jurisdiction of FFI).

 $\Delta \mathbf{r}$ 

## <span id="page-8-0"></span>**4 Notification Descriptions and Resolution Instructions**

The specific contents, meaning, and recommended resolution steps for each of the file-level processing notifications are provided in this section. The notification type can be identified from the 3-letter code in the "FATCANotificationCd" element in the notification. Each of the following subsections corresponds to a file-level error notification type.

#### <span id="page-8-1"></span>**4.1 FATCA Notification Code NDW: Failed Download**

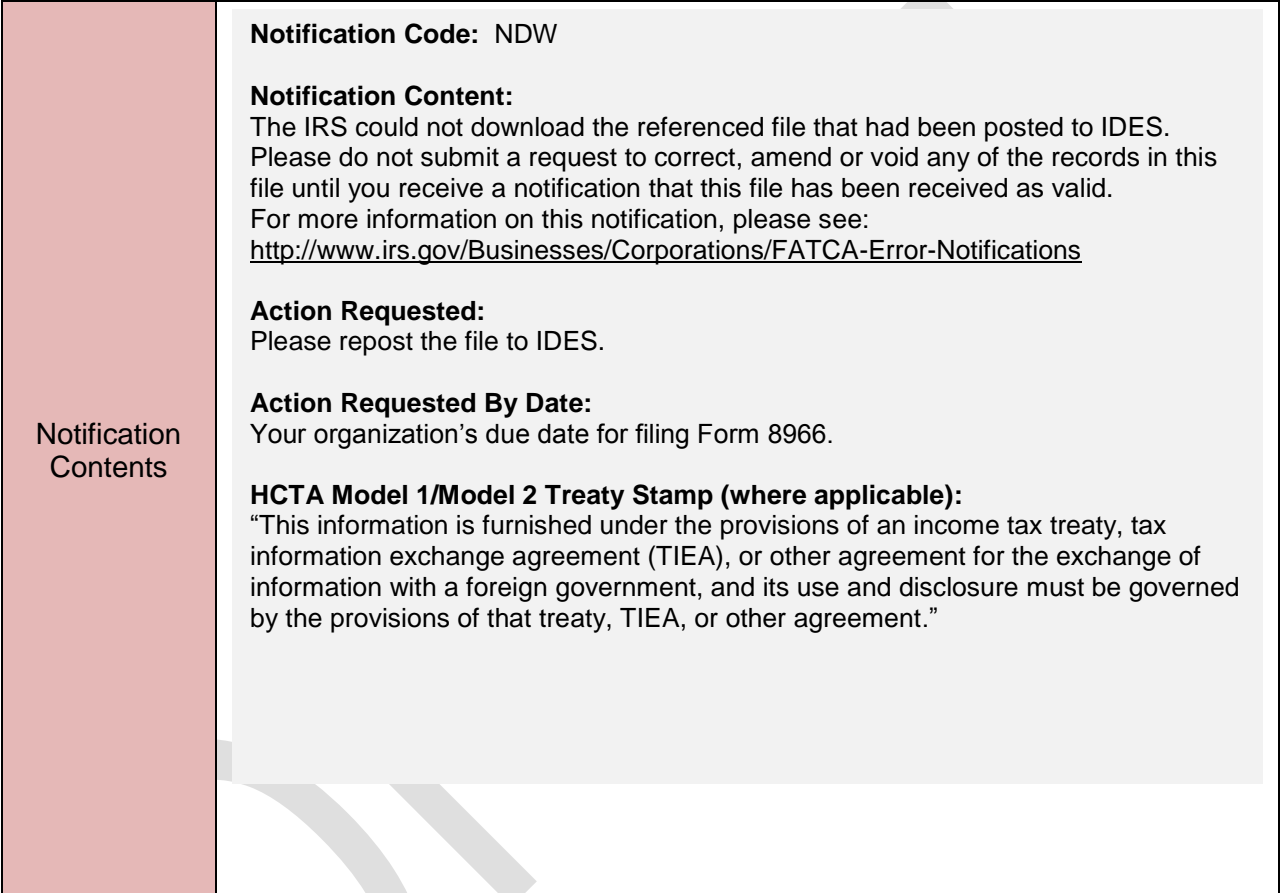

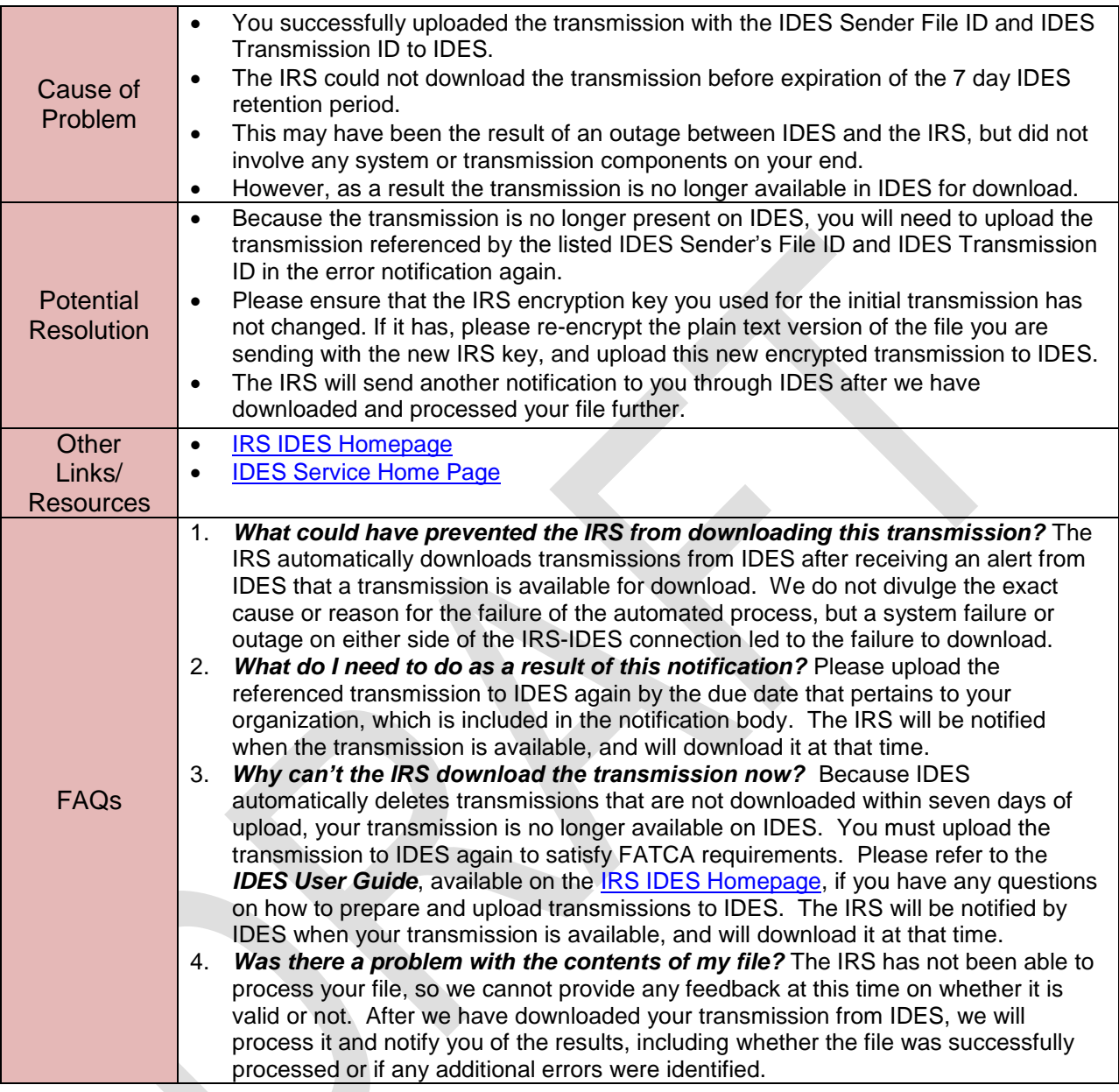

## <span id="page-10-0"></span>**4.2 FATCA Notification Code NDC: Failed Decryption**

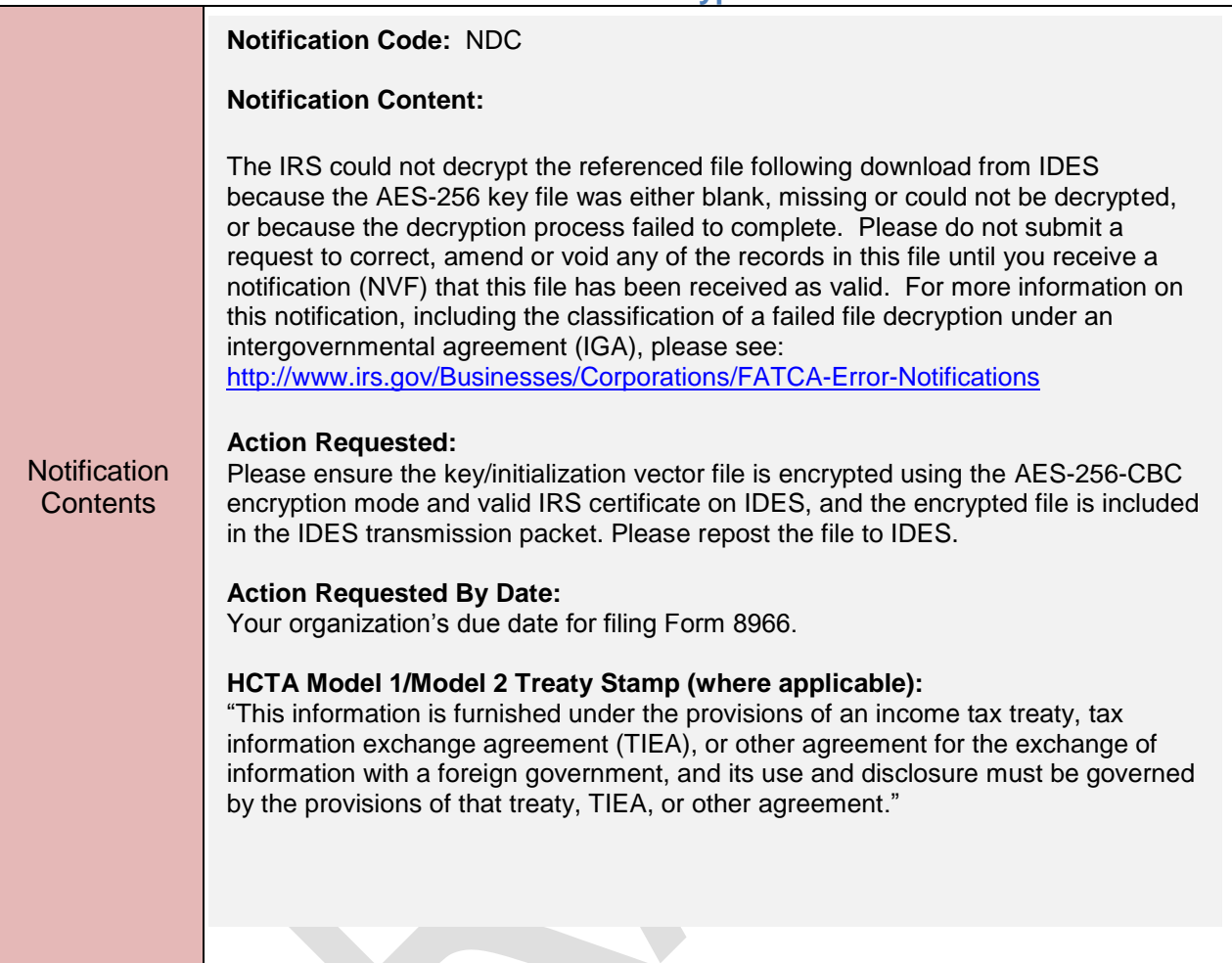

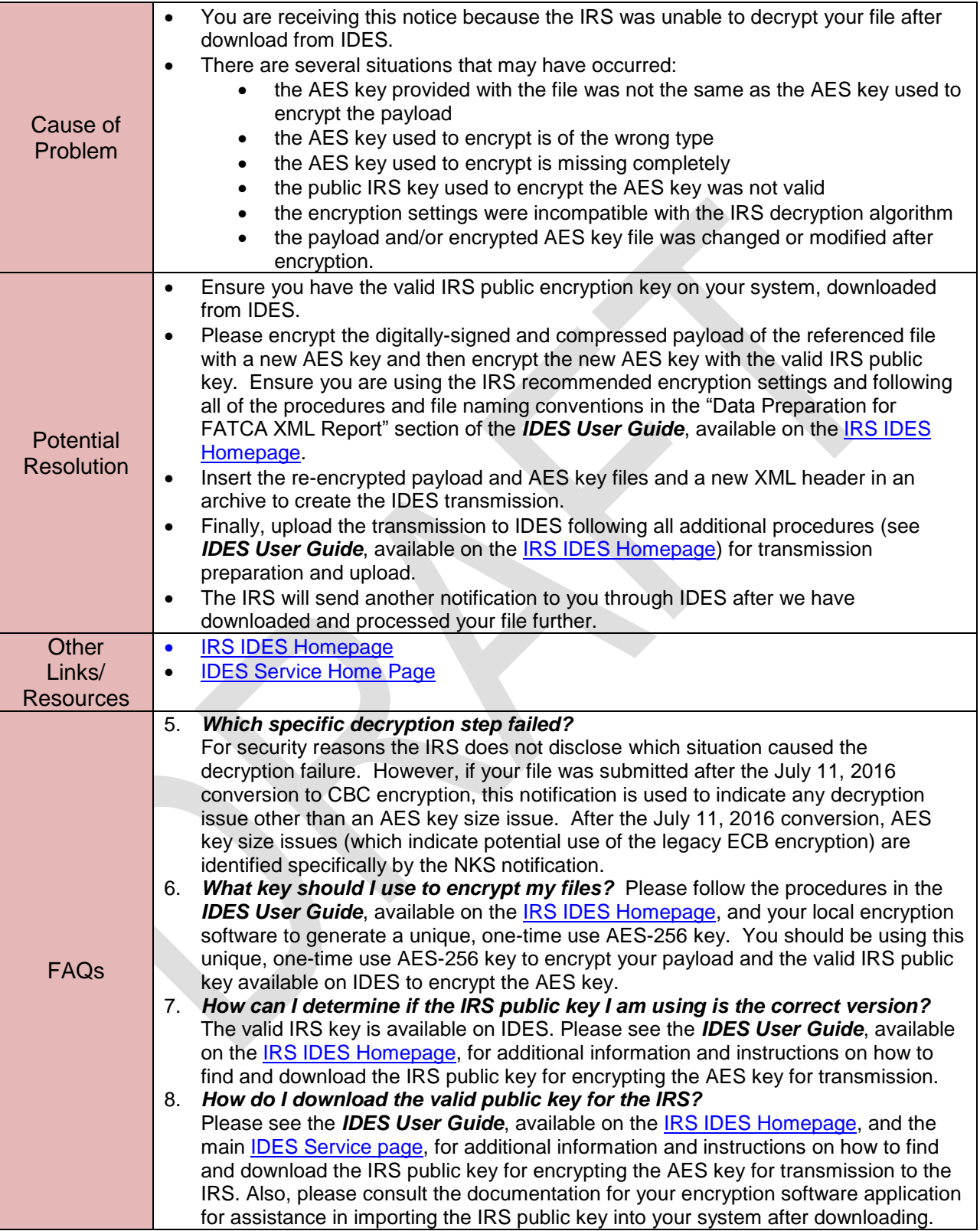

## <span id="page-12-0"></span>**4.3 FATCA Notification Code NKS: Incorrect AES Key Size**

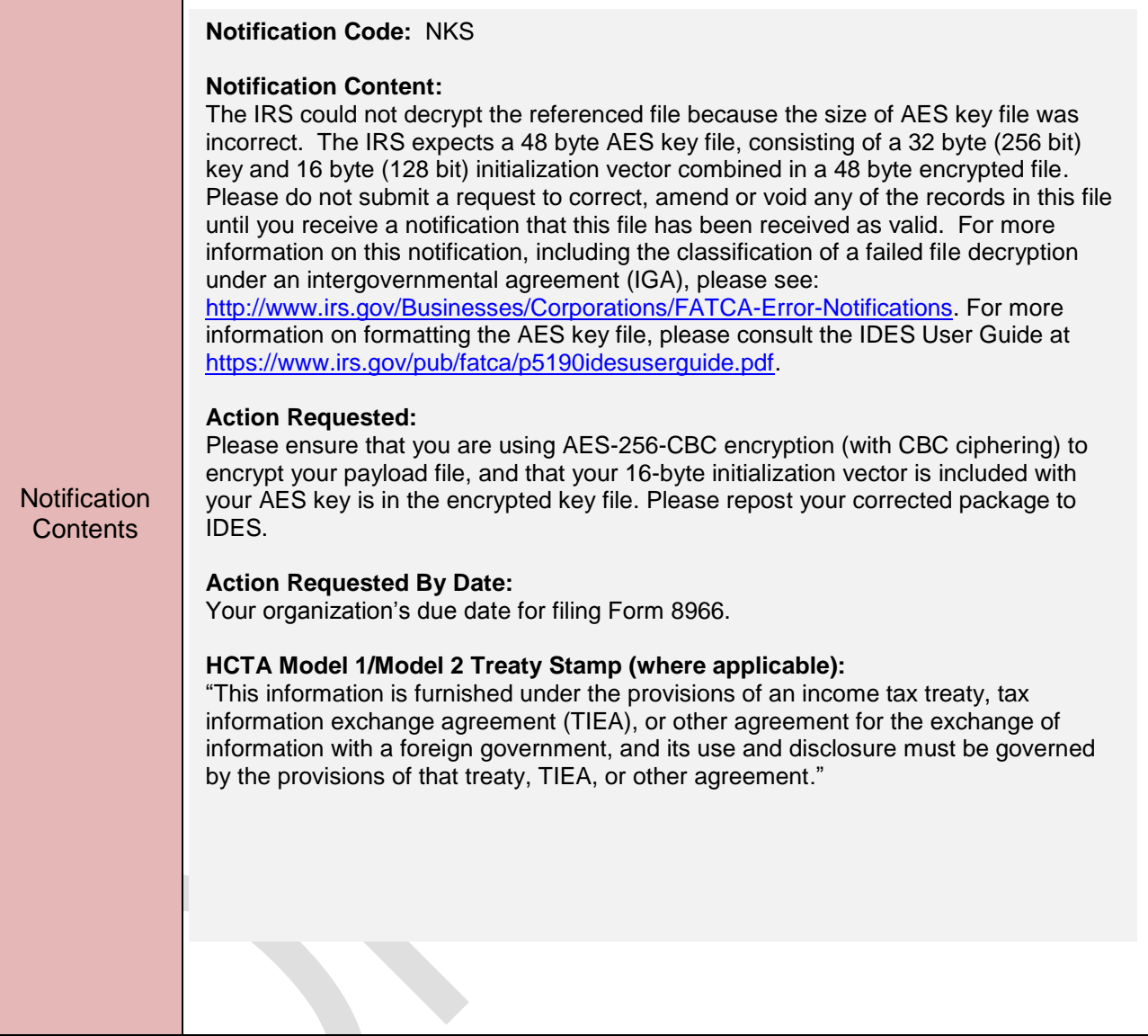

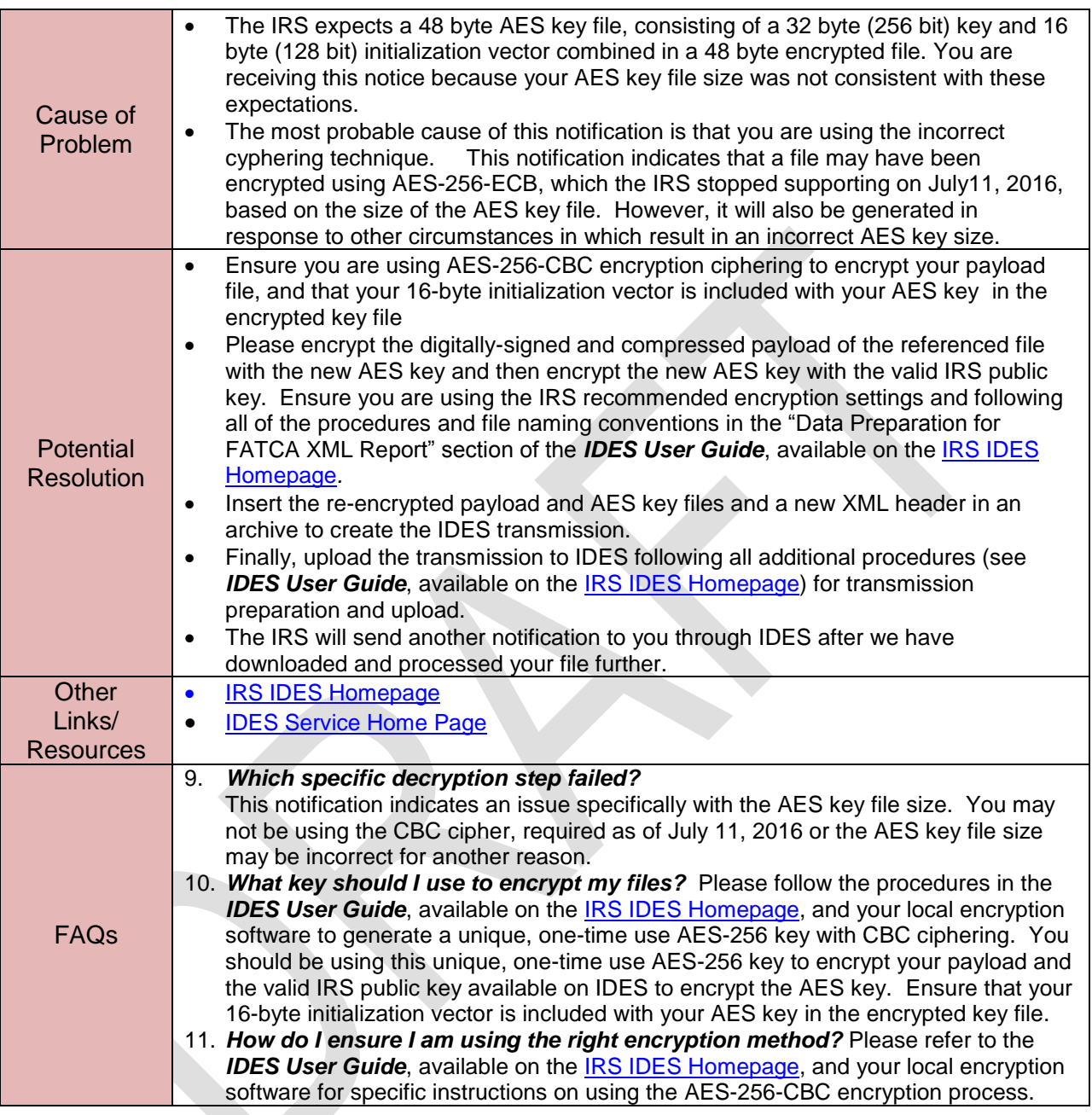

<span id="page-14-0"></span>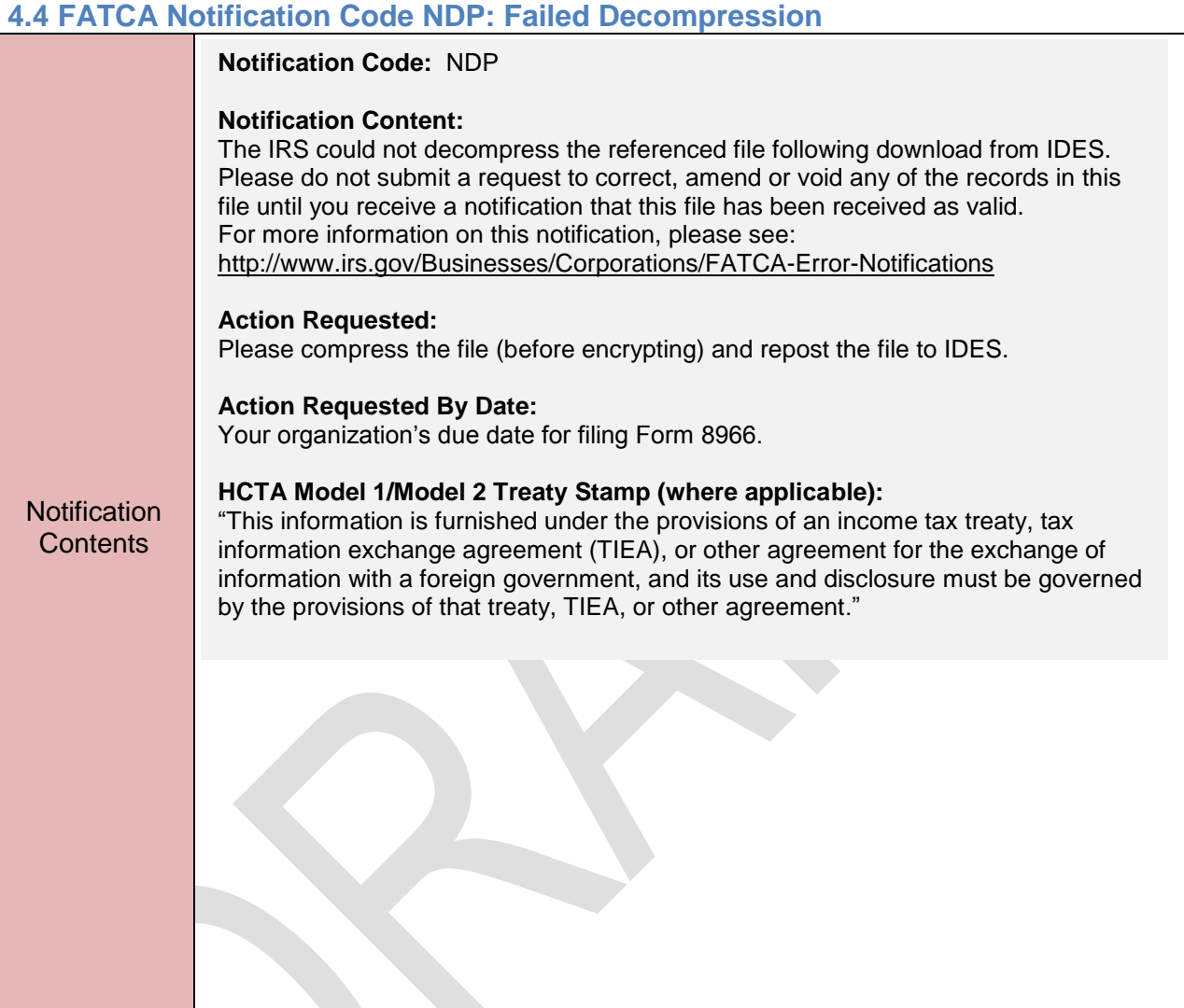

 $\overline{\phantom{0}}$ 

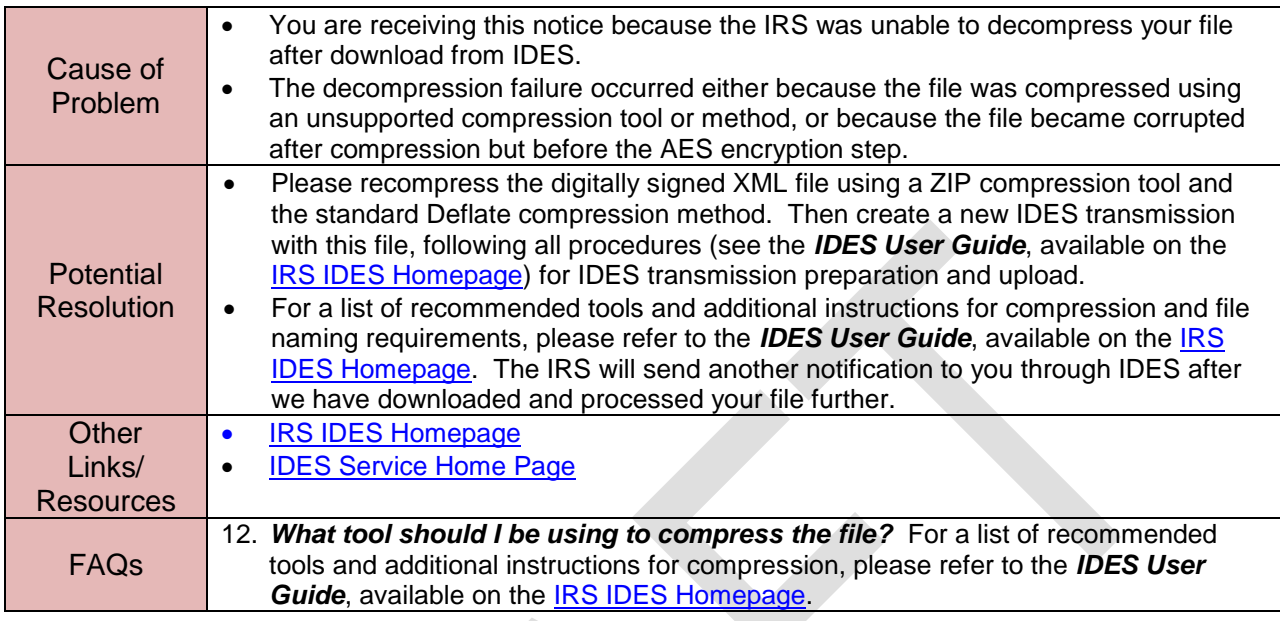

## <span id="page-16-0"></span>**4.5 FATCA Notification Code NSC: Failed Signature Check**

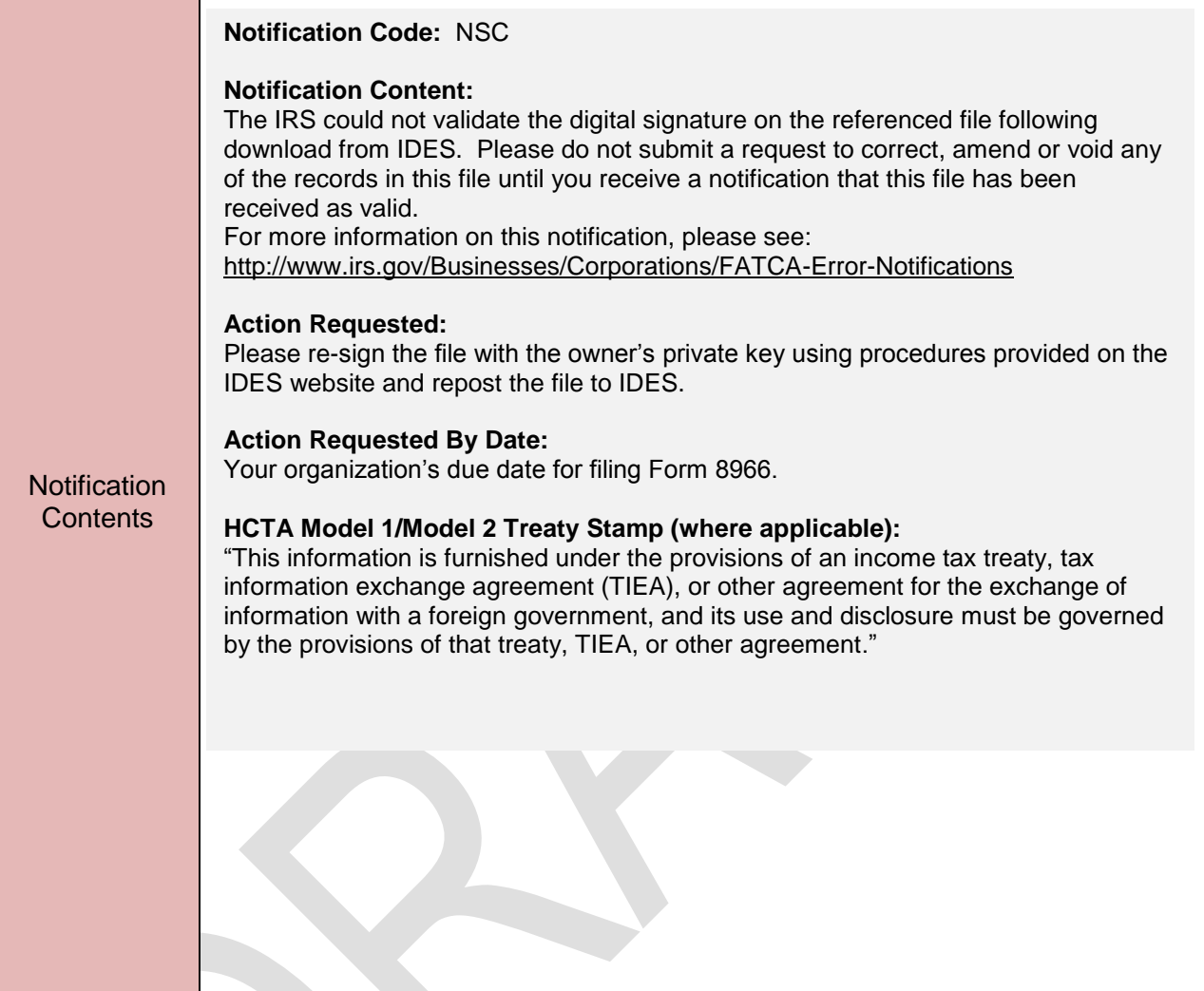

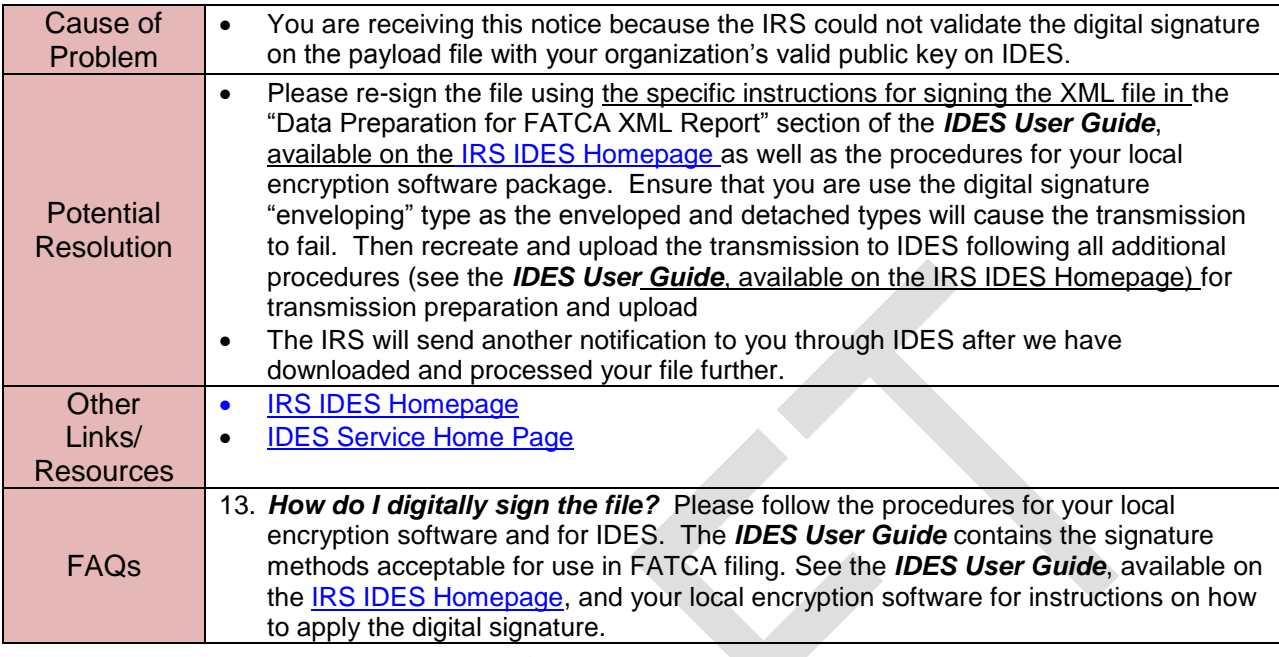

## <span id="page-18-0"></span>**4.6 FATCA Notification Code NTD: Failed Threat Detection**

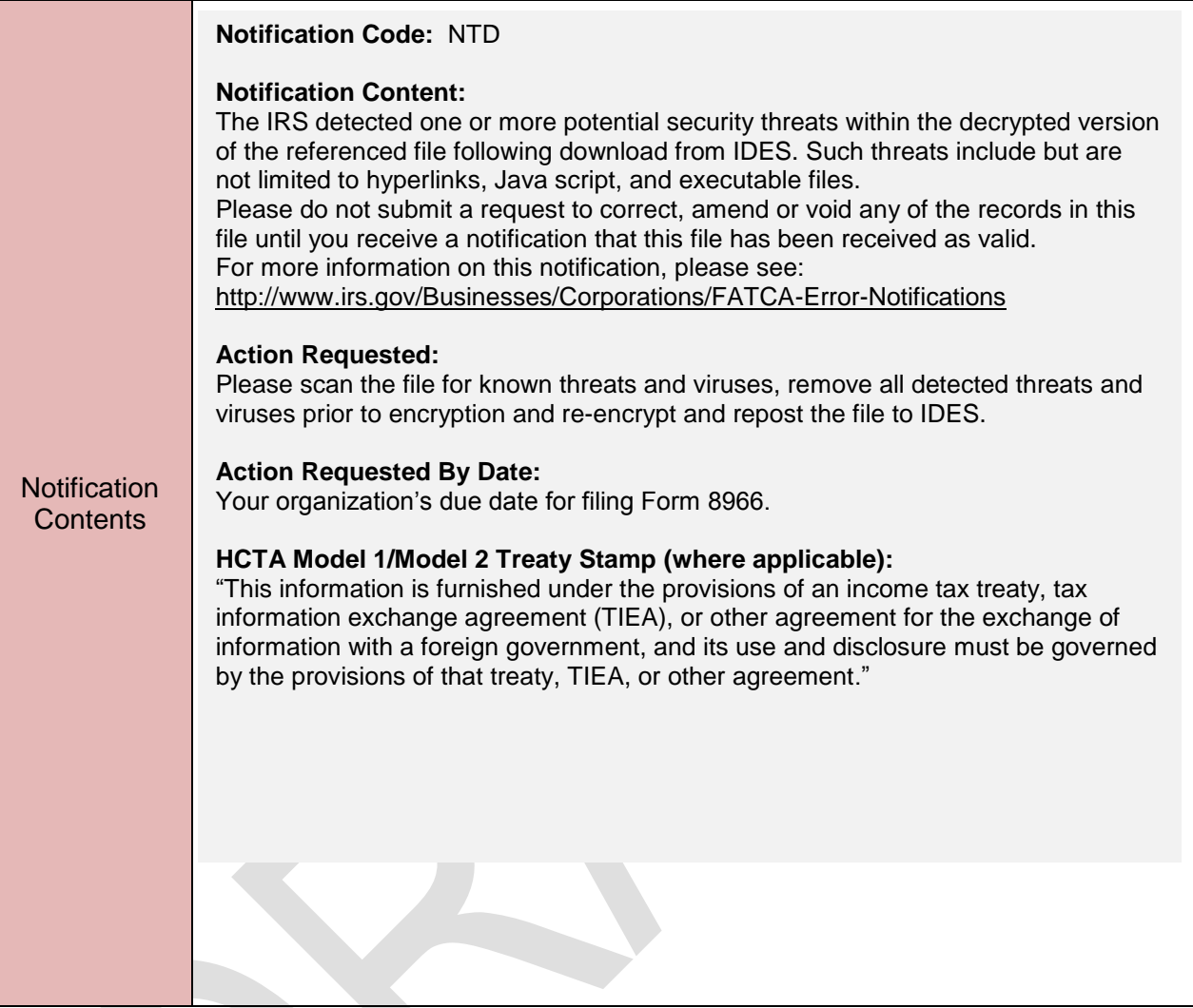

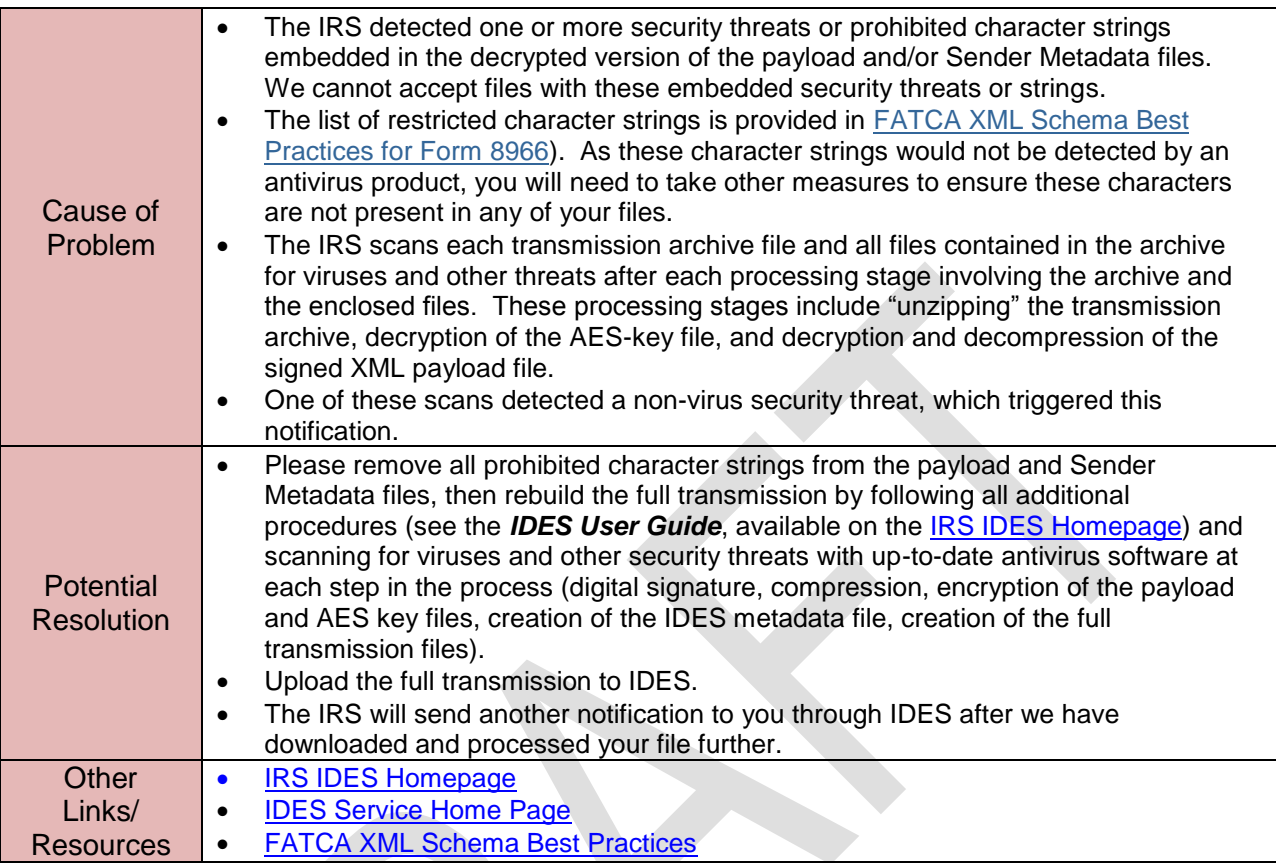

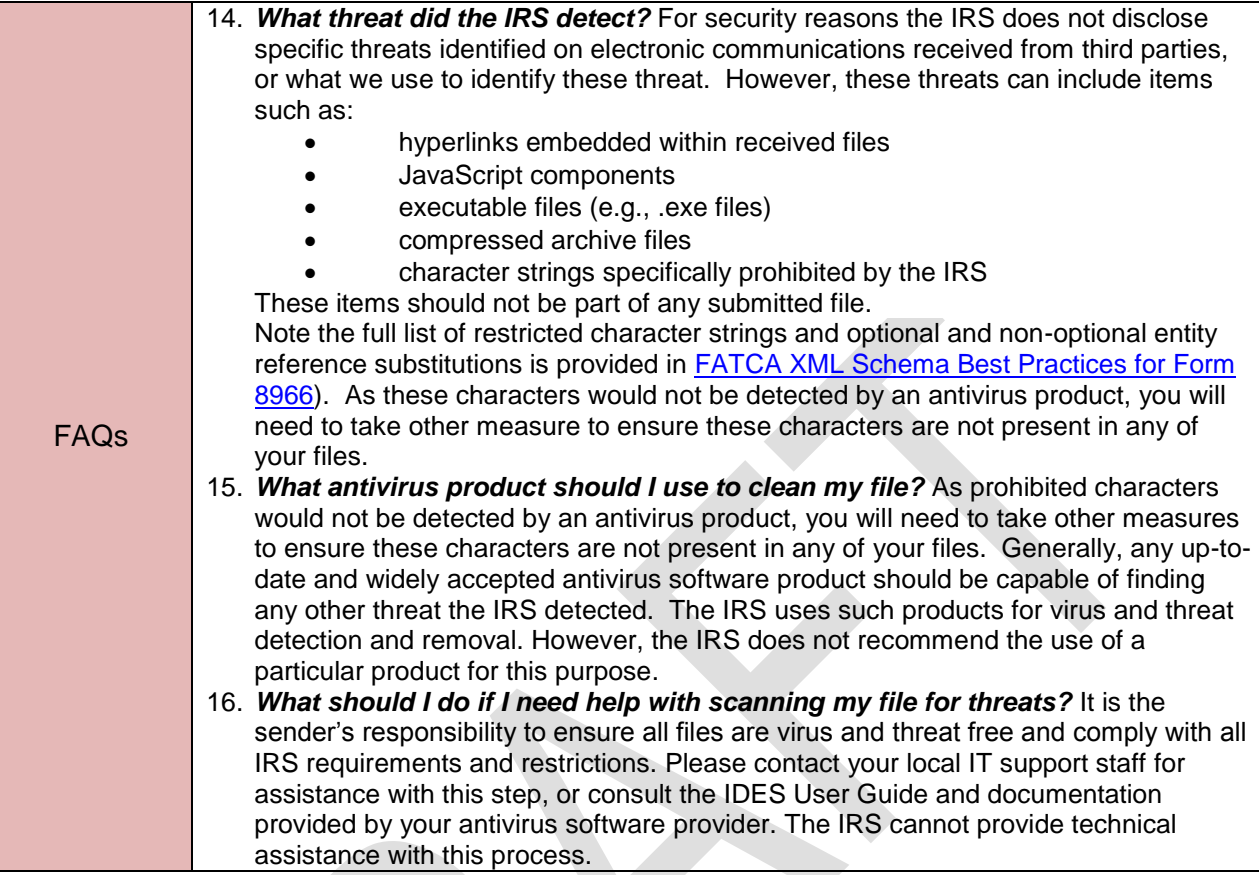

## <span id="page-21-0"></span>**4.7 FATCA Notification Code NVS: Failed Virus Scan**

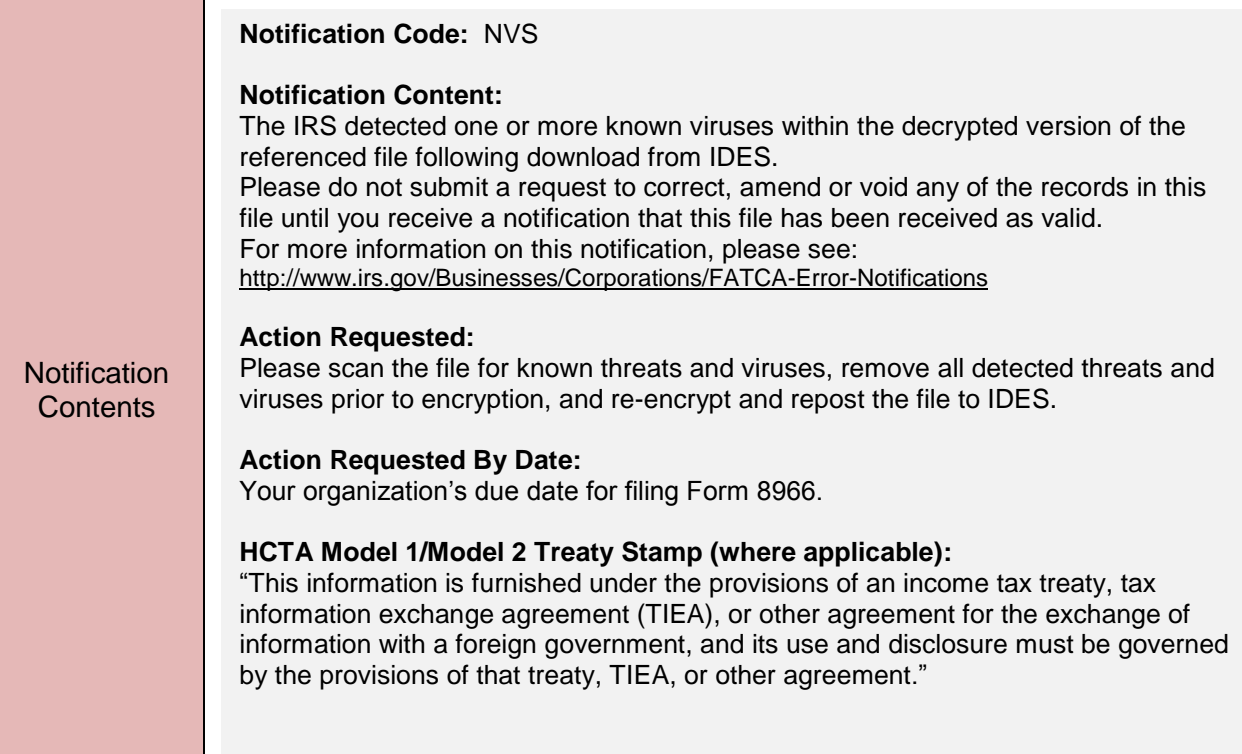

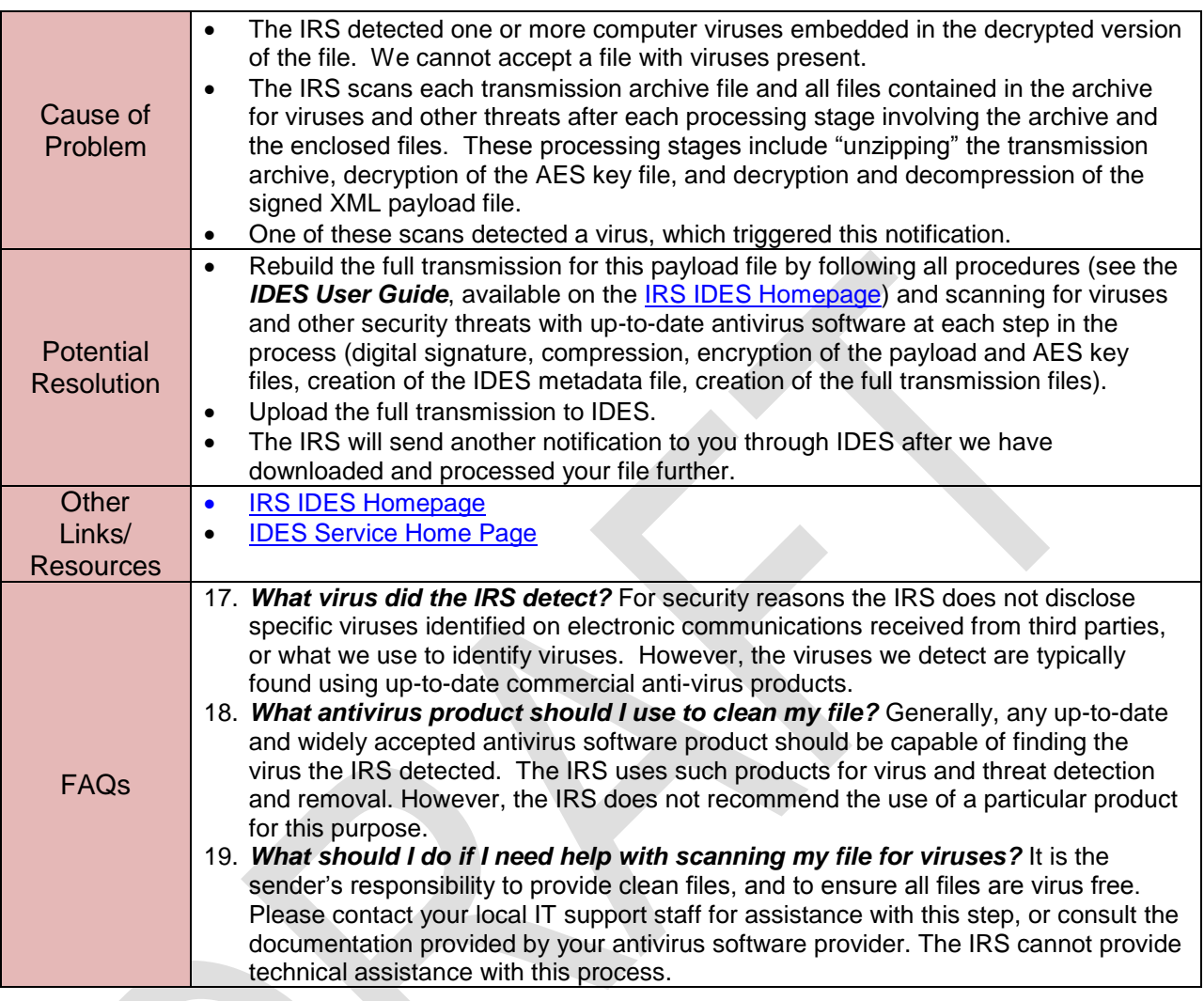

## <span id="page-23-0"></span>**4.8 FATCA Notification Code NSV: Failed Schema Validation**

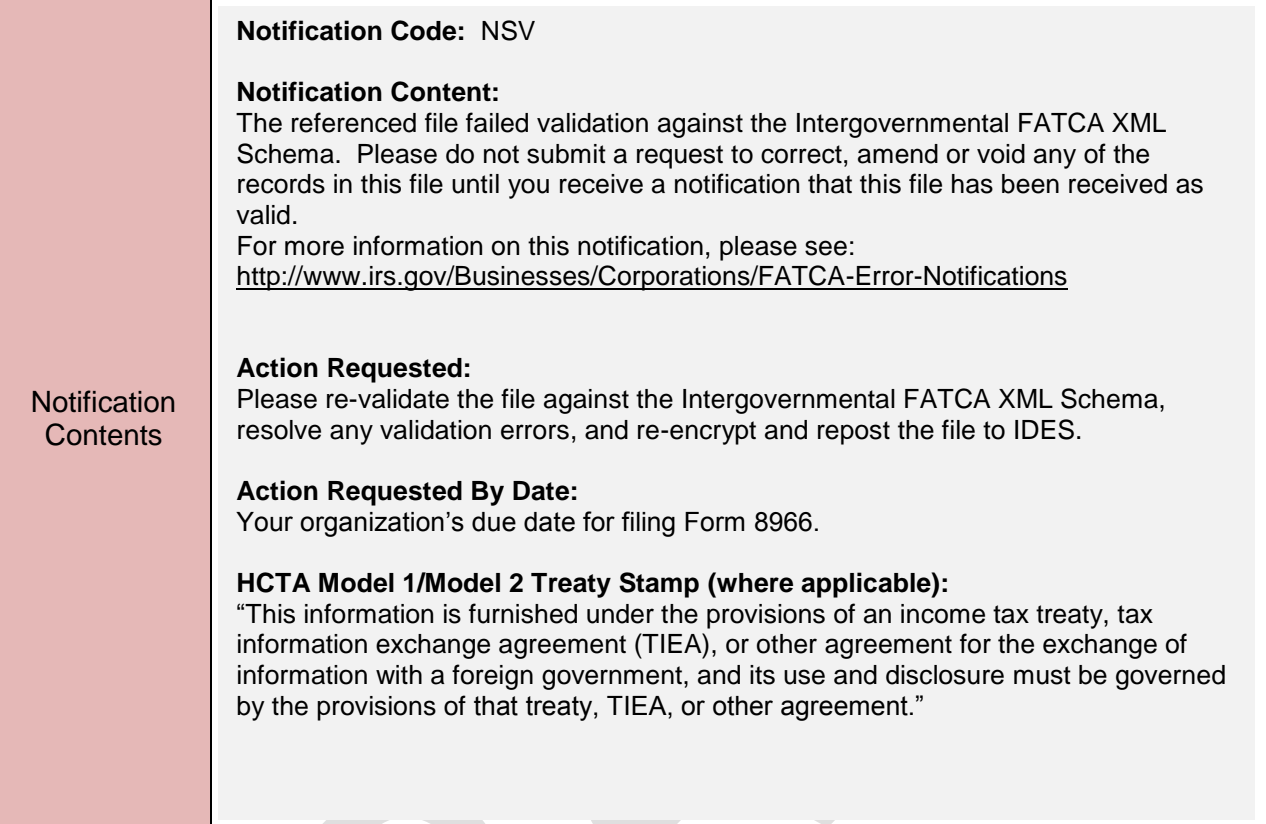

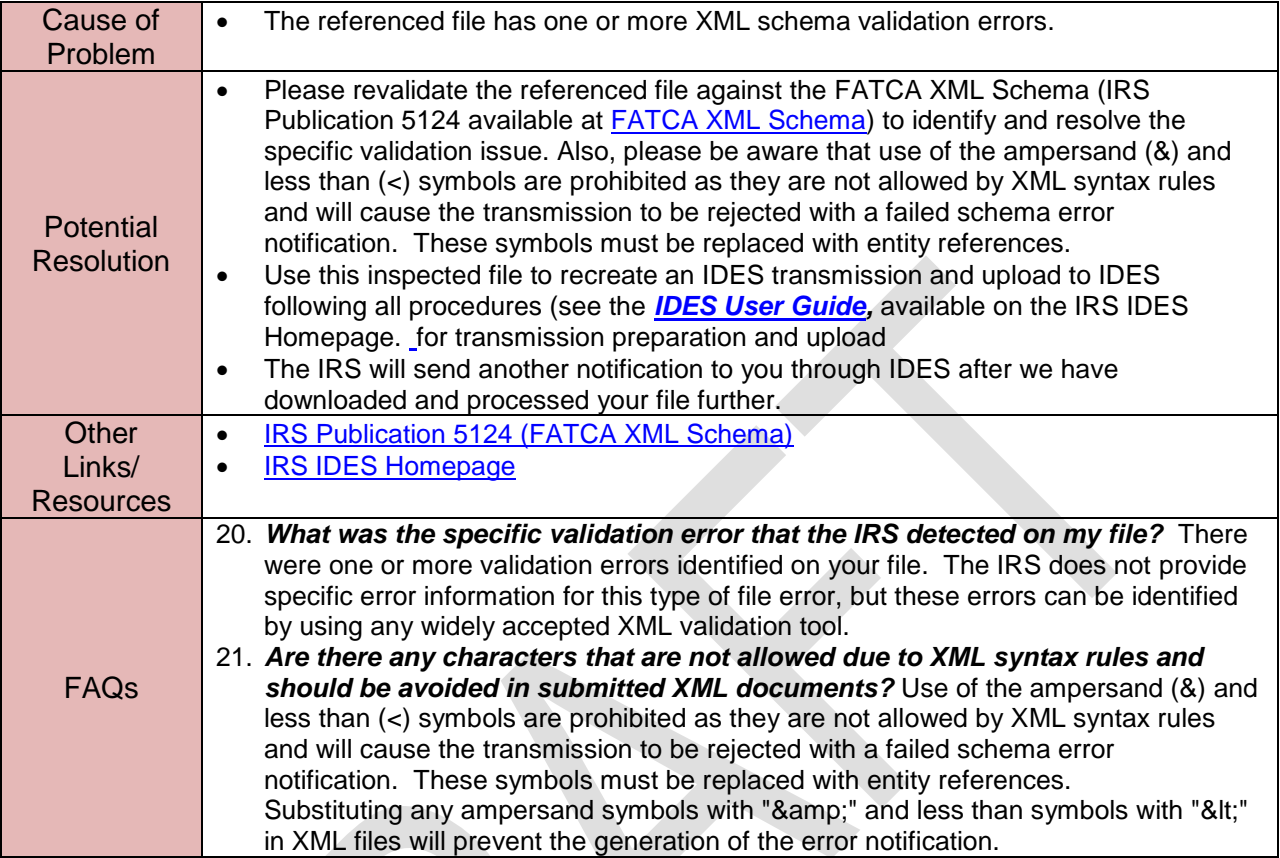

## <span id="page-25-0"></span>**4.9 FATCA Notification Code NMR: File Contains Invalid MessageRefId**

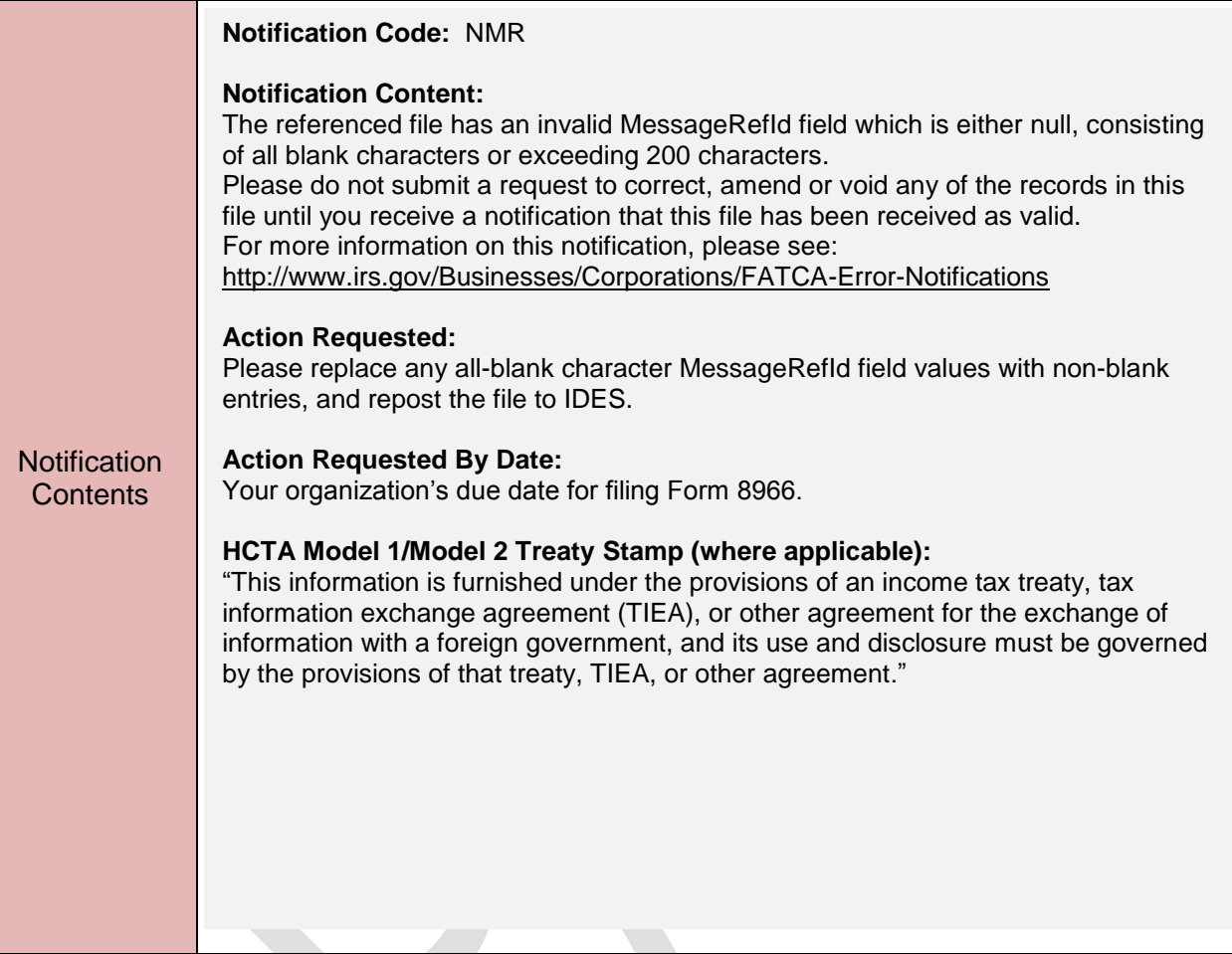

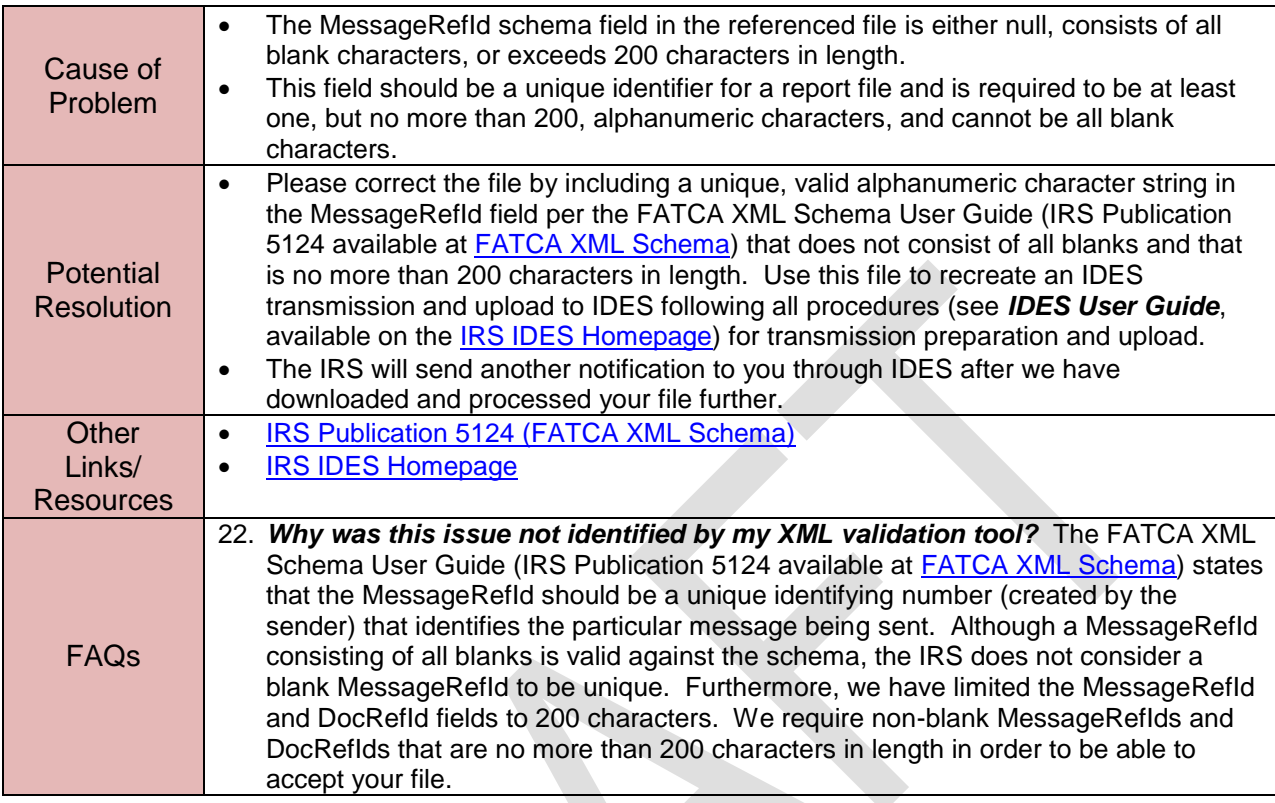

## <span id="page-27-0"></span>**4.10 FATCA Notification Code NDM: File Contains Duplicate MessageRefId**

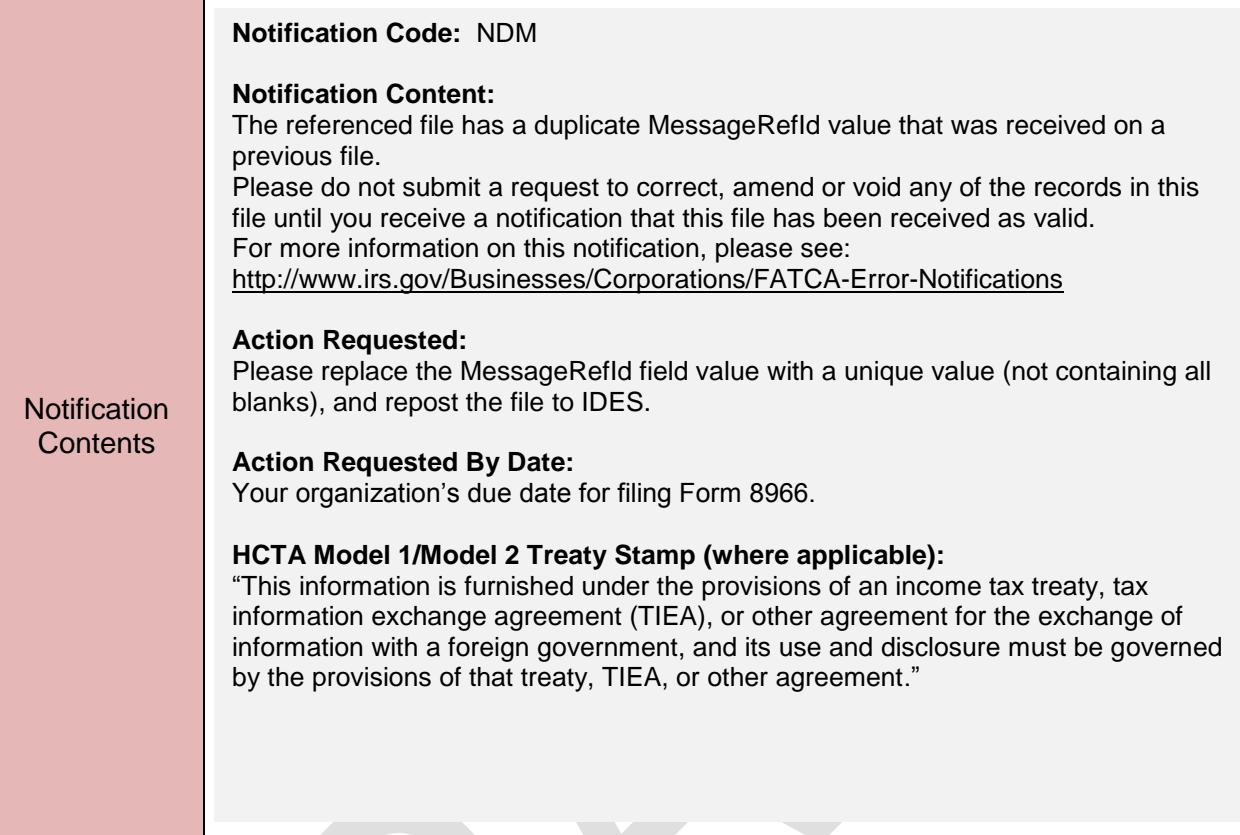

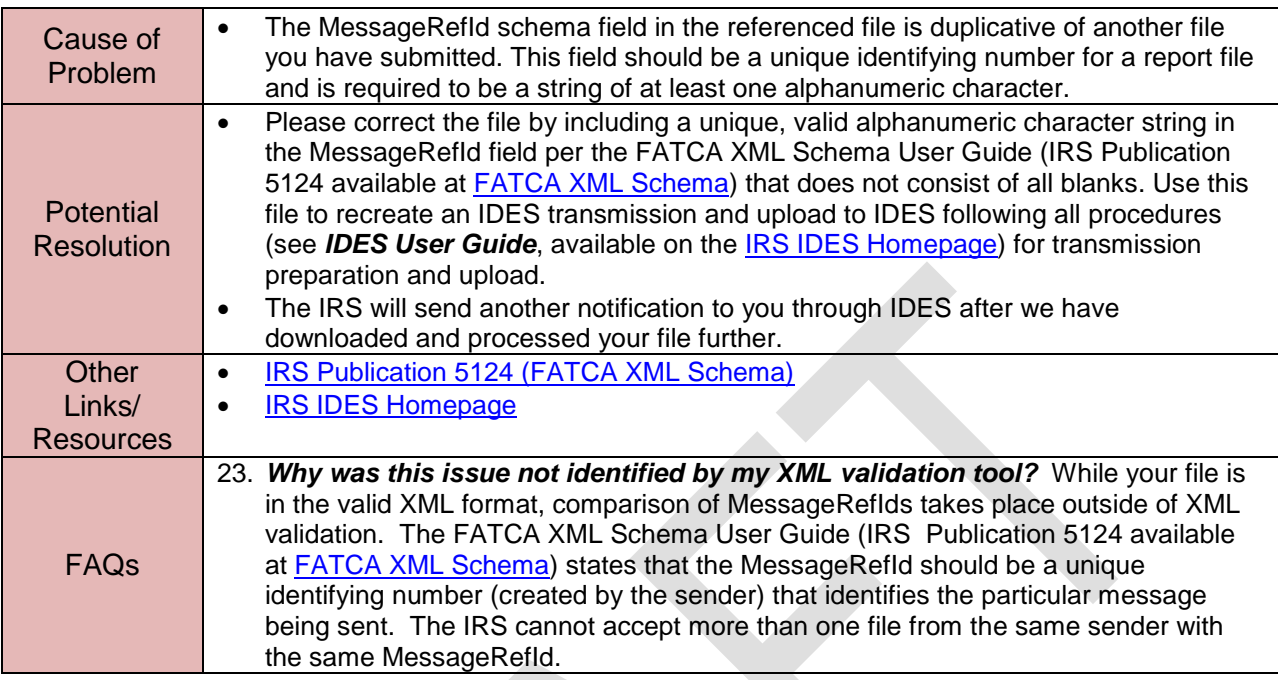

## <span id="page-29-0"></span>**4.11 FATCA Notification Code NDR: File Contains Invalid DocRefId**

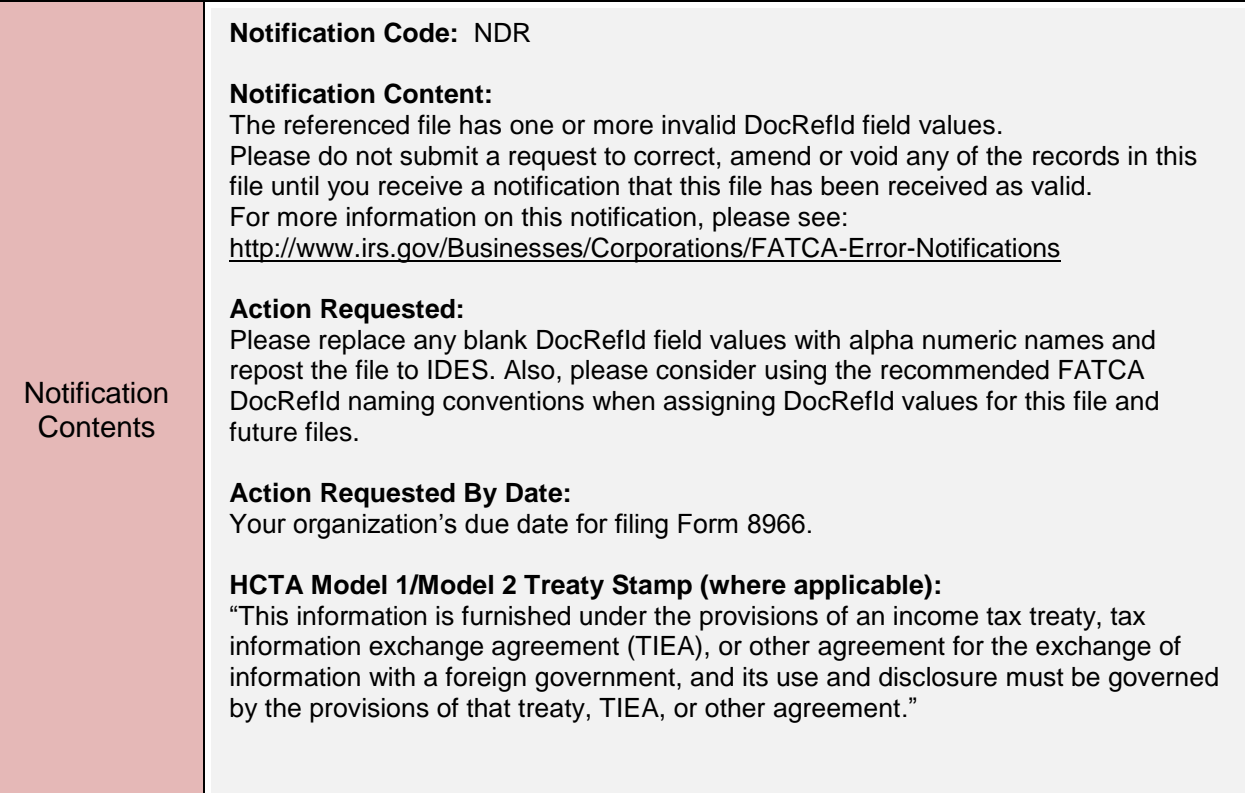

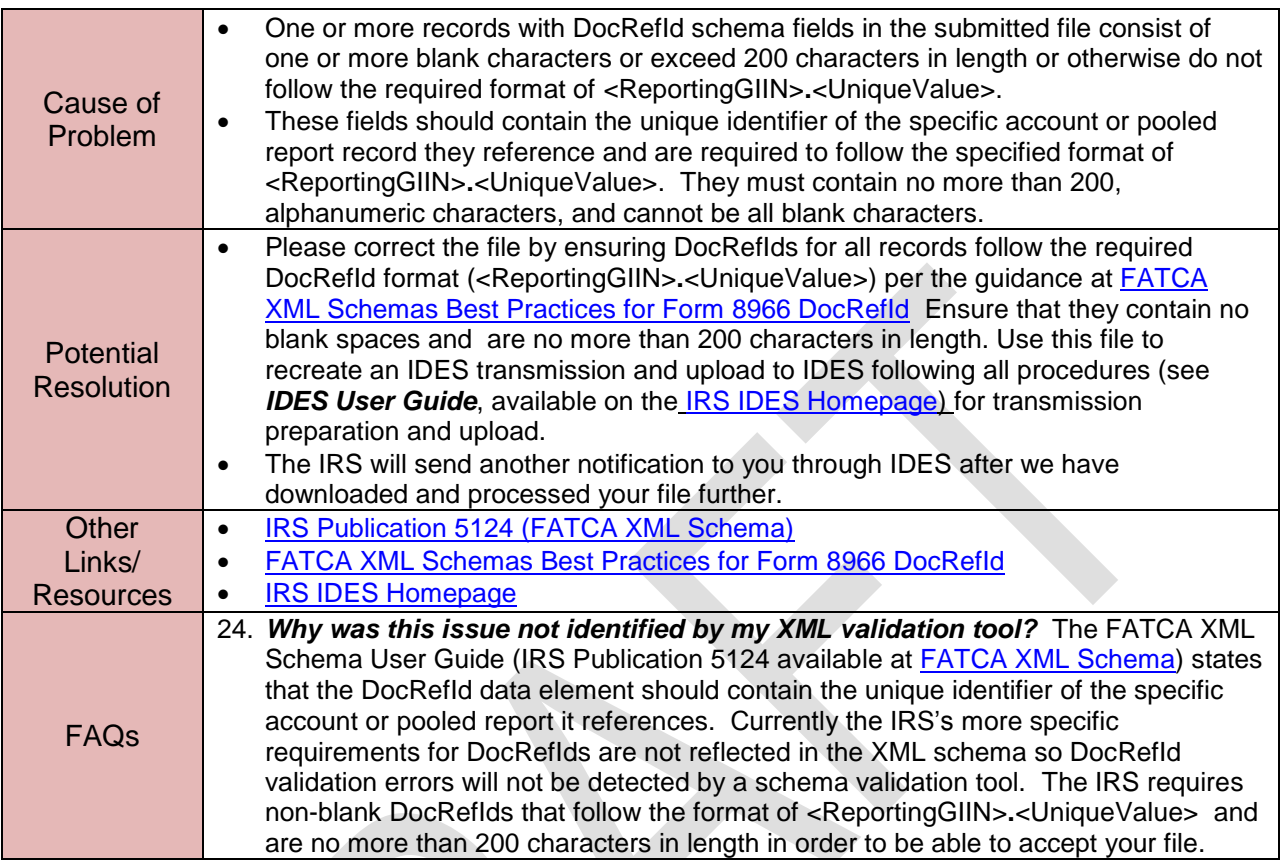

 $\mathcal{L}_{\mathcal{A}}$ 

## <span id="page-31-0"></span>**4.12 FATCA Notification Code NTP: File Contains Test Data for Production Environment**

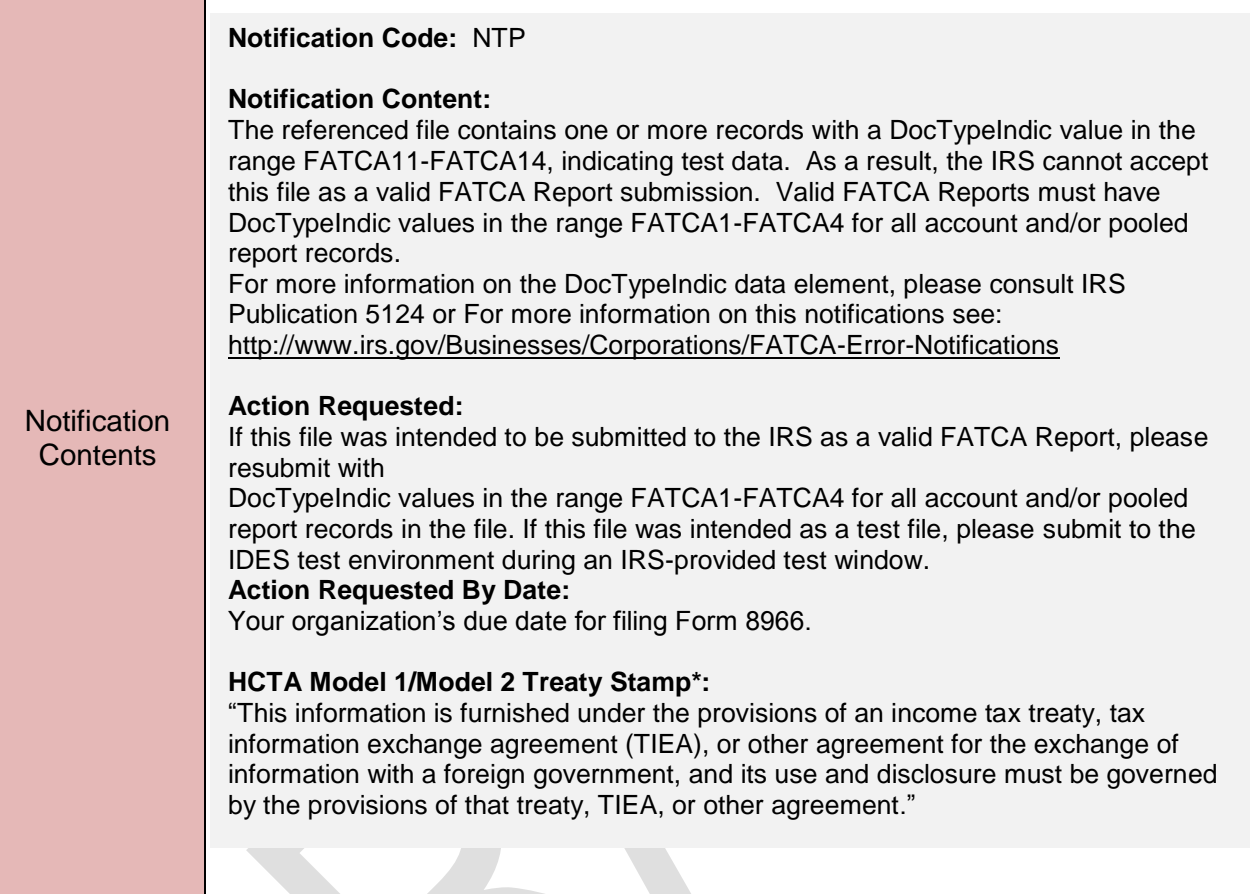

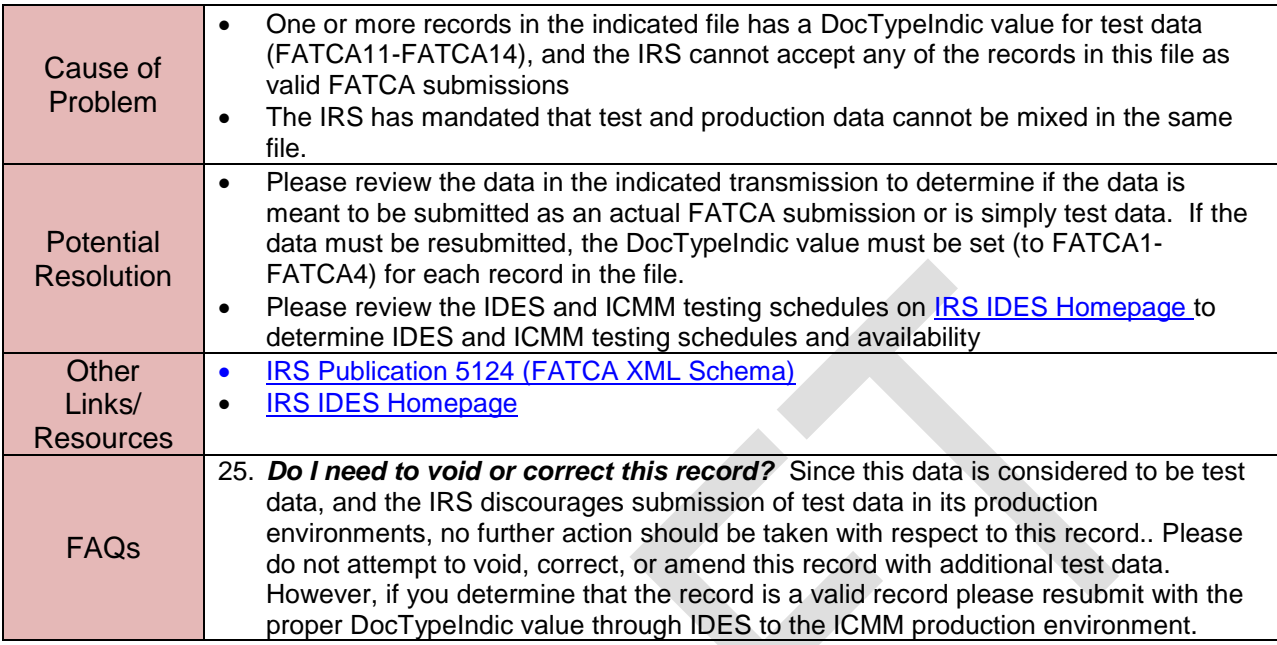

### <span id="page-33-0"></span>**4.13 FATCA Notification Code NPT: File Contains Production Data for Test Environment**

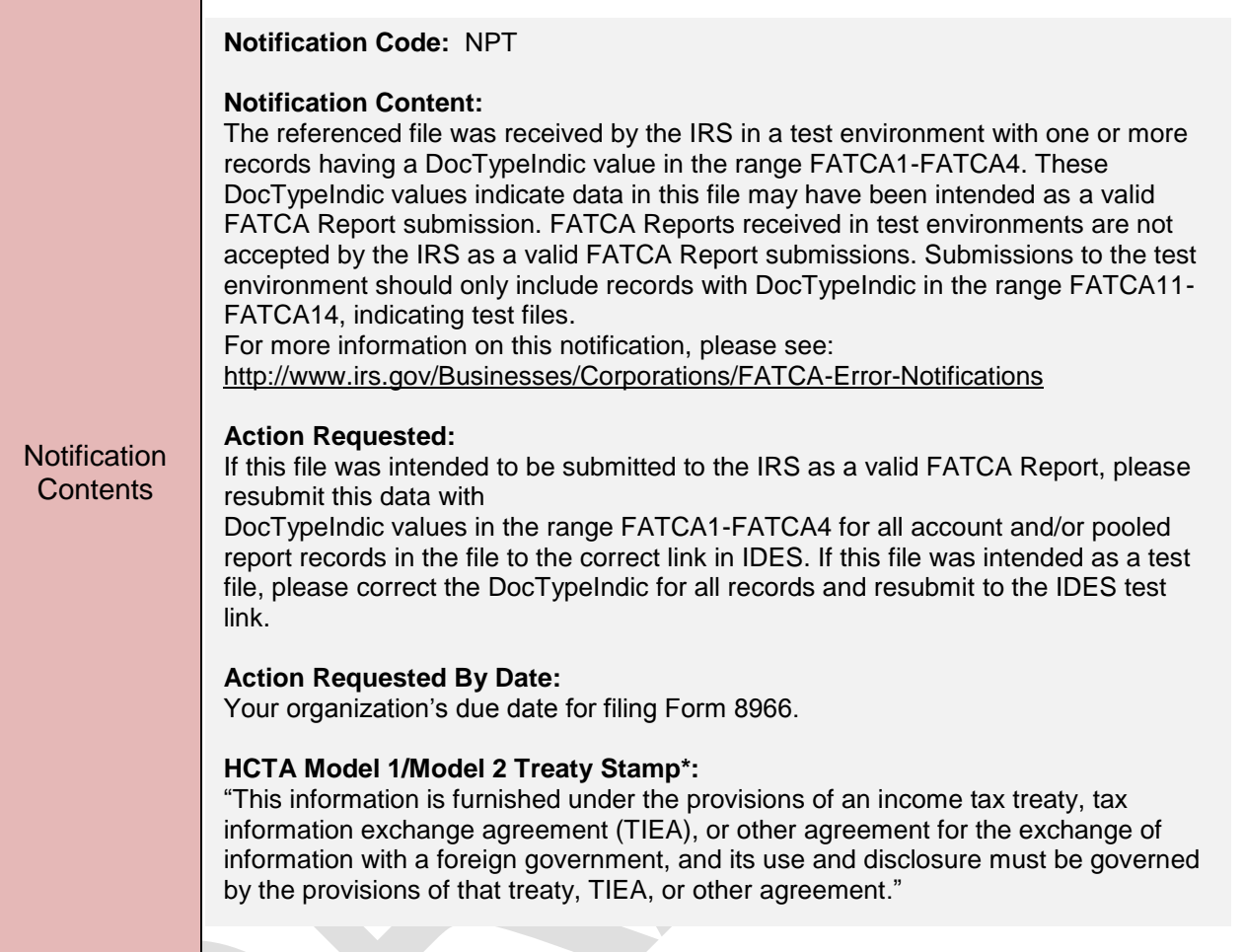

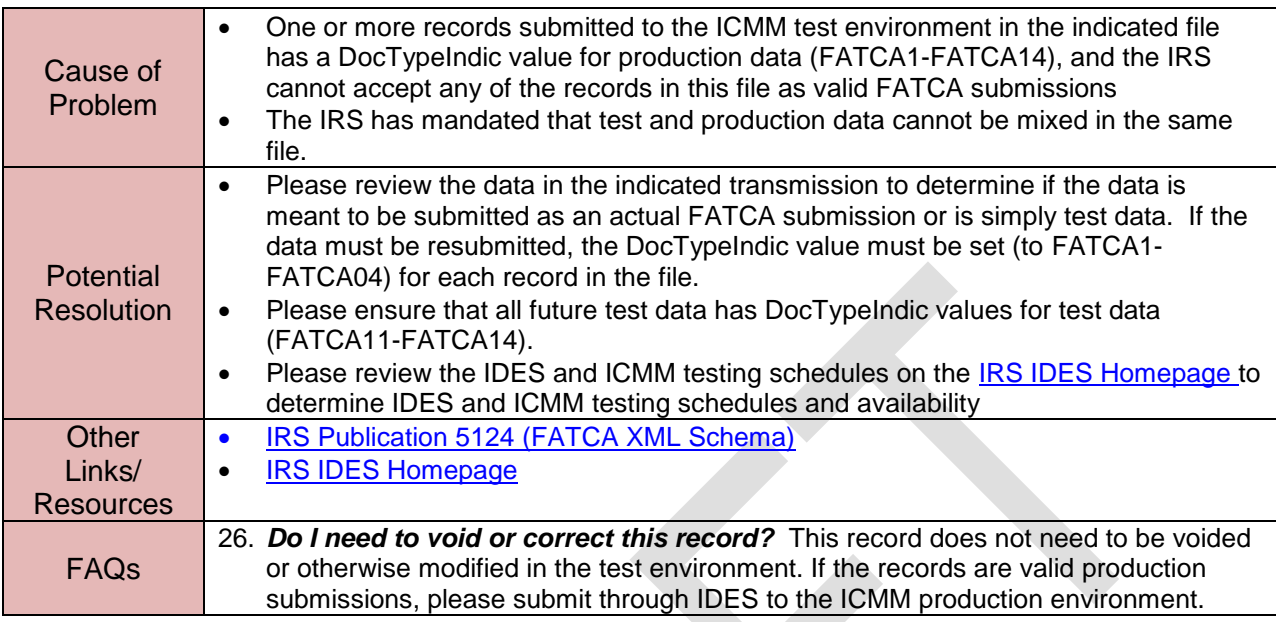

## <span id="page-35-0"></span>**5 ICMM Record-Level Processing and Notifications**

When file-level processing is complete, all data in a received file will have been found to be valid according to the FATCA XML schema. ICMM will then process individual records within these files. There are errors possible at both the record level and individual field level in files which conform to the FATCA schema. ICMM record-level processing generates a valid file notification, notification code "NVF", indicating that file-level processing competed successfully, and providing counts of records processed and detail for each record-level error identified.

#### <span id="page-35-1"></span>**5.1 Valid File Notification with Record-level Errors**

When a file passes all file processing and validation checks, it is considered a "valid", or readable, file. However, though valid/readable, one or more individual records contained in the file may contain errors which prevent such records from being considered usable. ICMM record-level processing detects these errors, and includes record-level error information for each detected error with valid file notification for the file containing the record error. All valid file notifications will provide the following:

- The Name and TIN/GIIN of the reporting FI
- The Name and GIIN of the sponsoring entity or trustee of a trustee-documented trust submitting the file, if there is one
- A count of records processed (total account, pooled, nil report records)

A valid file notification for a file with record-level errors will provide additional information:

- The identifying information for each record in which errors were detected (including MessageRefId for the file and the DocRefId field from the "DocSpec" element for the record)
- Type of record (account or pooled)
- The "Document Type Indicator Code" for the record, indicating whether the submitted record is original, corrected, or amended, or a "void" record nullifying a previously submitted record
- A record-level error code indicating the type of error identified for the record
- Data element paths and descriptions of field-level errors for "8001 Account Report Error", "8007 – Pooled Report Error" and "8013 – Nil Report Error" record –level errors only.

#### <span id="page-35-2"></span>**5.2 Record-Level Processing Errors**

If the record-level error is due to field-level errors resulting from problems with data element values, each field level error is listed with the following information:

- Field Name: path for XML data elements ending in the sub-element causing the error
- Error Description: short text description of the error or omission found in the field.

This pattern will be repeated for all field level errors identified in each record, for all records in a file. The following table shows the data for record level errors that will be provided in the "valid file with errors" notification, and supporting elements for addressing these notifications. Section 5.3 provides an illustrative rendering of an ICMM Valid File Notification for a file with a single account report which documents the presence and location of 2 record level errors within the account record. The actual XML version for this Valid File Notification, which is what the recipient will actually receive, is provided in Appendix A.
## **5.3 FATCA Notification Code NVF: Valid File Notification (With Record-Level Errors)**

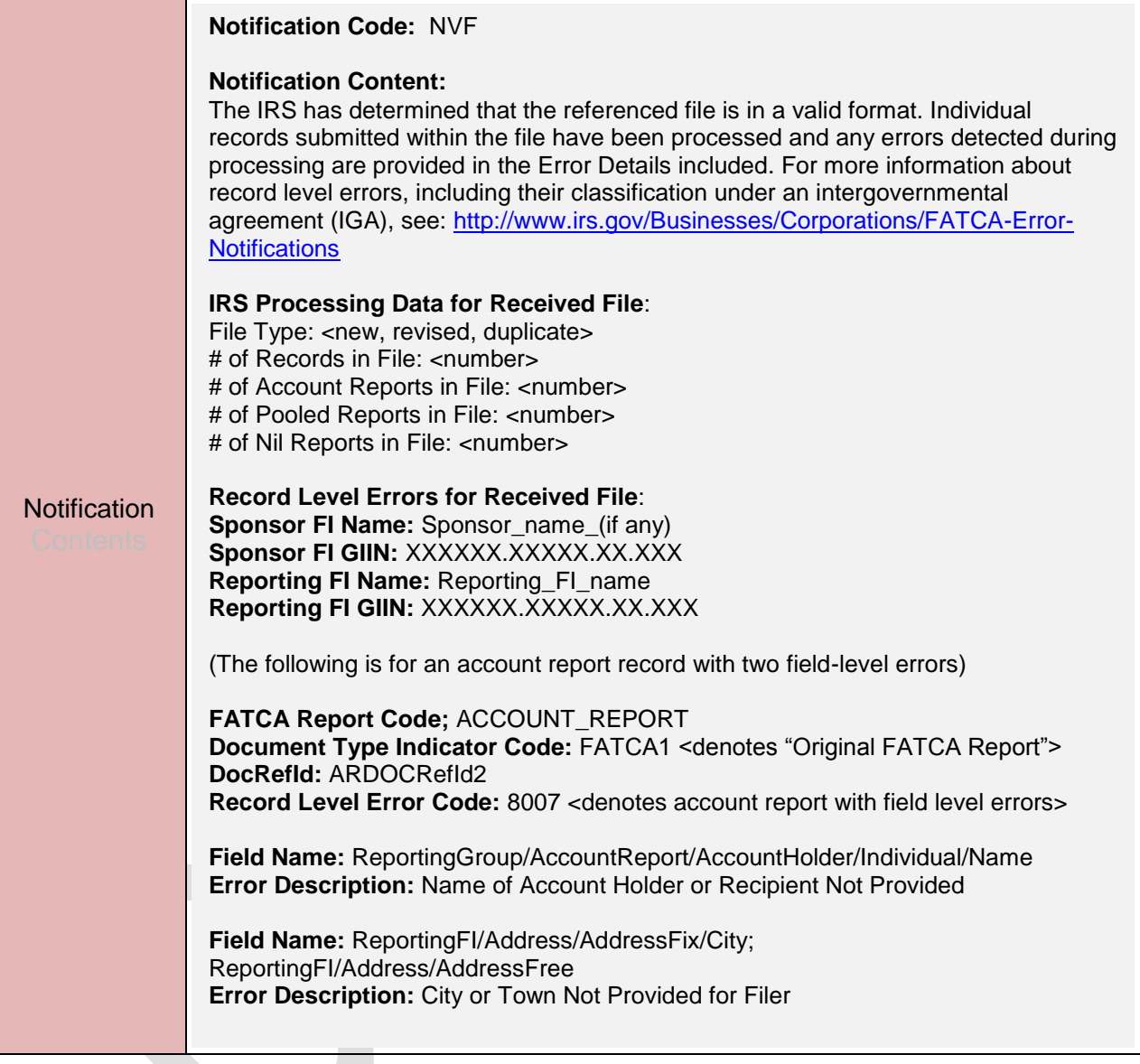

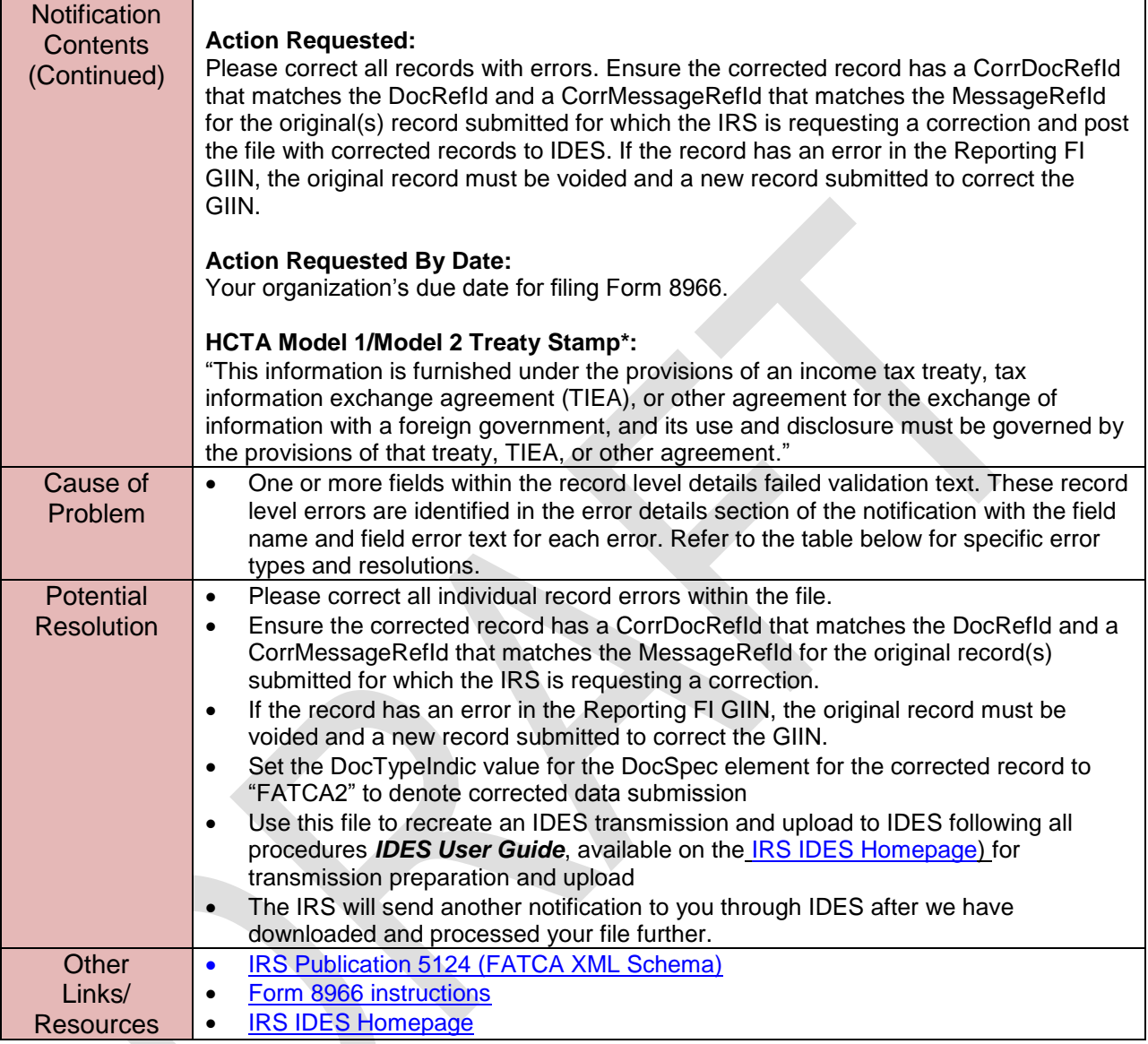

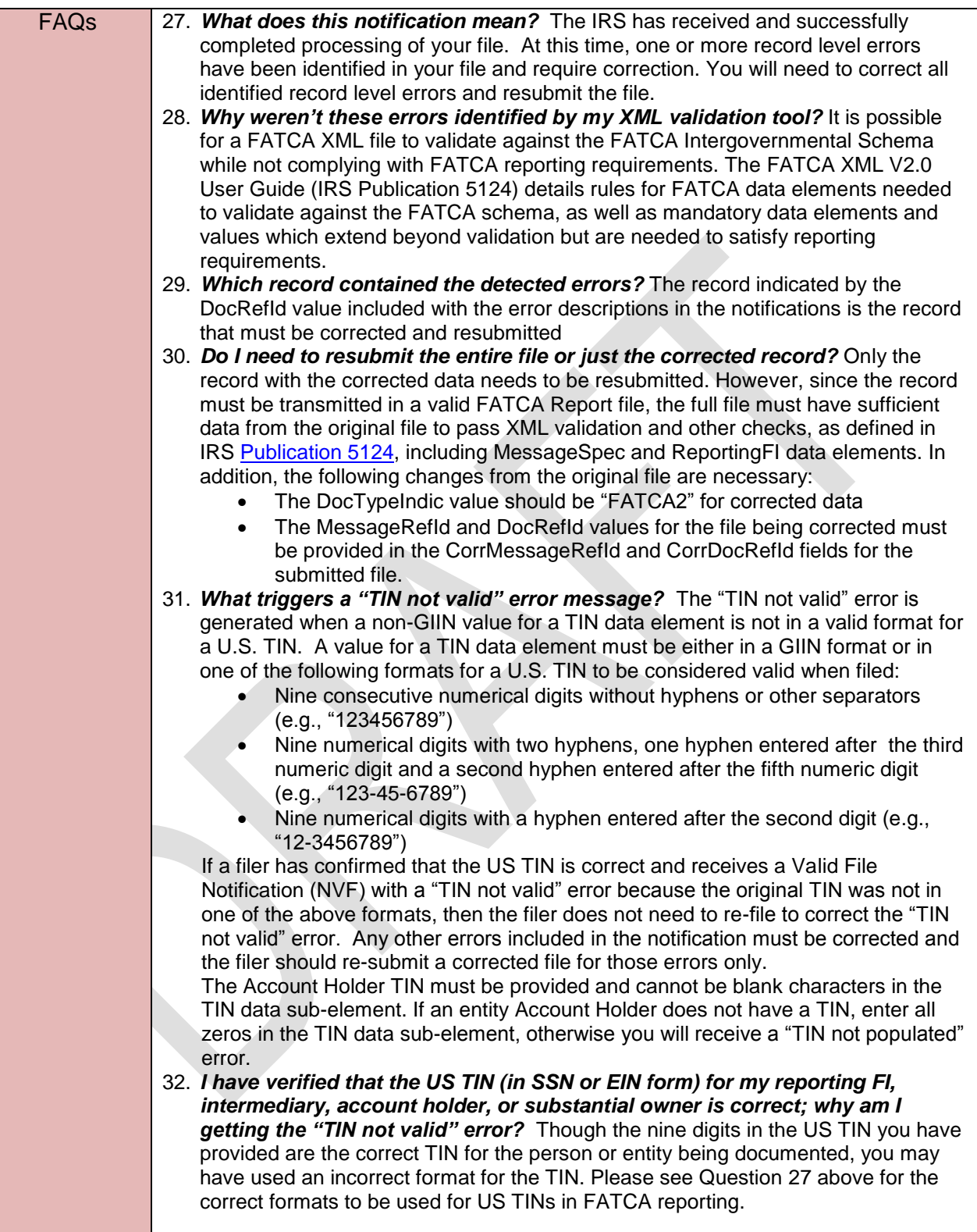

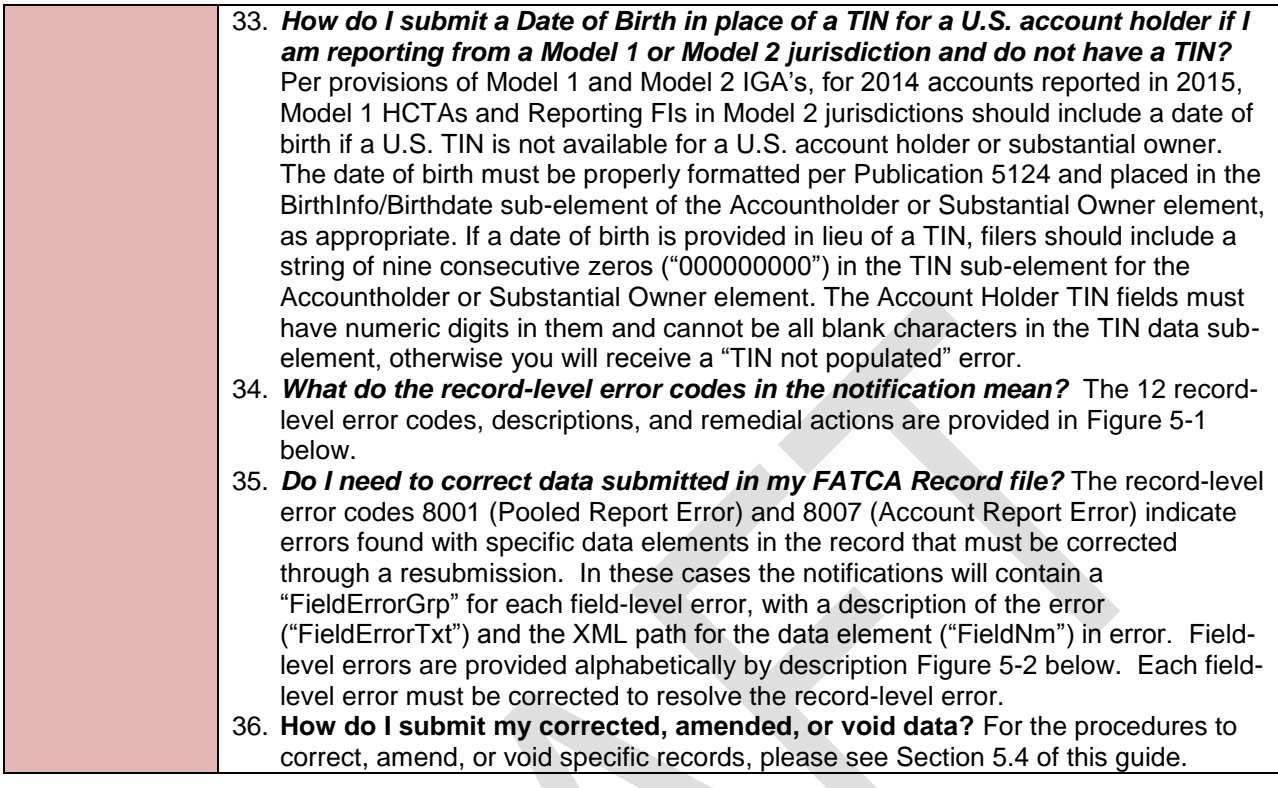

## **5.4 Record and Field-Level Error Messages**

The following Table 5-1 provides the codes, descriptions, and remedial actions needed for record level errors ICMM will detect for records in electronically submitted files. Four digit record level errors codes are always provided when record level errors are present, and are found in the "/FATCARecordErrorDetailGrp/RecordLevelErrorCd" data element within the XML version of a Valid File Notification. The notification illustration above shows this code as "Record Level Error Code: 8007."

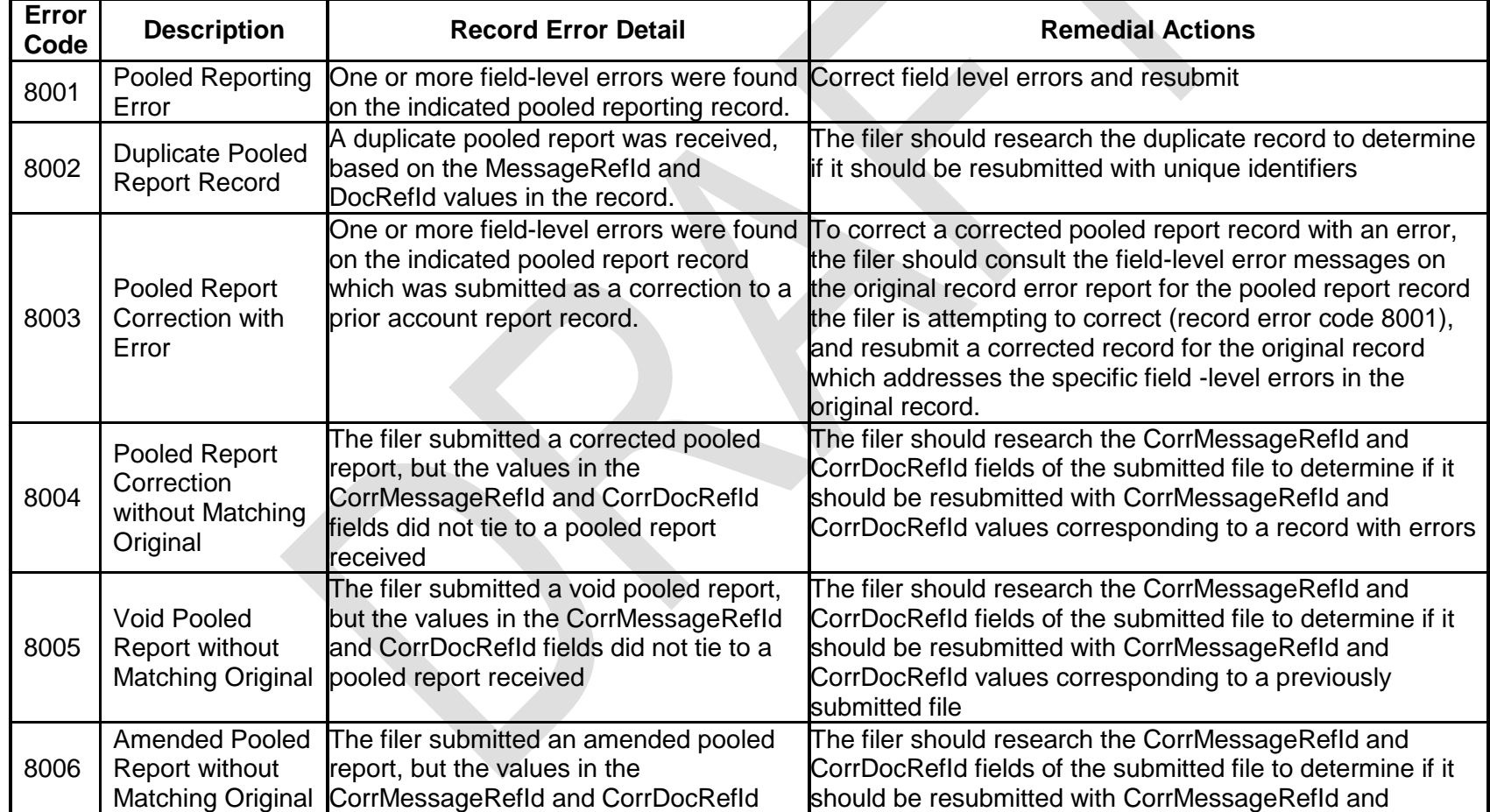

## **Table 5-1 ICMM Record-level Processing Error Codes (electronic filing)**

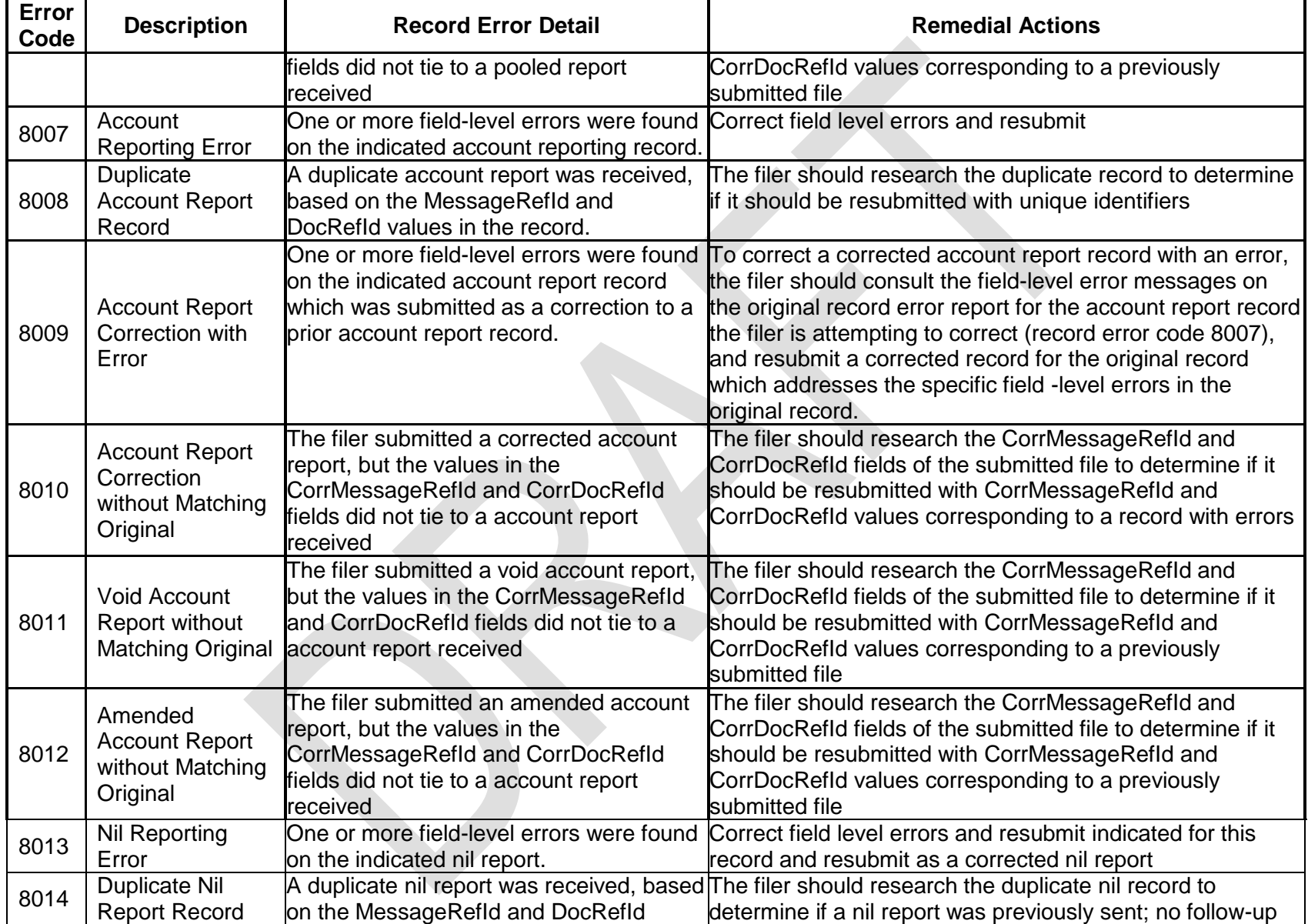

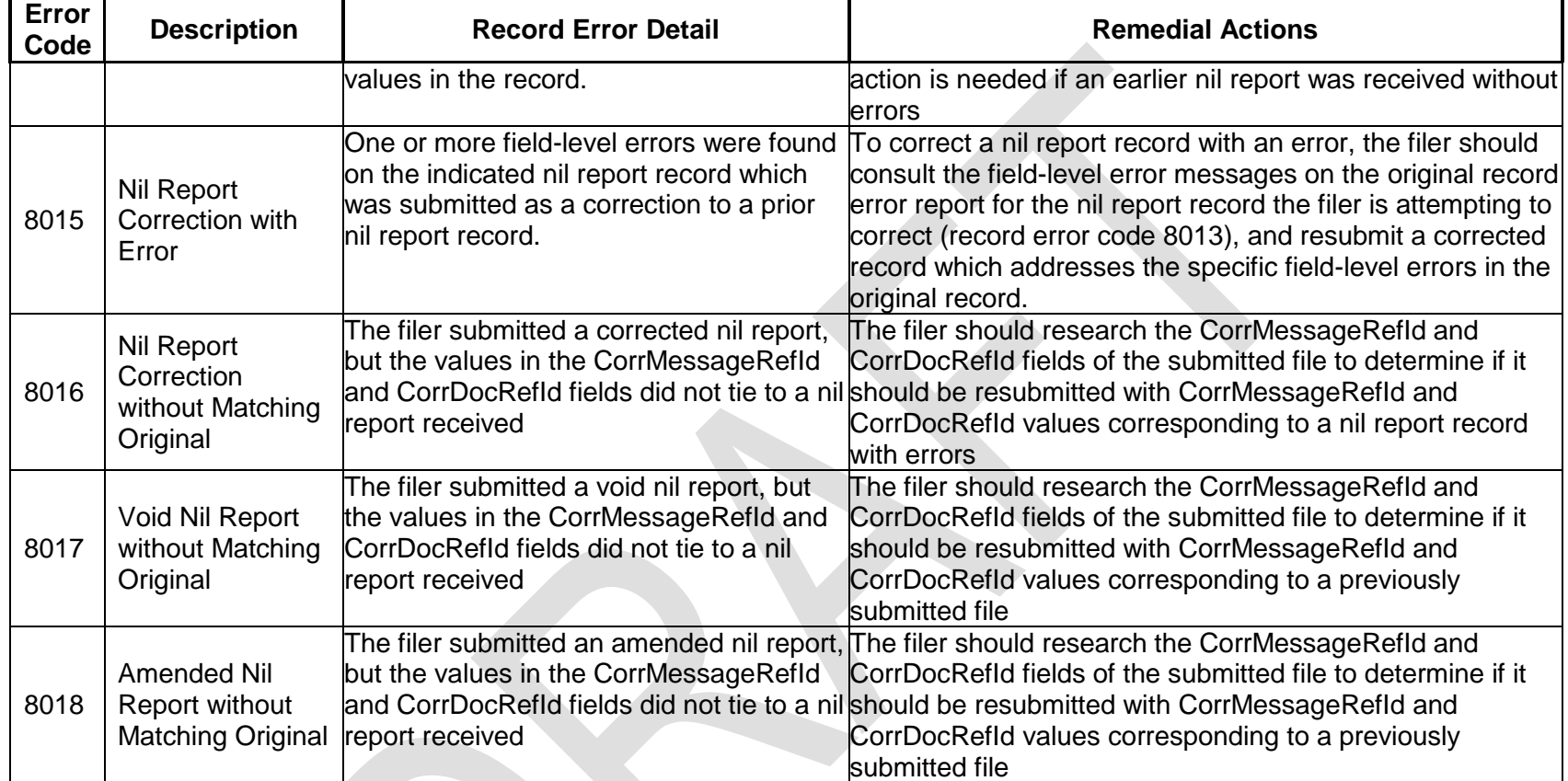

The following Table 5-2 provides the field level errors ICMM will detect in pooled and account report records in electronically submitted files. The entries in this table are sorted first by "Field Level Error.".

 $\Delta$ 

## **Table 5-2 ICMM Field-level Errors for Electronic FATCA XML Reports**

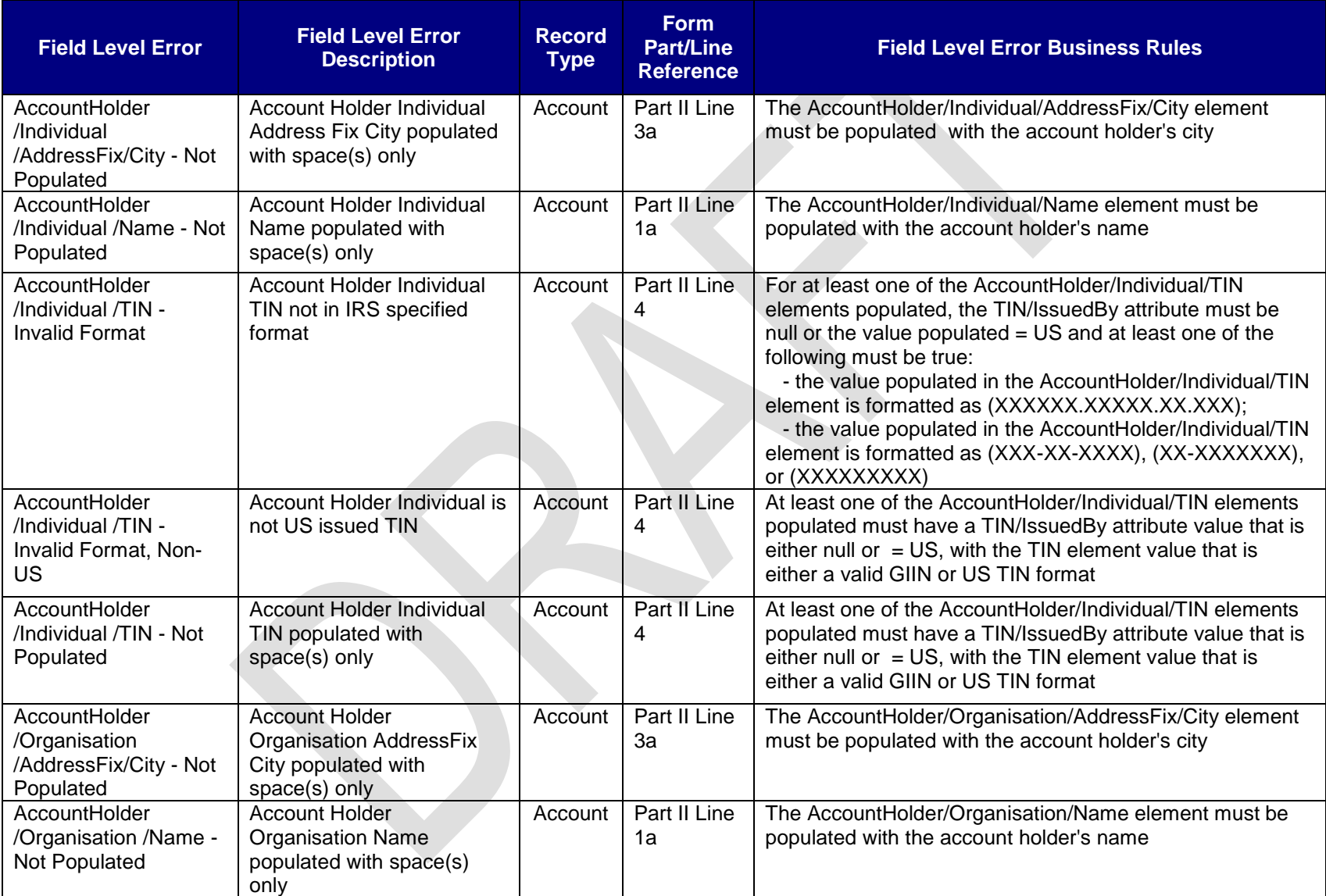

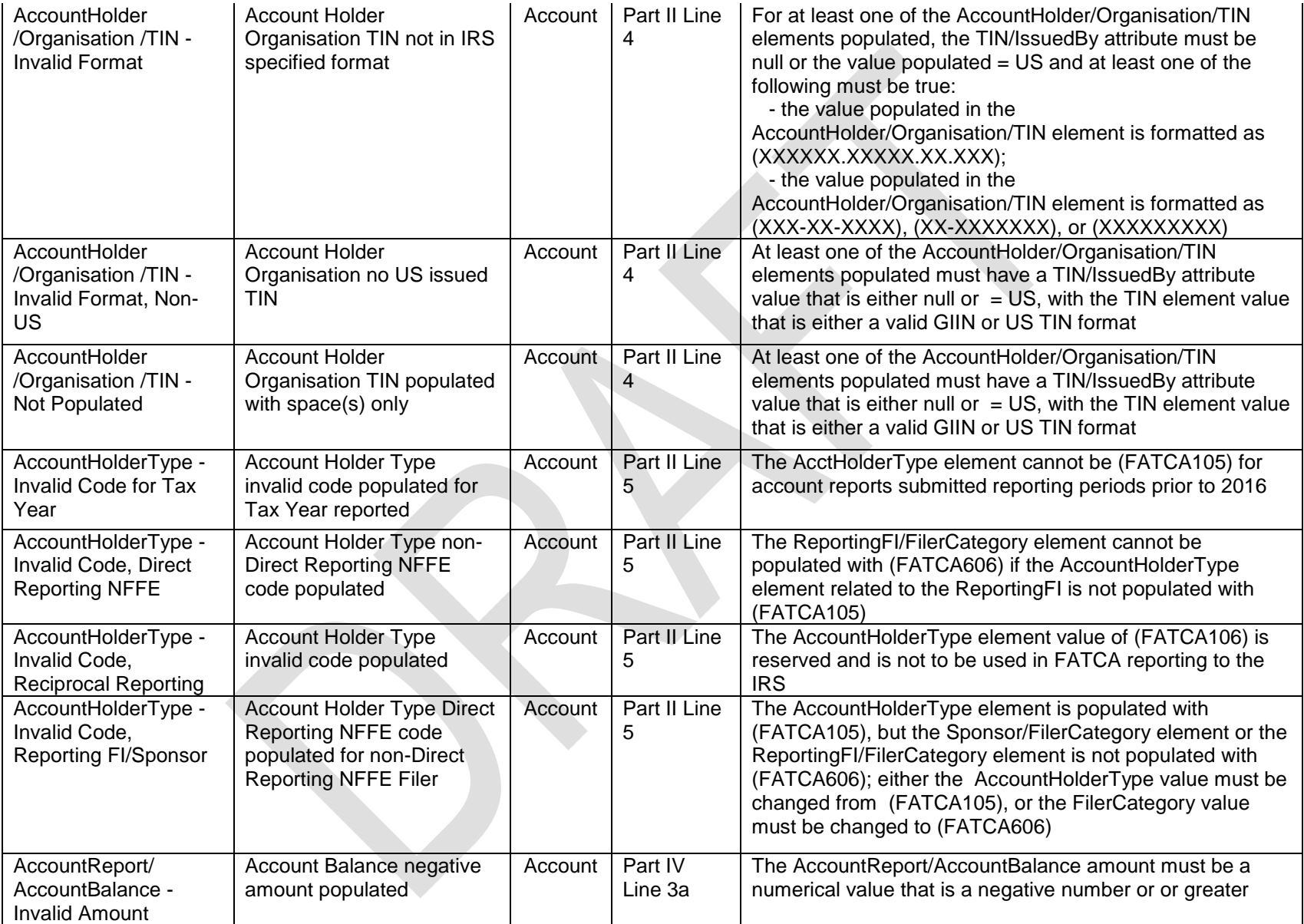

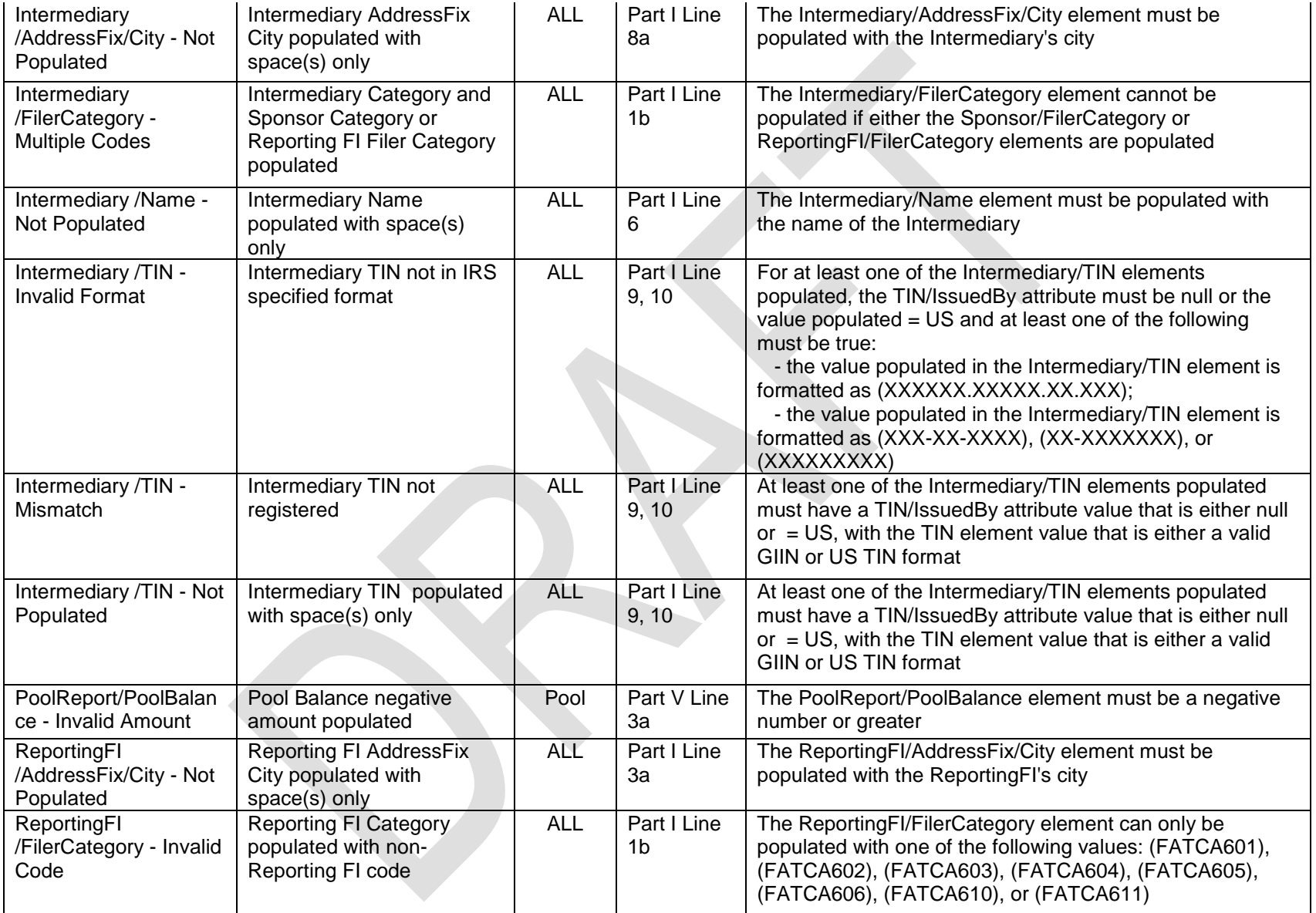

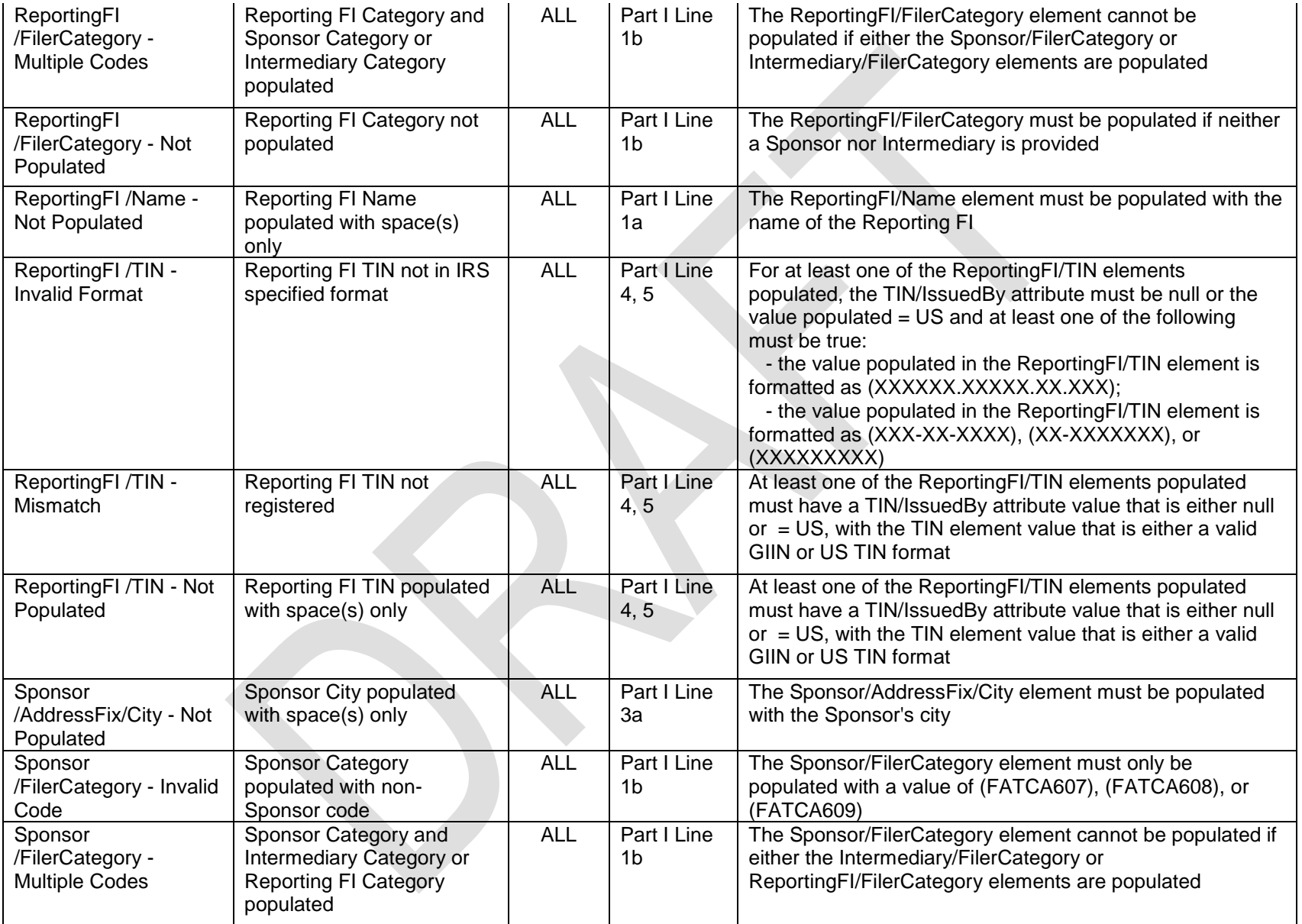

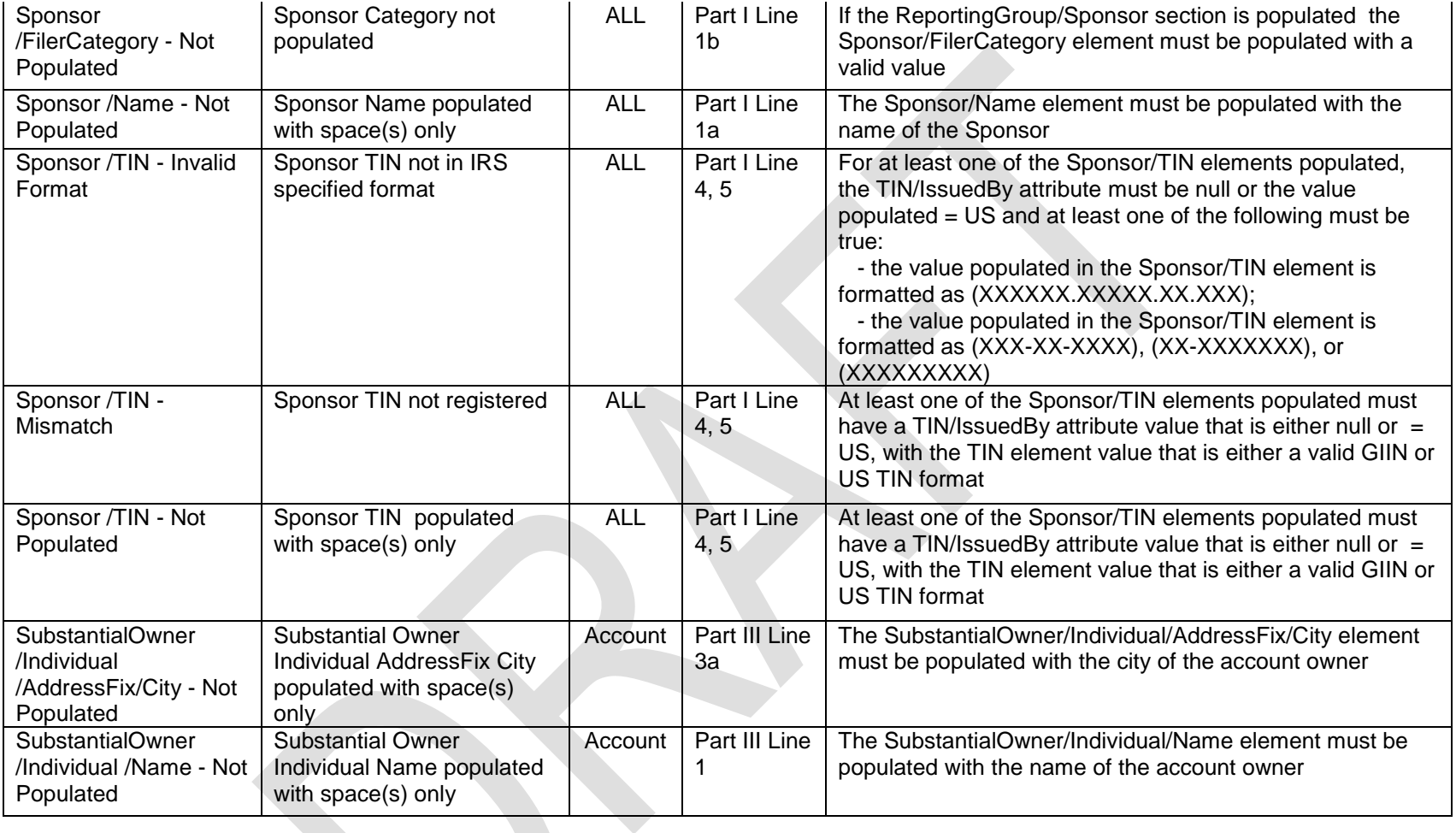

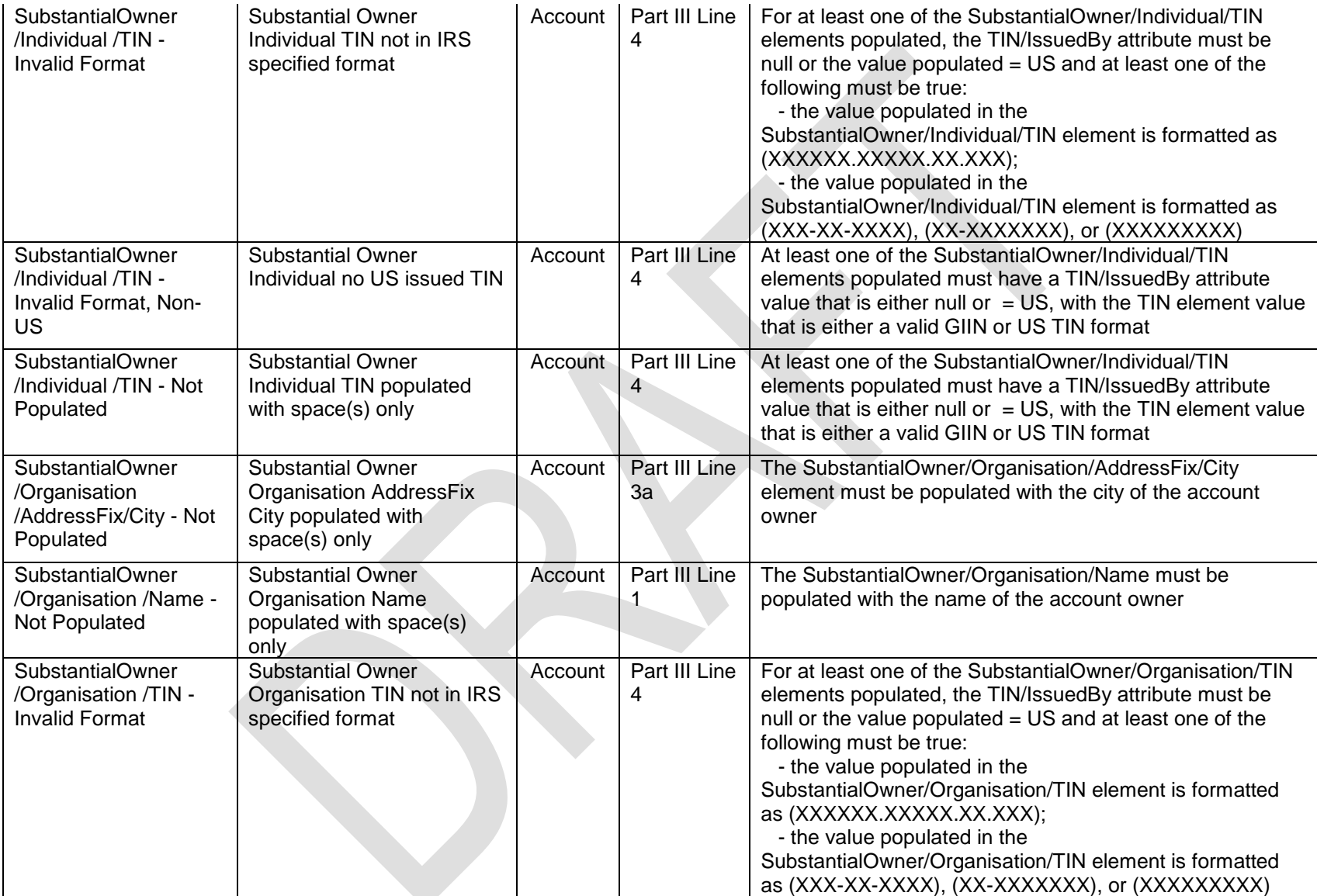

 $\overline{\phantom{0}}$ 

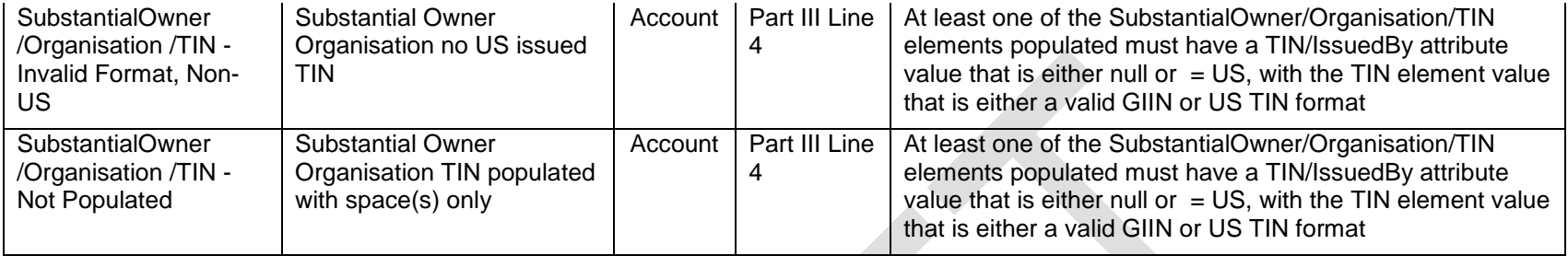

## **5.5 Electronic Resubmission Process**

The procedures to correct, amend, or void specific records below may be applied to those cases in which 1) the ReportingFI/TIN element does not contain a field error, and 2) the filer has not used the DocRefId value of the record being corrected more than once.

When a filer resubmits corrected record data in response to a valid file notification (NVF) with record errors from the IRS for an electronically submitted file, the following changes must be made within the "DocSpec" element for the corrected record:

- The "DocTypeIndic" element must be "FATCA2" to denote a corrected record
- The "CorrMessageRefId" element must be set equal to the "MessageRefId" for the original file in which the record being corrected was contained
- The "CorrDocRefId" element must be set equal to the "DocRefId" for the original record being corrected
- All fields identified in the error listing for the record in the notification must be corrected.

In addition, all other record elements from the original record submission must be included, and the resubmitted file with the corrected record data must represent a valid FATCA XML file.

Amended records, in which a filer chooses to amend (change or edit) a previously submitted record, are prepared similarly to corrected records. To submit an amended record the filer must make the following changes with the resubmitted record:

- The "DocTypeIndic" element must be "FATCA4" to denote an amended record
- The "CorrMessageRefId" element must be set equal to the "MessageRefId" for the original file in which the record being amended was contained
- The "CorrDocRefId" element must be set equal to the "DocRefId" for the original record being amended
- All fields in the amended record must have values that the filer wishes to report to the IRS for the relevant account or pooled report.

Voided records, in which a filer wishes to delete a previously submitted record, are submitted in the following manner:

- The "DocTypeIndic" element must be "FATCA3" to denote a voided record
- The "CorrMessageRefId" element must be set equal to the "MessageRefId" for the original file in which the record being voided was contained
- The "CorrDocRefId" element must be set equal to the "DocRefId" for the original record being voided

All fields in the voided record must have the same values as the original record being voided (deleted).

## **5.6 Paper Record-Level Processing Errors**

When a data record from a paper Form 8966 is processed, ICMM will apply business rules to evaluate the captured data and identify errors requiring resolution. ICMM will generate a notification only if errors are detected in the record associated with a paper Form 8966; unlike the electronic filing case the filer of a paper form with no errors receives no acknowledgement from the IRS. Also, unlike the XML notifications sent to electronic filers, this notification will be printed and mailed to paper filers. These paper notifications will provide the following:

- Notification identification information
- The Name and TIN/GIIN of the reporting FI
- The Name and GIIN of the sponsoring entity or trustee of a trustee-documented trust submitting the file, if there is one
- Type of record (account or pooled)
- The "Document Type Indicator Code" for the record, indicating whether the submitted record is original, corrected, or amended, or a "void" record nullifying a previously submitted record.
- The 4-digit record level error code for the error found in the record; "8001" denotes a "Pooled Report Error" and one or more field-level errors in a pooled report record, "8007" denotes a "Account Report Error" and one or more field-level errors in an account report record, etc. (see Table 5-4 below for the complete list of codes and meanings).
- Details on specific field-level errors identified within the paper record, including the part and line number on the form where the error occurs and a description of the error itself.

A sample paper error notification is shown below for a record error on an account record with field level errors.

## **5.7 ICMM Record-level Error Notifications for Paper Forms 8966**

ICMM will treat each paper Form 8966 as a single record. Since paper forms undergo no processing equivalnet to file-level processing for FATCA Reports in XML format, all errors on paper forms are considered record-level errors. There is no valid file notification gnerated on receipt of a paper Form 8966; only a record-error notification is generated if one or more errors are setected on the Form 8966. All error notifications for paper Forms 8966 will be sent by mail to the filer of the form, as identified in Part I. A sample notification for a paper Form 8966 with field-level errors is shown in Figure 5-3 below. These notifications will utilize essentially the same layout for account or pooled reports.

## **Figure 5-3 Example ICMM Paper Record-level Error Notification (Account Report)**

## **HCTA Model 1/Model 2 Treaty Stamp:**

This information is furnished under the provisions of an income tax treaty, tax information exchange agreement (TIEA), or other agreement for the exchange of information with a foreign government, and its use and disclosure must be governed by the provisions of that treaty, TIEA, or other agreement.

8007

## **5.8 ICMM Record-level Error Notifications for Paper Forms 8966**

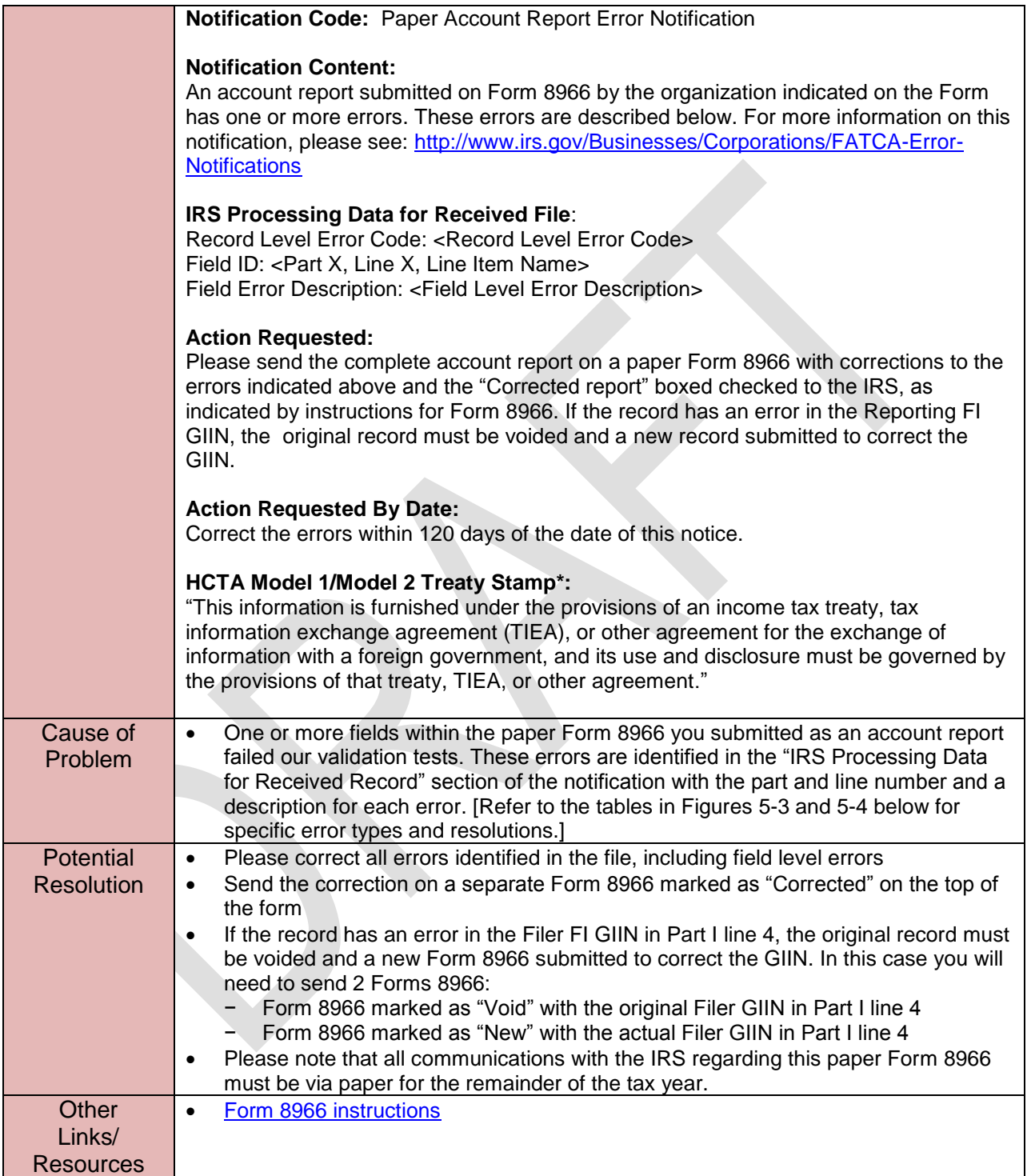

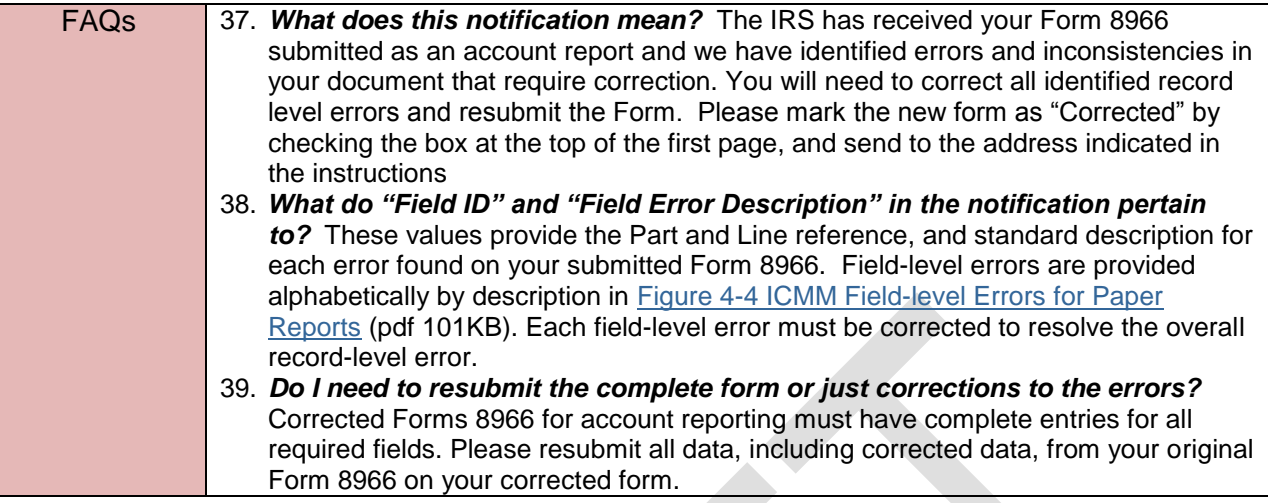

## **5.9 ICMM Paper Pooled Report Error Notification**

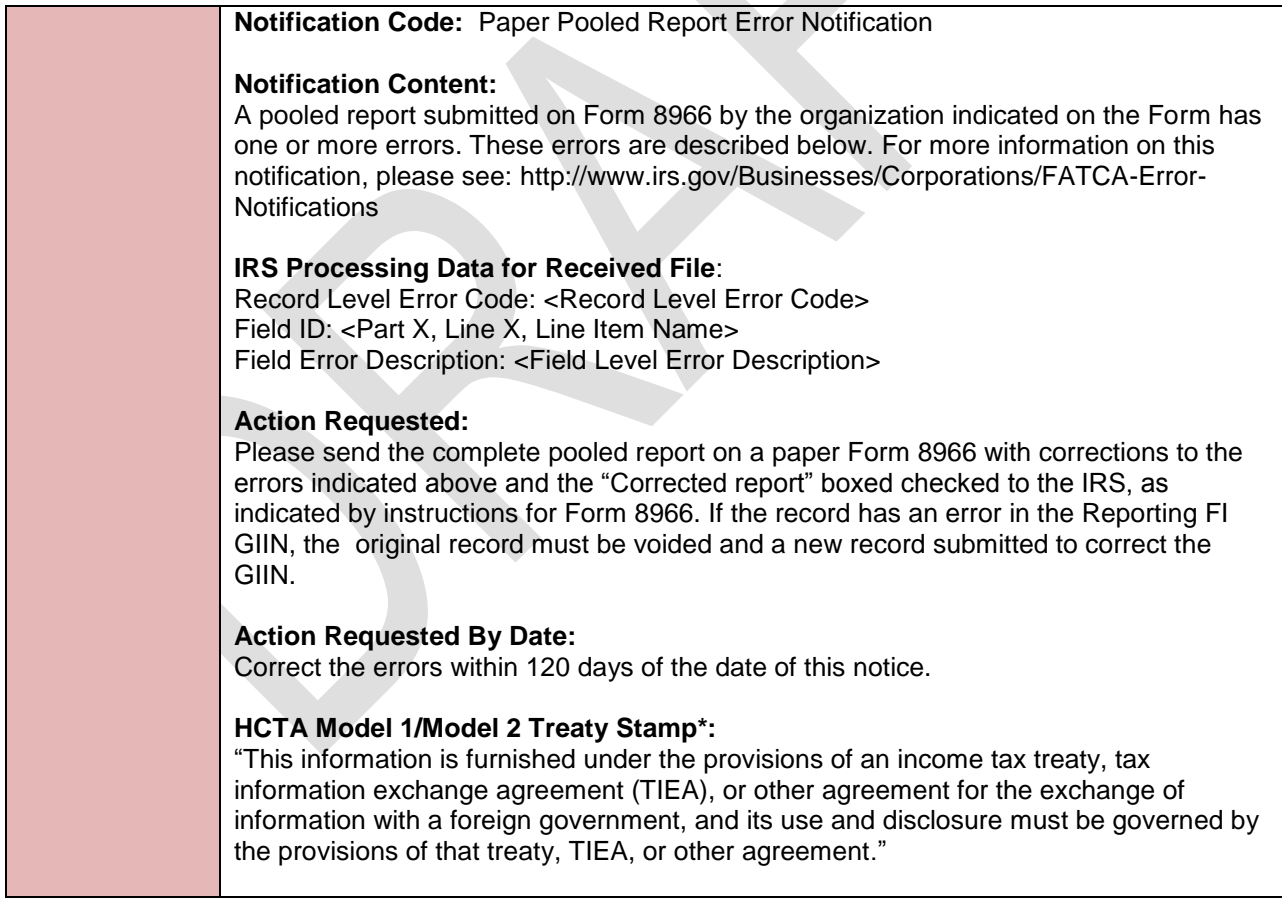

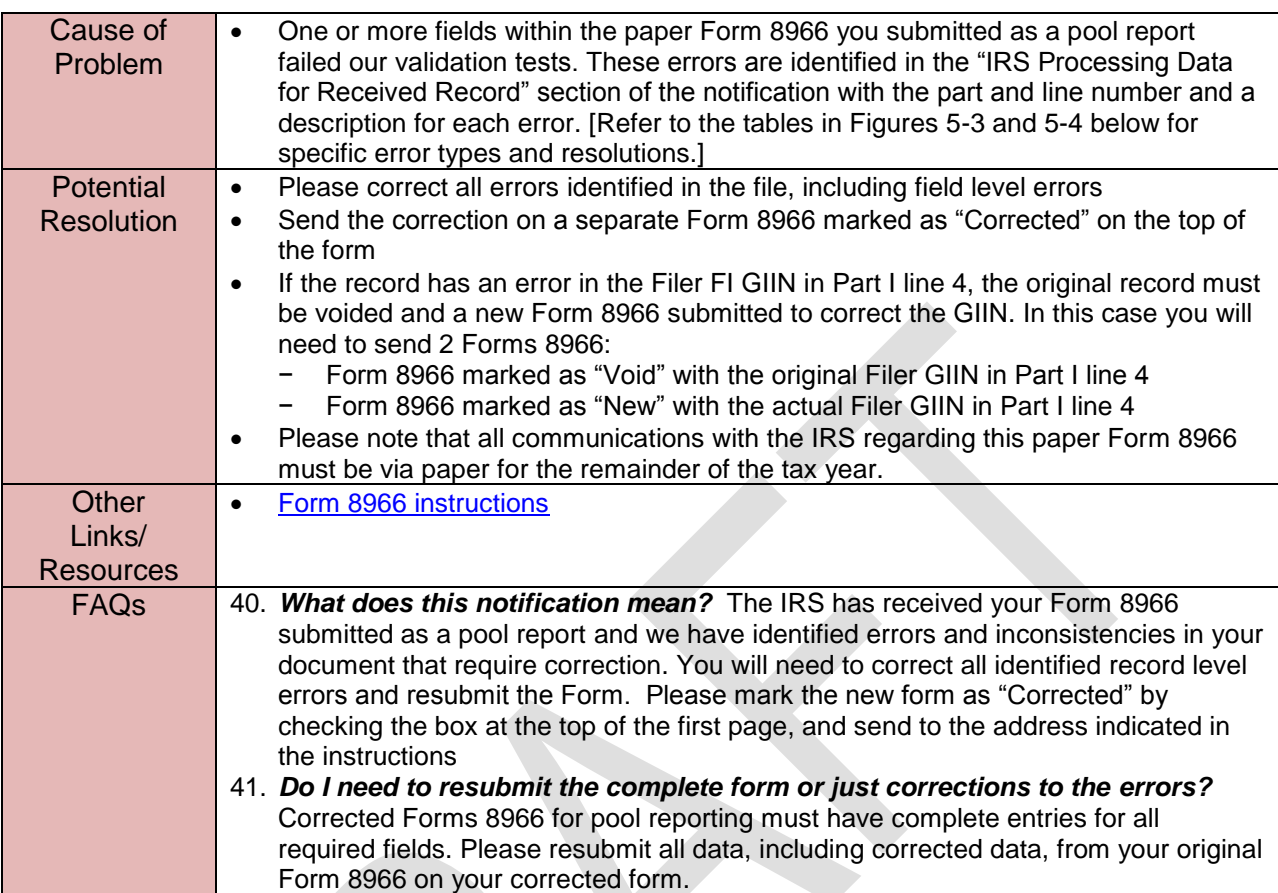

## **5.10 ICMM Paper Nil Report Error Notification**

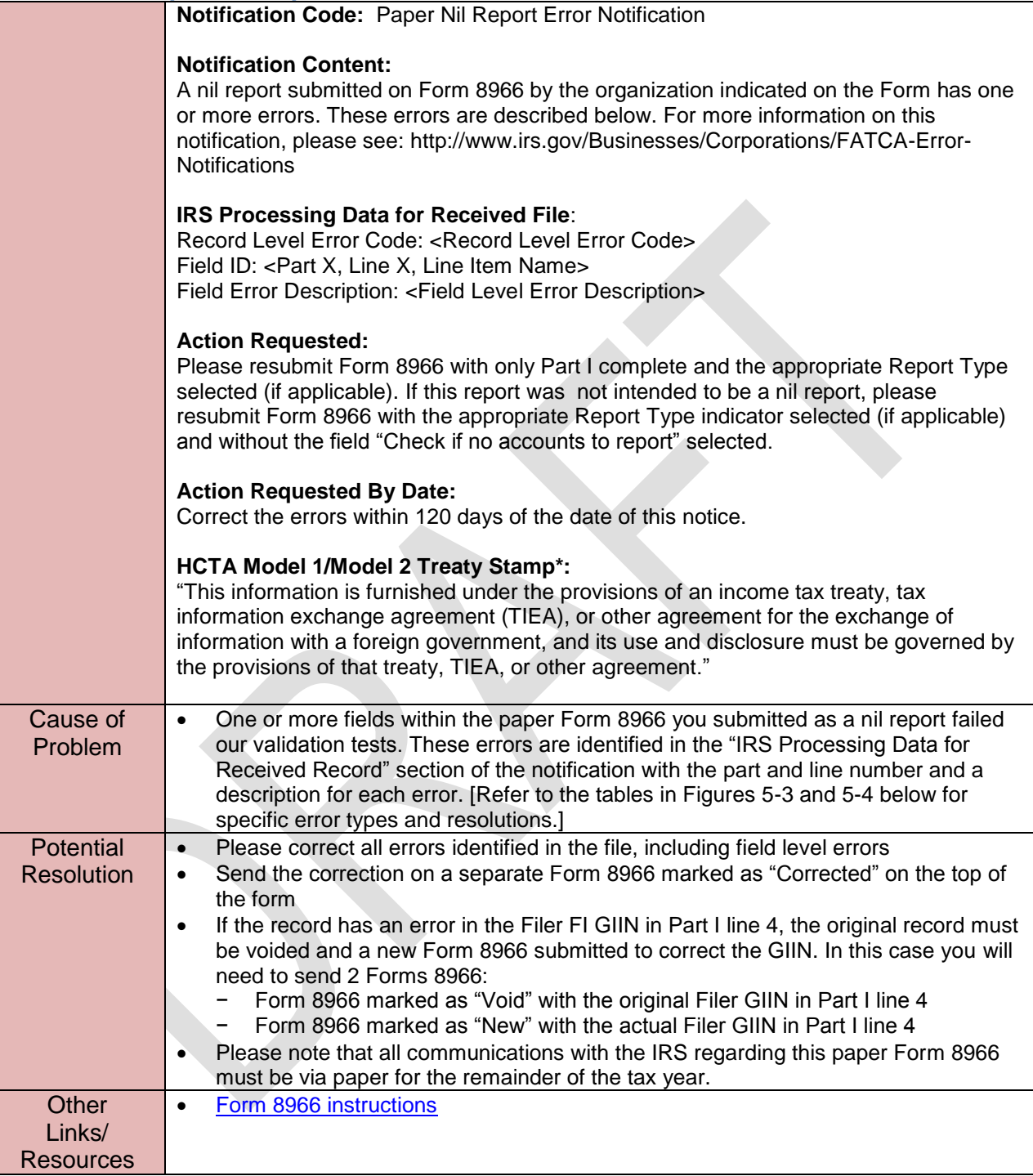

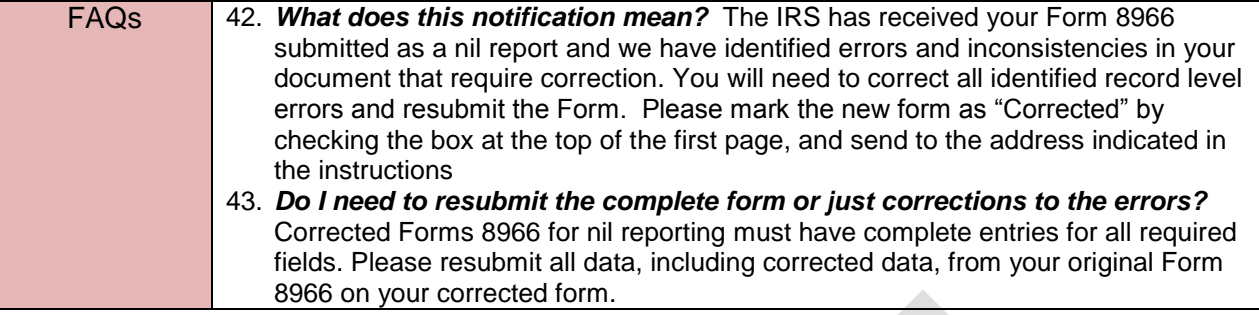

The following Table 5-4 provides the codes, descriptions, and remedial actions needed for record level errors that ICMM will detect for records on paper Forms 8966. Four digit record level errors codes are always provided when record level errors are present. The notification illustration above shows this code as "**Record Level Error Code:** 8007."

Unlike the electronic case, in which a single file can contain multiple account reports and pooled reports as records, a single Form 8966 is considered to be a single, standalone record. A filer can only document a single account or pooled report on each paper Form 8966, and cannot file both types of reports on a single form. Also, unlike the electronic case, there is no way to identify a specific Form 8966 submitted by a filer; that is, there is no analog on the paper filing side to the MessageRefId and DocRefId data elements in the FATCA XML schema which can be used to exactly identify prior paper records. The IRS will need to analyze filing history from a given filer to determine if corrections to errors on specific paper account and pooled reports have been provided. Because there is no way to directly correlate corrections to original submissions with errors, the record level errors in electronic filing centered on corrected or amended reports with no matching originals have no paper counterparts, so the range of paper record-level errors is smaller.

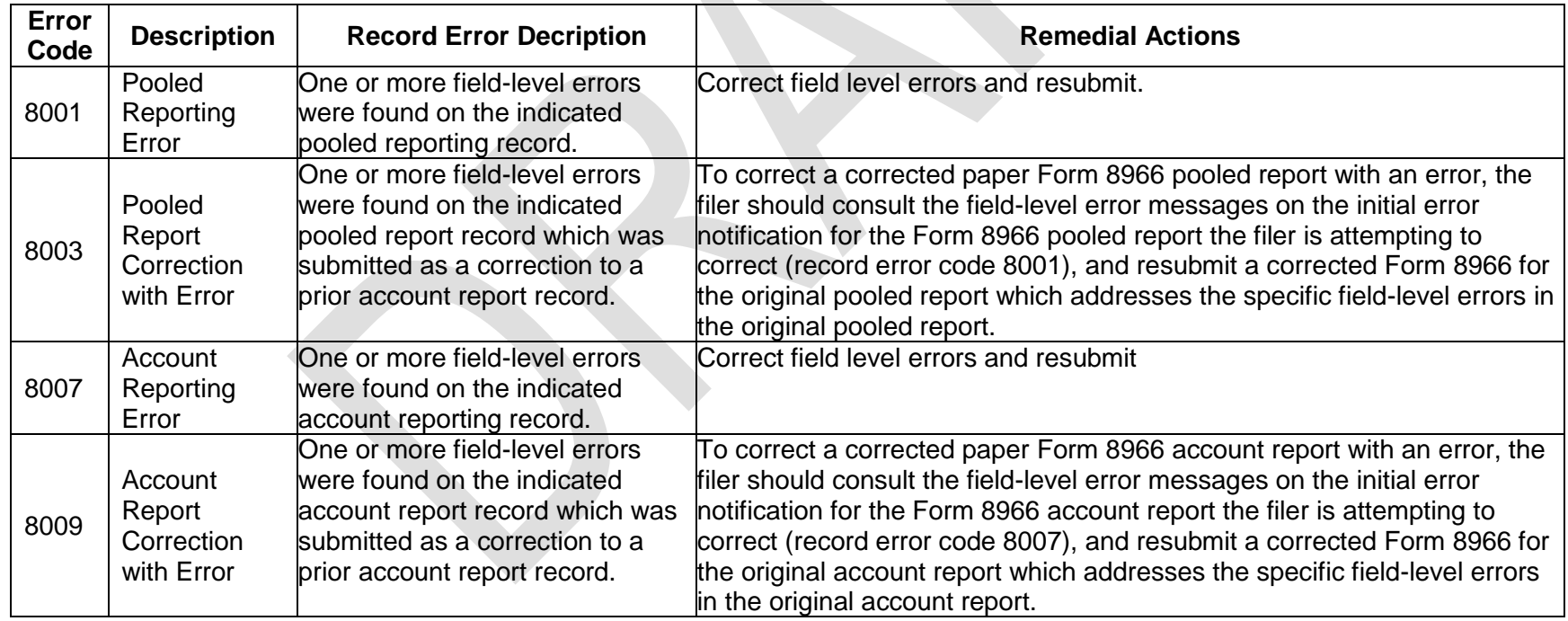

## **Table 5-4 ICMM Record-level Processing Error Codes (paper filing)**

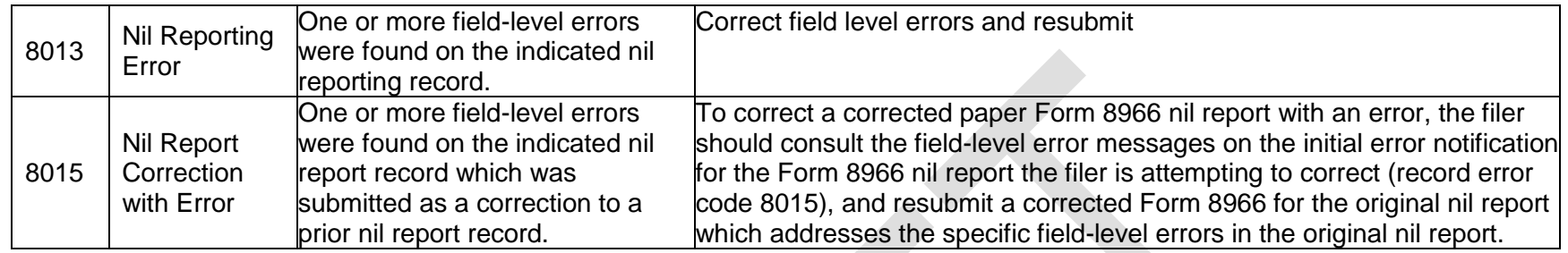

The following table in Figure 5-5 provides the field level errors ICMM will detect in pooled and account report records on Forms 8966 filed on paper. The entries in this table are sorted first by "Error Description" and, second by the "Field Name (Form part and line number)" for the part and line in which the error is detected; both of these are provided in the notification for each field level error.

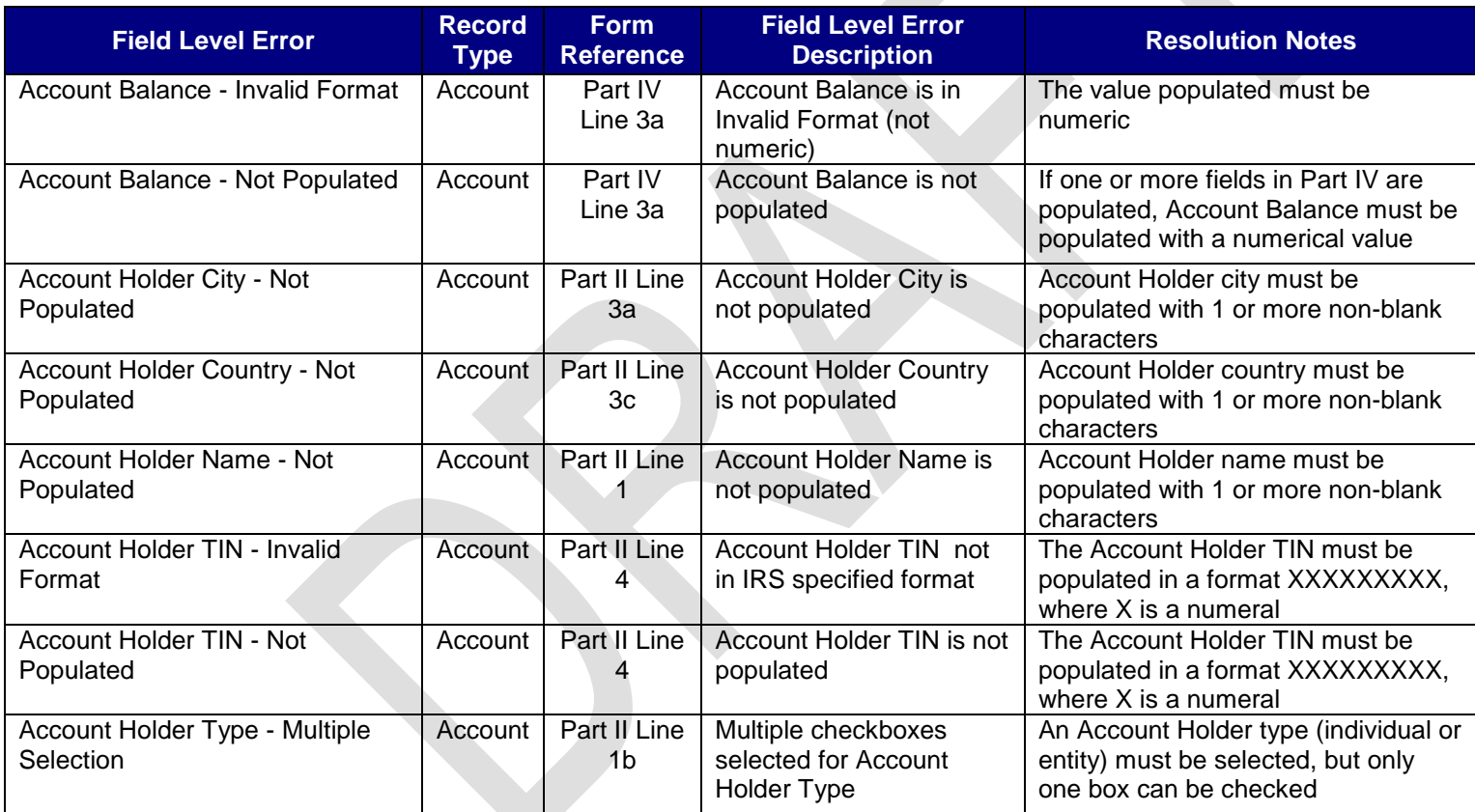

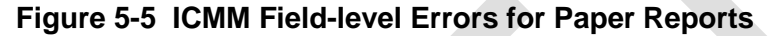

 $\Delta$ 

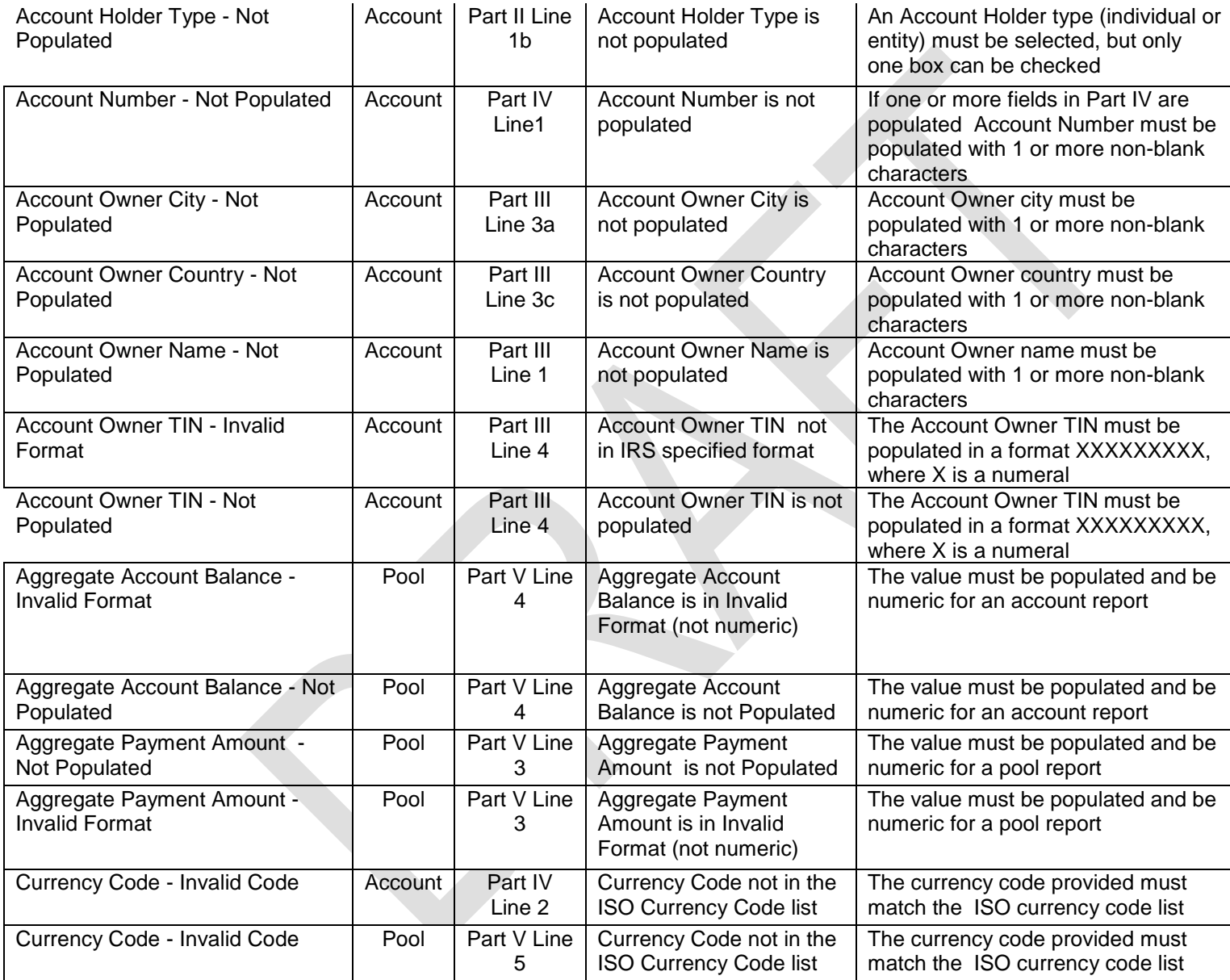

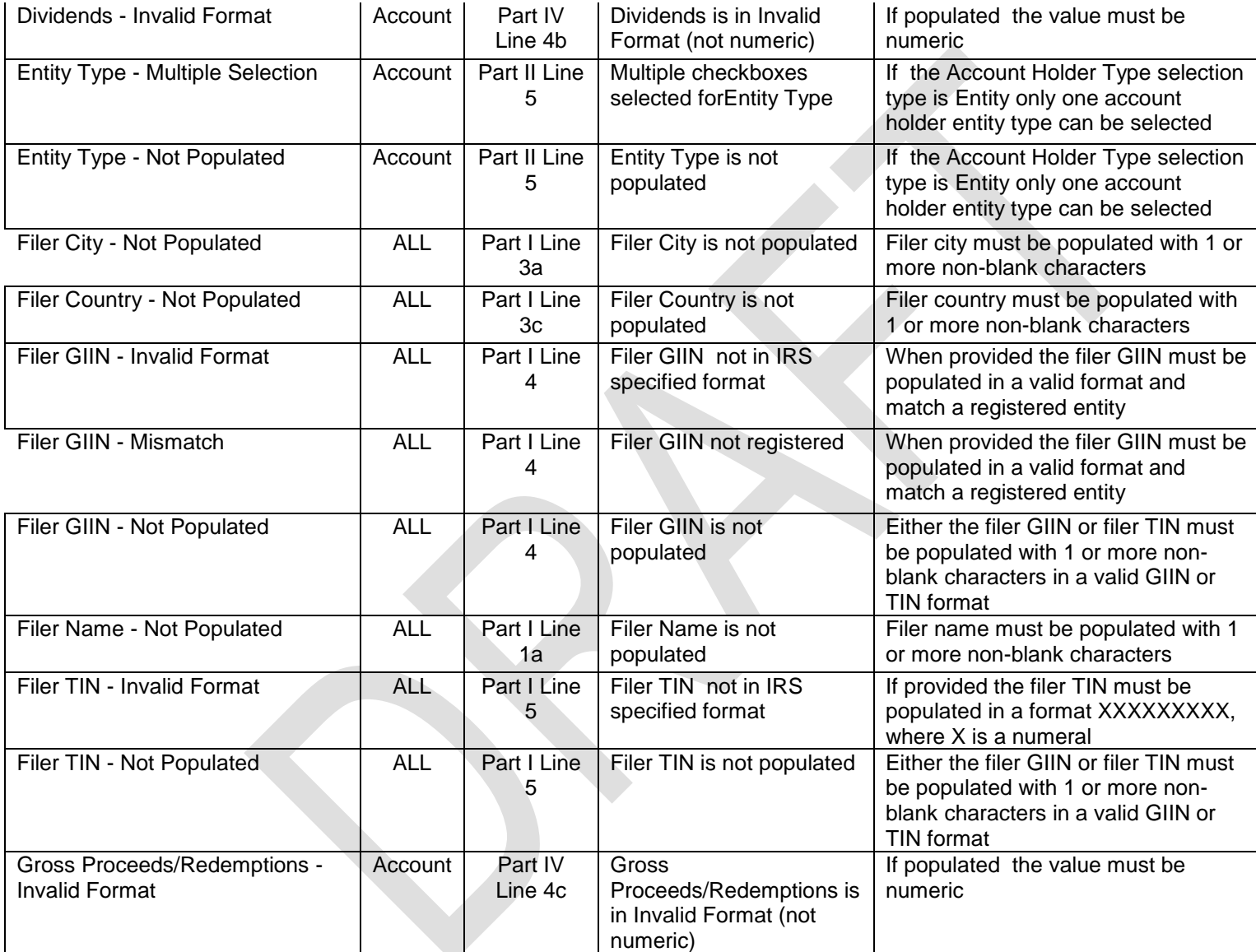

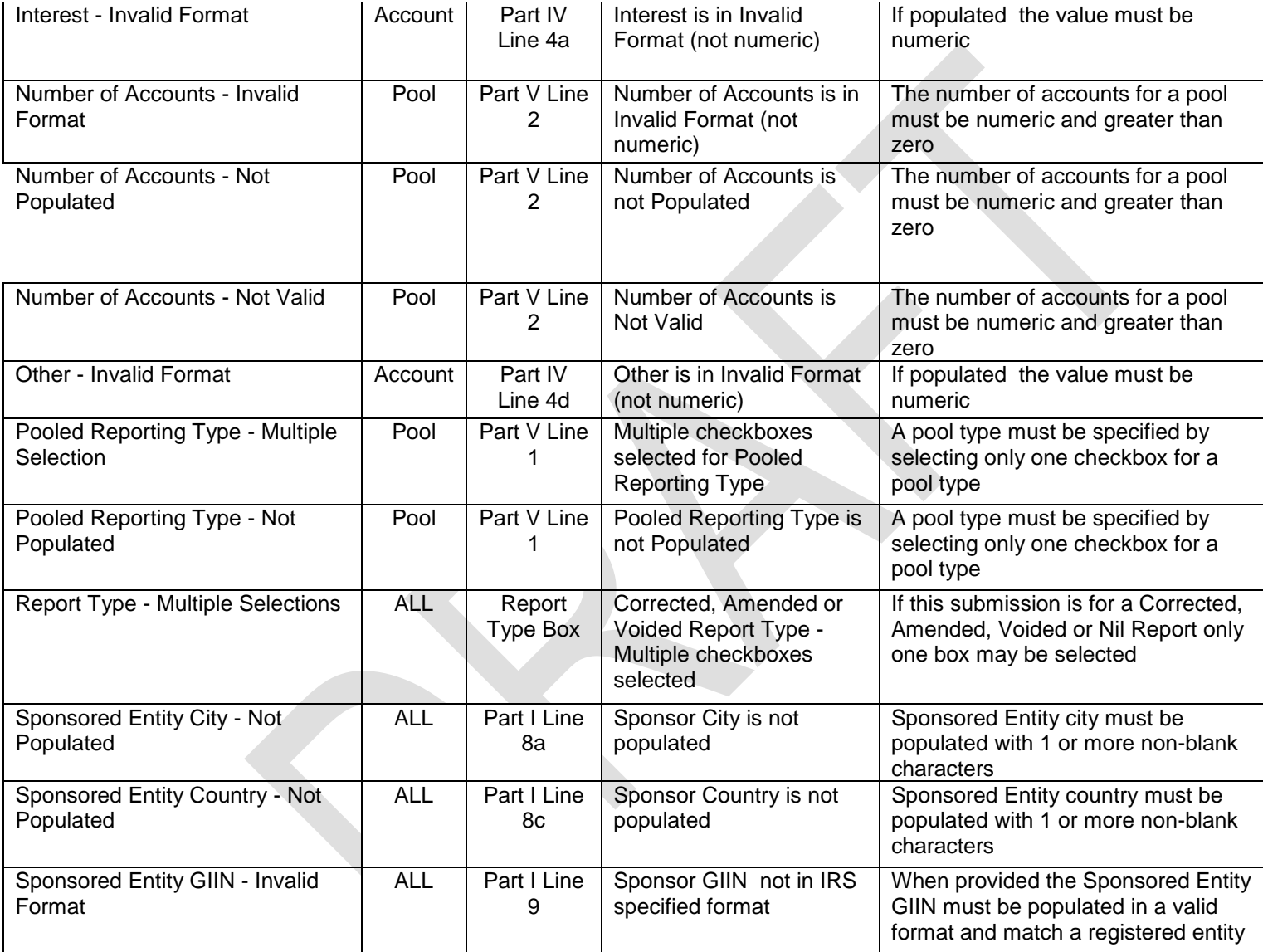

 $\overline{\mathcal{L}}$ 

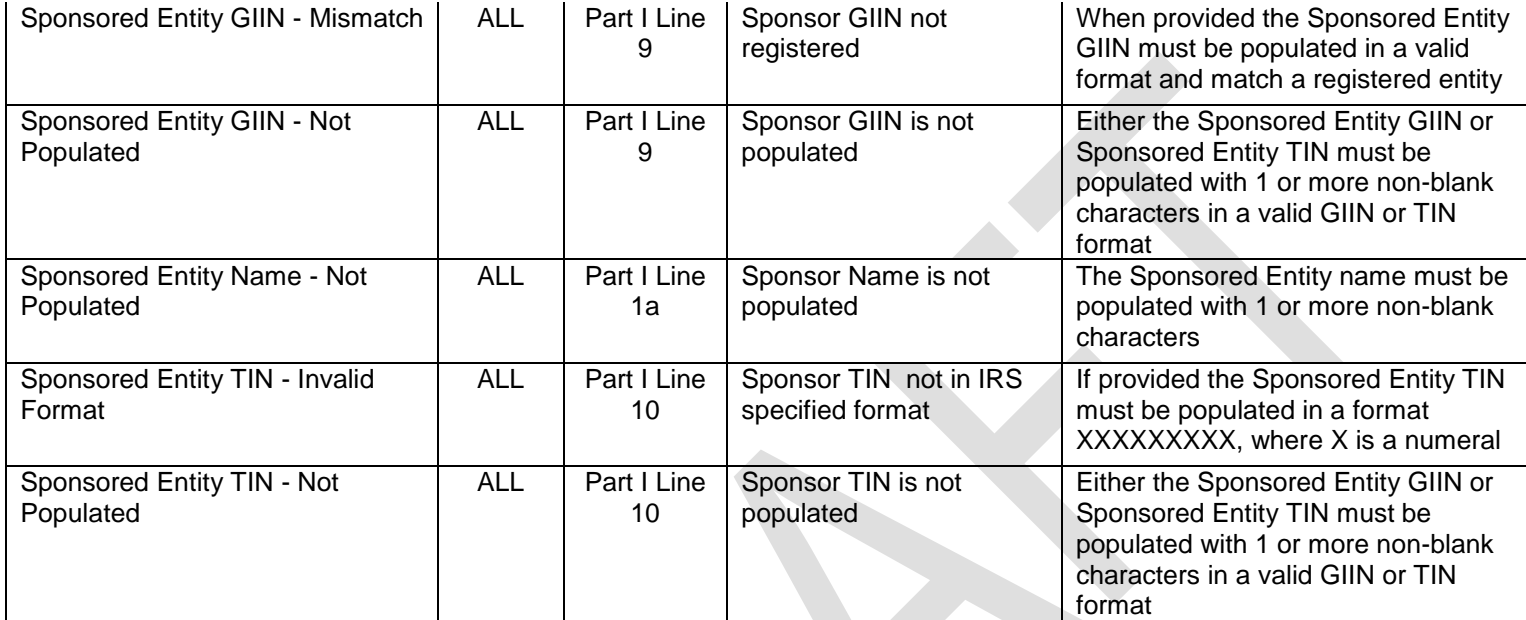

## **5.11 Paper Resubmission Process**

To resubmit a Form 8966, paper filers should submit a new Form 8966 with all appropriate fields populated with either data from the originally filed form or changes to reflect corrections or amendments:

- To correct an account or pooled report in response to error notifications received from the IRS, make corrections to the fields in the part and line numbers specified in the error notification and check the "Corrected form" box
- To amend or change an account or pooled report submitted on a previously filed Form 8966, change the fields needing edits and check the "Amended form" box
- To void or delete a previously filed Form 8966, check the "Voided form" box.

In all cases, fields form the original submission that are not being corrected or edited must be populated with the same data as from the original filing (note: voided forms must include the same data as the original form being voided).

## **Appendix A: Valid File Notification Examples**

The following are "Valid File Notification" (NVF) generated for files which pass file-level processing. The example below is an NVF notification for a file with no records errors.

 $\langle$  2xml version="1.0" encoding="UTF-8" standalone="true"?>

[<ns2:FATCAValidFileNotification](../../../../SBU%20Data/Outlook%20Data/Samples_Notification2_3/ValidFileNotification_2.3.xml) version="**2.3**"

xmlns:ns4="**[urn:fatca:fatcafileerrornotification](../../../../SBU%20Data/Outlook%20Data/Samples_Notification2_3/ValidFileNotification_2.3.xml)**"

xmlns:ns3="**[urn:fatca:fatcapaperrecorderrornotification](../../../../SBU%20Data/Outlook%20Data/Samples_Notification2_3/ValidFileNotification_2.3.xml)**"

xmlns:ns2="**[urn:fatca:fatcavalidfilenotification](../../../../SBU%20Data/Outlook%20Data/Samples_Notification2_3/ValidFileNotification_2.3.xml)**" xmlns="**urn:fatca:fatcanotificationbase**"> [<FATCANotificationHeaderGrp>](../../../../SBU%20Data/Outlook%20Data/Samples_Notification2_3/ValidFileNotification_2.3.xml)

<FATCANotificationCreateTs>2017-01-31T11:28:21Z</FATCANotificationCreateTs>

<FATCANotificationRefId>372</FATCANotificationRefId>

<FATCANotificationCd>NVF</FATCANotificationCd>

<FATCAEntitySenderId>000000.00000.TA.840</FATCAEntitySenderId>

<FATCAEntityReceiverId>ABEBBA.99999.SL.756</FATCAEntityReceiverId>

<ContactInformationTxt>http://www.irs.gov/Businesses/Corporations/FATCA-Error-

Notifications</ContactInformationTxt>

</FATCANotificationHeaderGrp>

[<OriginalFileMetadataGrp>](../../../../SBU%20Data/Outlook%20Data/Samples_Notification2_3/ValidFileNotification_2.3.xml)

<IDESTransmissionId>7a627fec4aec4a2d8397ec836eea783c</IDESTransmissionId> <IDESSendingTs>2017-01-31T11:21:17.017Z</IDESSendingTs>

<SenderFileId> 20170131T004725848Z\_ABEBBA.99999.SL.756.zip </SenderFileId> </OriginalFileMetadataGrp>

[<OriginalFileMessageSpecGrp>](../../../../SBU%20Data/Outlook%20Data/Samples_Notification2_3/ValidFileNotification_2.3.xml)

<MessageRefId>5PLDCARJune10AP2DB</MessageRefId>

<SendingCompanyGIIN>ABEBBA.99999.SL.756</SendingCompanyGIIN>

<TransmittingCountryCd>CH</TransmittingCountryCd>

<ReceivingCountryCd>US</ReceivingCountryCd>

<MessageTypeCd>FATCA</MessageTypeCd>

<ReportingPeriodDt>2016-12-31Z</ReportingPeriodDt>

</OriginalFileMessageSpecGrp>

<NotificationContentTxt>The IRS has determined that the referenced file is in a valid format. Individual records submitted within the file have been processed and any errors detected during processing are provided in the Error Details included. For more information about record level errors, including their classification under an intergovernmental agreement (IGA), see:

<http://www.irs.gov/Businesses/Corporations/FATCA-Error-Notifications>

</NotificationContentTxt>

[<OriginalFileProcessingDataGrp>](../../../../SBU%20Data/Outlook%20Data/Samples_Notification2_3/ValidFileNotification_2.3.xml)

<FileTypeCd>NEW</FileTypeCd>

<FinancialInstitutionCnt>1</FinancialInstitutionCnt>

<RecordCnt>1</RecordCnt>

<DupAccountReportRecordCnt>0</DupAccountReportRecordCnt>

<NonDupAccountReportRecordCnt>0</NonDupAccountReportRecordCnt>

<PooledReportRecordCnt>1</PooledReportRecordCnt>

</OriginalFileProcessingDataGrp>

<HCTATreatyStampTxt>This information is furnished under the provisions of an income tax treaty, tax information exchange agreement (TIEA), or other agreement for the exchange of information with a foreign government, and its use and disclosure must be governed by the provisions of that treaty, TIEA, or other agreement.</HCTATreatyStampTxt> </ns2:FATCAValidFileNotification>

The example below is an NVF notification for a file with record-level errors; in this case, the presence of field level errors creates a 8001 "Pooled Reporting Error." The specific details of the record-level and field-level errors are provided in the FATCARecordErrorGrp" data element and related sub-elements.

<?xml version="1.0" encoding="UTF-8" standalone="true"?>

[<ns2:FATCAValidFileNotification](../../../../SBU%20Data/Outlook%20Data/Samples_Notification2_3/FieldLevelErrorNotification_2.3.xml) version="**2.3**"

xmlns:ns4="**[urn:fatca:fatcafileerrornotification](../../../../SBU%20Data/Outlook%20Data/Samples_Notification2_3/FieldLevelErrorNotification_2.3.xml)**"

xmlns:ns3="**[urn:fatca:fatcapaperrecorderrornotification](../../../../SBU%20Data/Outlook%20Data/Samples_Notification2_3/FieldLevelErrorNotification_2.3.xml)**"

xmlns:ns2="**[urn:fatca:fatcavalidfilenotification](../../../../SBU%20Data/Outlook%20Data/Samples_Notification2_3/FieldLevelErrorNotification_2.3.xml)**" xmlns="**urn:fatca:fatcanotificationbase**"> [<FATCANotificationHeaderGrp>](../../../../SBU%20Data/Outlook%20Data/Samples_Notification2_3/FieldLevelErrorNotification_2.3.xml)

<FATCANotificationCreateTs>2017-01-22T11:44:17Z</FATCANotificationCreateTs>

<FATCANotificationRefId>247</FATCANotificationRefId>

<FATCANotificationCd>NVF</FATCANotificationCd>

<FATCAEntitySenderId>000000.00000.TA.840</FATCAEntitySenderId>

<FATCAEntityReceiverId>ABEBBA.99999.SL.756</FATCAEntityReceiverId>

<ContactInformationTxt>http://www.irs.gov/Businesses/Corporations/FATCA-Error-

Notifications</ContactInformationTxt>

</FATCANotificationHeaderGrp>

[<OriginalFileMetadataGrp>](../../../../SBU%20Data/Outlook%20Data/Samples_Notification2_3/FieldLevelErrorNotification_2.3.xml)

<IDESTransmissionId>060FZp24O6EdhuqtB1k66sCcx0kM56EX</IDESTransmissionId> <IDESSendingTs>2017-01-22T11:38:18.018Z</IDESSendingTs>

<SenderFileId> 20170122T004725848Z\_ABEBBA.99999.SL.756.zip </SenderFileId>

</OriginalFileMetadataGrp>

[<OriginalFileMessageSpecGrp>](../../../../SBU%20Data/Outlook%20Data/Samples_Notification2_3/FieldLevelErrorNotification_2.3.xml)

<MessageRefId>1PLDzAM1zzWDRLJuly13</MessageRefId>

<SendingCompanyGIIN>ABEBBA.99999.SL.756</SendingCompanyGIIN>

<TransmittingCountryCd>CH</TransmittingCountryCd>

<ReceivingCountryCd>US</ReceivingCountryCd>

<MessageTypeCd>FATCA</MessageTypeCd>

<ReportingPeriodDt>2016-12-31Z</ReportingPeriodDt>

</OriginalFileMessageSpecGrp>

<NotificationContentTxt>The IRS has determined that the referenced file is in a valid format. Individual records submitted within the file have been processed and any errors detected during processing are provided in the Error Details included. For more information about record level errors, including their classification under an intergovernmental agreement (IGA), see: <http://www.irs.gov/Businesses/Corporations/FATCA-Error-Notifications>

</NotificationContentTxt>

[<OriginalFileProcessingDataGrp>](../../../../SBU%20Data/Outlook%20Data/Samples_Notification2_3/FieldLevelErrorNotification_2.3.xml)

<FileTypeCd>NEW</FileTypeCd>

<FinancialInstitutionCnt>1</FinancialInstitutionCnt>

<RecordCnt>5</RecordCnt>

<DupAccountReportRecordCnt>0</DupAccountReportRecordCnt>

<NonDupAccountReportRecordCnt>0</NonDupAccountReportRecordCnt>

<PooledReportRecordCnt>5</PooledReportRecordCnt>

</OriginalFileProcessingDataGrp>

 $\leq$ HCTATreatyStampTxt>This information is furnished under the provisions of an income tax treaty, tax information exchange agreement (TIEA), or other agreement for the exchange of information with a foreign government, and its use and disclosure must be governed by the provisions of that treaty, TIEA, or other agreement.</HCTATreatyStampTxt>

## [<ns2:FATCARecordErrorGrp>](../../../../SBU%20Data/Outlook%20Data/Samples_Notification2_3/FieldLevelErrorNotification_2.3.xml)

<RecordErrorInfoHeaderTxt>Record level error details from the file submitted are provided and are organized by financial institution.</RecordErrorInfoHeaderTxt>

[<ns2:FATCARecordErrorFIGrp>](../../../../SBU%20Data/Outlook%20Data/Samples_Notification2_3/FieldLevelErrorNotification_2.3.xml)

<ReportingFIGIIN>ABEBBA.99999.SL.756</ReportingFIGIIN>

<ReportingFINm>Union Asset Management Incorporated</ReportingFINm> [<ns2:FATCARecordErrorDetailGrp>](../../../../SBU%20Data/Outlook%20Data/Samples_Notification2_3/FieldLevelErrorNotification_2.3.xml)

<FATCAReportTypeCd>POOLED\_REPORT</FATCAReportTypeCd>

<DocTypeIndicCd>FATCA1</DocTypeIndicCd>

<DocRefId>ABEBBA.99999.SL.756.1PLDAM3WsRDLDsocJuly1301</DocRefId> <RecordLevelErrorCd>8001</RecordLevelErrorCd>

[<FieldErrorGrp>](../../../../SBU%20Data/Outlook%20Data/Samples_Notification2_3/FieldLevelErrorNotification_2.3.xml)

<FieldNm>ReportingGroup/PoolReport/AccountCount</FieldNm>

<FieldErrorTxt>Number of Accounts not valid</FieldErrorTxt>

</FieldErrorGrp>

[<ActionRequestedGrp>](../../../../SBU%20Data/Outlook%20Data/Samples_Notification2_3/FieldLevelErrorNotification_2.3.xml)

<ActionRequestedTxt>Please correct all records with errors. Ensure the corrected record has a CorrDocRefID that matches the Doc RefId and a CorrMessageRefID that matches the MessageRefID for the original(s) record submitted for which the IRS is requesting a correction and post the file with corrected records to IDES. If the record has an error in the Reporting FI GIIN, the original record must be voided and a new record submitted to correct the GIIN.</ActionRequestedTxt>

<ActionRequestedDueDateTxt>Correct the errors within 120 days of the date of this notice.</ActionRequestedDueDateTxt>

</ActionRequestedGrp>

</ns2:FATCARecordErrorDetailGrp>

[<ns2:FATCARecordErrorDetailGrp>](../../../../SBU%20Data/Outlook%20Data/Samples_Notification2_3/FieldLevelErrorNotification_2.3.xml)

<FATCAReportTypeCd>POOLED\_REPORT</FATCAReportTypeCd>

<DocTypeIndicCd>FATCA1</DocTypeIndicCd>

<DocRefId>ABEBBA.99999.SL.756.1PLDAMsWRD2LDocJuly1302</DocRefId> <CorrDocRefId>ABEBBA.99999.SL.756.1PLDAMWRzD3LDsocJuly1asdad3 </CorrDocRefId>

<RecordLevelErrorCd>8001</RecordLevelErrorCd>

[<FieldErrorGrp>](../../../../SBU%20Data/Outlook%20Data/Samples_Notification2_3/FieldLevelErrorNotification_2.3.xml)

<FieldNm>ReportingGroup/PoolReport/AccountCount</FieldNm>

<FieldErrorTxt>Number of Accounts not valid</FieldErrorTxt>

</FieldErrorGrp>

[<ActionRequestedGrp>](../../../../SBU%20Data/Outlook%20Data/Samples_Notification2_3/FieldLevelErrorNotification_2.3.xml)

<ActionRequestedTxt>Please correct all records with errors. Ensure the corrected record has a CorrDocRefID that matches the Doc RefId and a CorrMessageRefID that matches the MessageRefID for the original(s) record submitted for which the IRS is requesting a correction and post the file with corrected records to IDES. If the record has an error in the Reporting FI GIIN, the original record must be voided and a new record submitted to correct the GIIN.</ActionRequestedTxt> <ActionRequestedDueDateTxt>Correct the errors within 120 days of the date of this notice.</ActionRequestedDueDateTxt>

</ActionRequestedGrp>

</ns2:FATCARecordErrorDetailGrp>

</ns2:FATCARecordErrorFIGrp>

 $\leq$ PotentialEffectTxt>Failure to correct errors by the date required may result in a determination by the IRS that the Financial Institution has defaulted under its FFI Agreement and/or is in Significant Non-Compliance with the terms of the IGA.</PotentialEffectTxt>

</ns2:FATCARecordErrorGrp> </ns2:FATCAValidFileNotification>

# **Glossary of Terms and Acroynms**

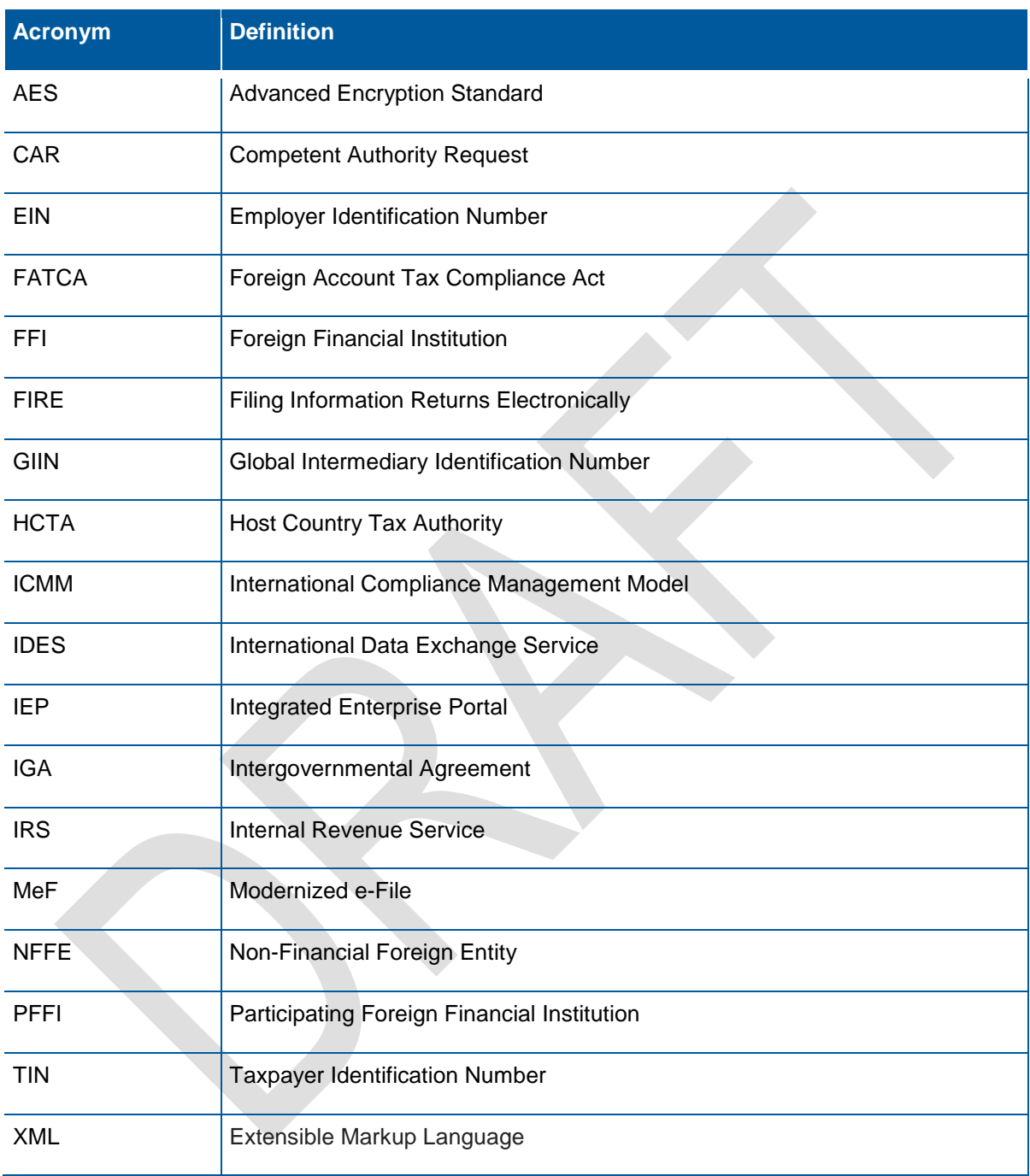